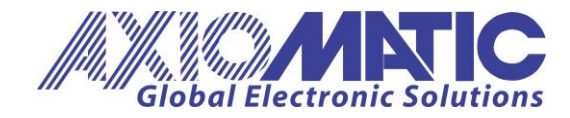

**Programming Manual UMAX030521 Firmware: V1.xx Document Revision: B Date: August 1, 2023**

# **USER MANUAL**

# **1 Analog Signal Output CANopen® Controller**

**P/N: AX030521**

Axiomatic Technologies Oy Höytämöntie 6 33880 LEMPÄÄLÄ, Finland Tel. +358 103 375 750 salesfinland@axiomatic.com www.axiomatic.fi

Axiomatic Technologies Corporation 1445 Courtneypark Dr. E. Mississauga, ON Canada L5T 2E3 Tel. 1905 602 9270 sales@axiomatic.com www.axiomatic.com

# **ACRONYMS**

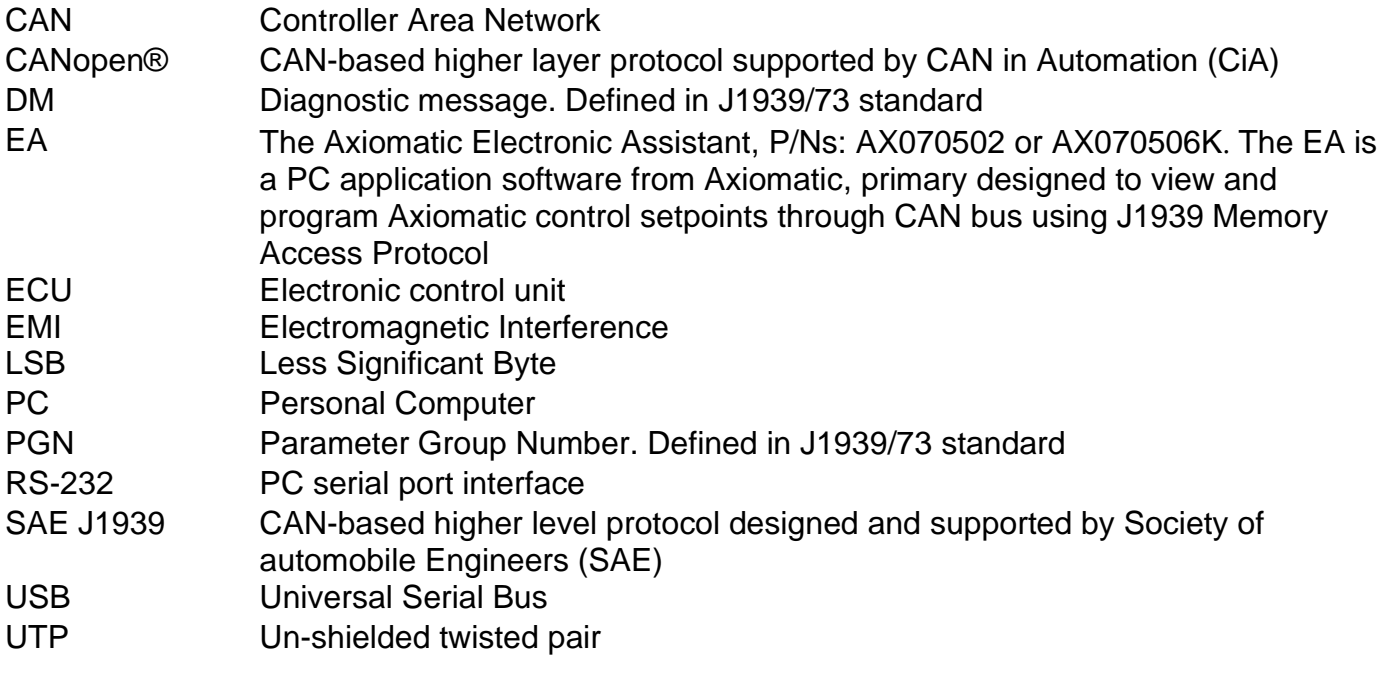

# **TABLE OF CONTENTS**

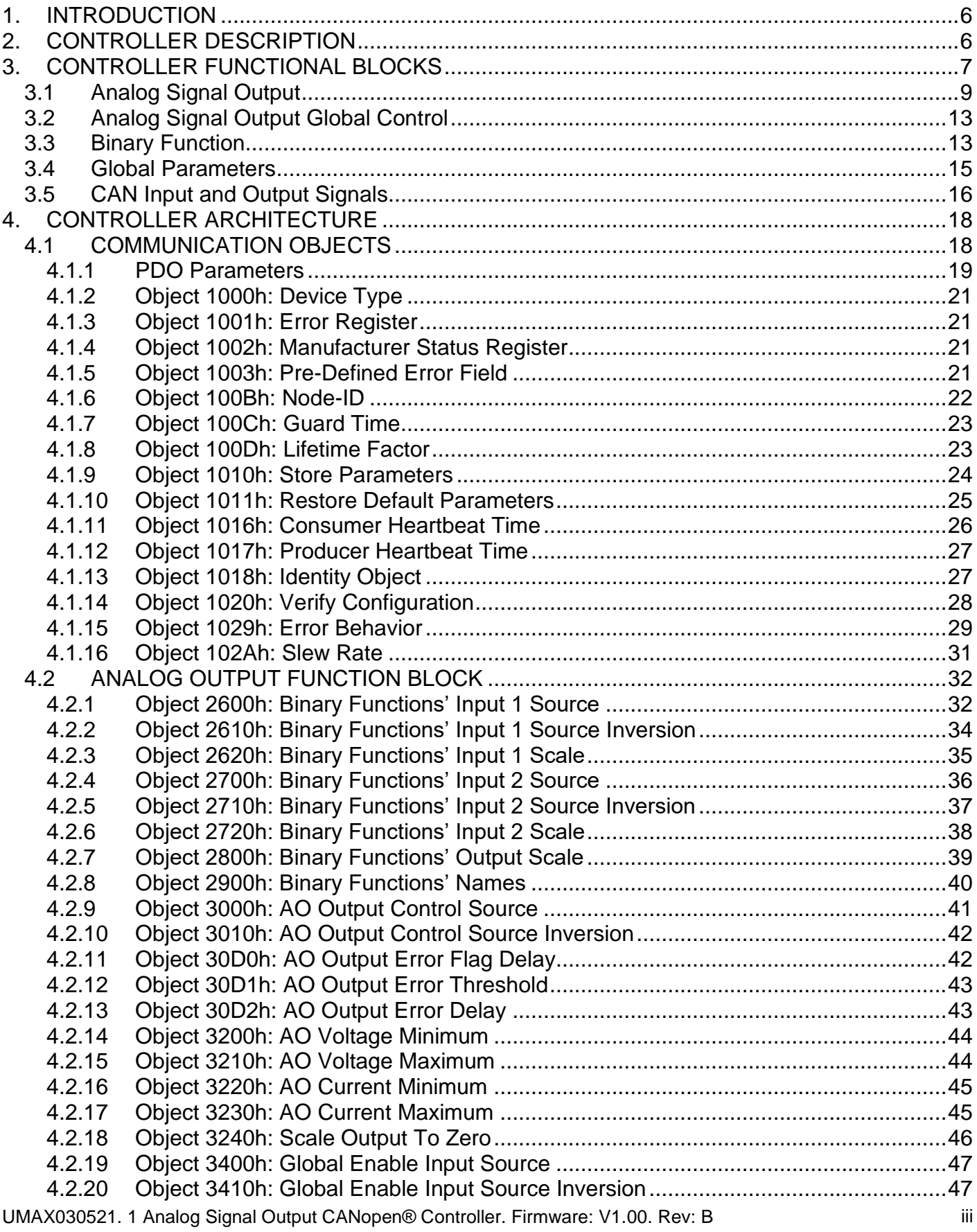

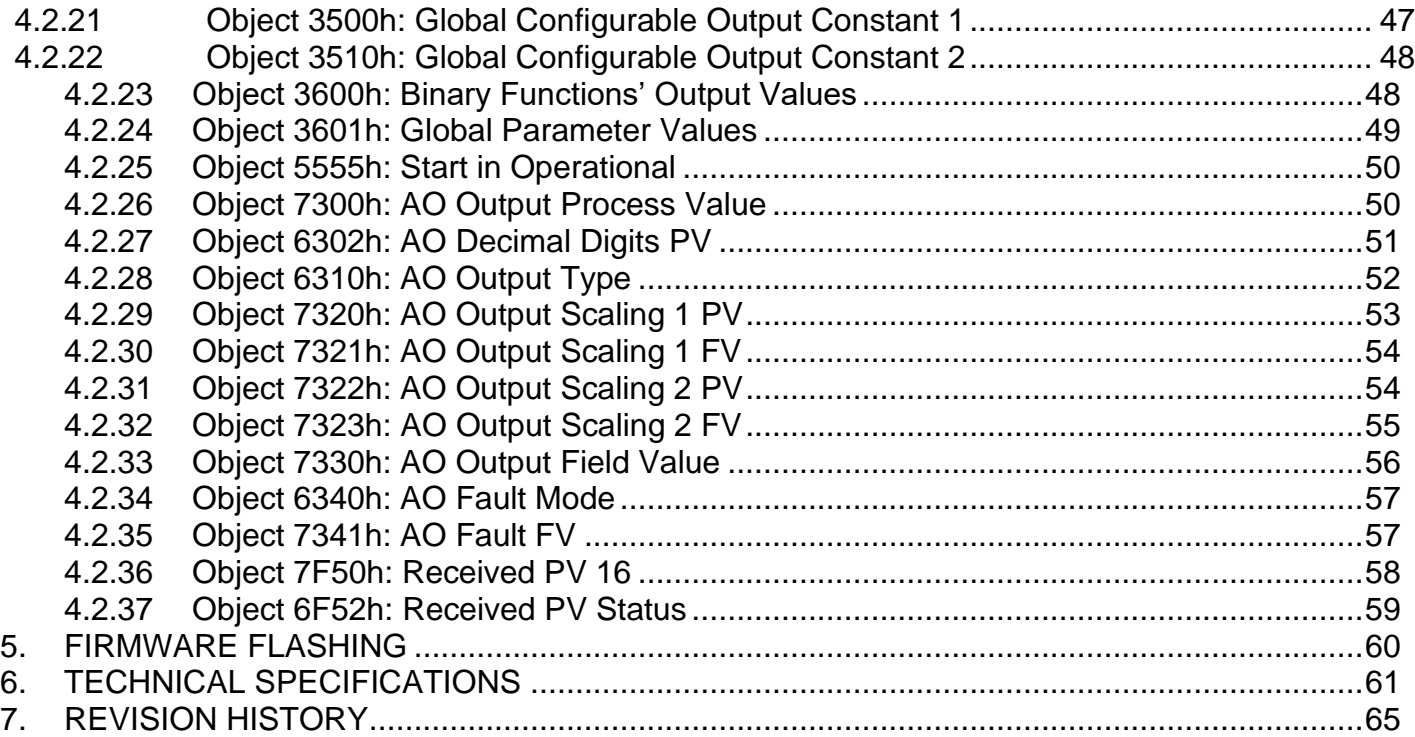

# <span id="page-5-0"></span>**1. INTRODUCTION**

The following manual describes the controller software architecture, CANopen® object dictionary and firmware programming of the 1 Analog Signal Output CANopen® Controller. The manual is intended to provide users with all necessary information for programming of custom solutions on the base of this controller.

The programming is performed through CAN interface and does not require disconnection of the controller from the user system CAN bus after the controller is installed in the system.

The controller supports CANopen® interface. It is assumed, that the user is familiar with the CANopen® standards; the terminology from these standards is widely used in this manual.

The programming is performed through CAN interface and does not require disconnection of the controller from the user system CAN bus after the controller is installed in the system.

# <span id="page-5-1"></span>**2. CONTROLLER DESCRIPTION**

The controller is designed to monitor application signals transmitted on the CAN bus by various ECUs using one universal analog signal output. The output can be individually programmed to output voltage or current in the user-defined output range. The ECU application signals can be preprocessed before being output in case an advanced logic is required. Embedded voltage and current monitoring circuits are available to monitor the actual output signal.

The 1 Analog Signal Output CAN Controller (1AOUT) belongs to a family of Axiomatic usercustomizable smart controllers. The programmable internal architecture provides users with an ultimate flexibility, allowing them to build their own custom controller with a required functionality from a set of predefined internal functional blocks using any commercially available CANopen® tools.

All application programming is performed through CAN interface, without disconnecting the controller from the user's system.

Besides reading data transmitted on the CANopen® bus, the controller can also transmit CANopen® PDO messages carrying data internally generated by the controller. This feature can be used for monitoring and debugging purposes

# <span id="page-6-0"></span>**3. CONTROLLER FUNCTIONAL BLOCKS**

From the software prospective, the controller consists of a set of internal functional blocks, which can be individually programmed and arbitrarily connected together to achieve the required system functionality, see [Figure 1.](#page-6-1)

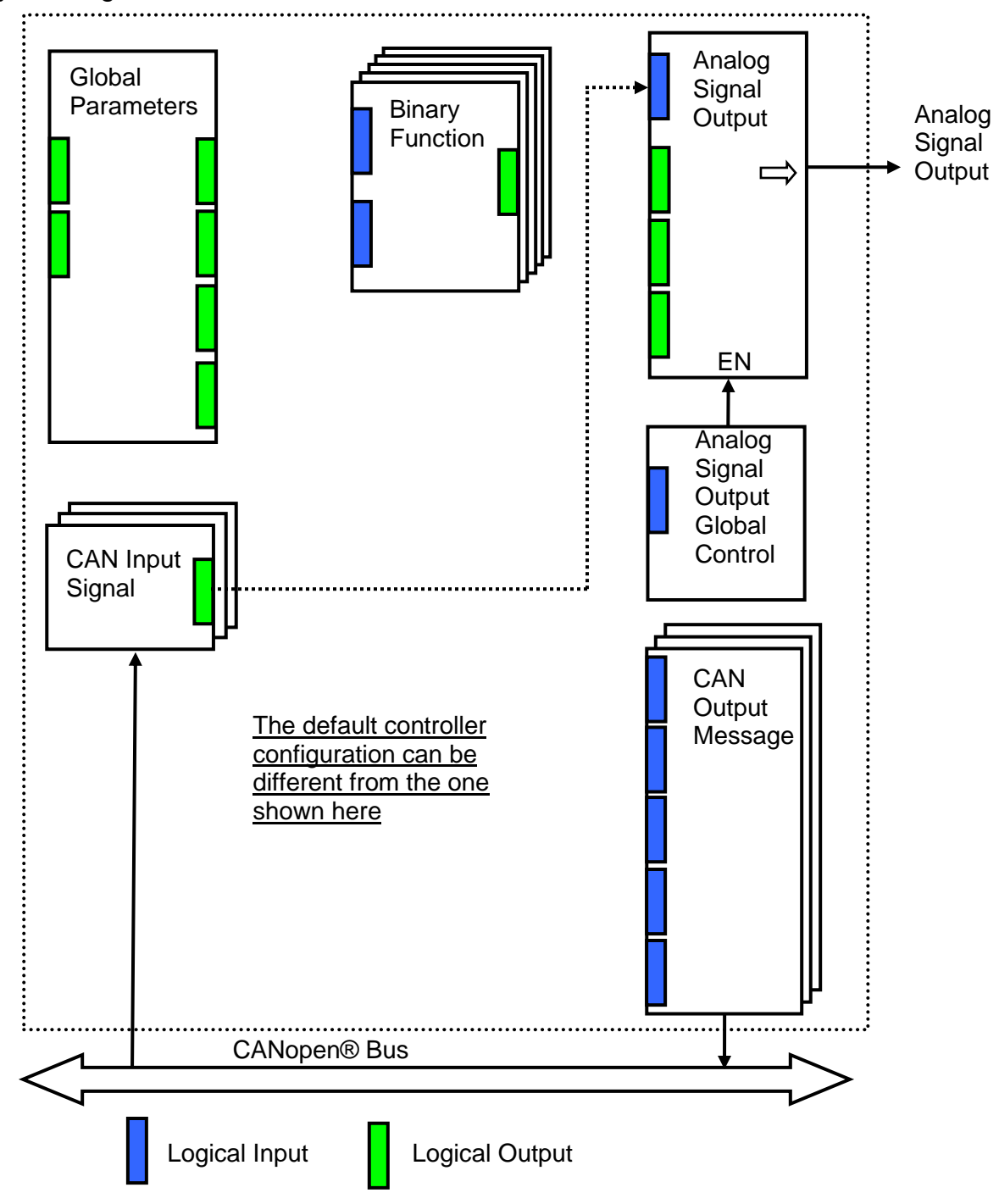

<span id="page-6-1"></span>As an example, the logical output of the CAN Input Signal functional block is connected to the logical input of the Analog Signal Output functional block, providing a direct path for the CAN input signal to the controller signal output.

*Figure 1.The Controller Internal Structure.* 

Each functional block is absolutely independent and has its own set of programmable parameters, or object dictionary entries. The parameters can be viewed and changed through CAN using any commercially available CANopen® software.

There are two types of the controller functional blocks. One type represents the controller hardware resources, for example the analog signal output block. The other type is purely logical – these functional blocks are included to program the user defined functionality of the controller. The number and functional diversity of these functional blocks are only limited by the system resources of the internal microcontroller. They can be added or modified on the customer's request to accommodate user-specific requirements.

The user can build virtually any type of a custom control by logically connecting inputs and outputs of the functional blocks. This approach gives the user an absolute freedom of customization and an ability to fully utilize the controller hardware resources in a user's application.

Depending on the block functionality, a functional block can have: logical inputs, logical outputs or any combinations of them. The connection between logical inputs and outputs is defined by logical input objects. The following rules apply:

- A logical input can be connected to any logical output using a logical input object.
- Two or more logical inputs can be connected to one logical output.
- Logical outputs do not have their own setpoints controlling their connectivity. They can only be chosen as signal sources by logical inputs.

To provide data flow between logical inputs and outputs, all logical output signals are normalized to [0;1] data range using the following equation:

 $Yn = (Y - Ymin) / (Ymax - Ymin)$ ,

where: Yn – normalized output value,

Y – original output value. Ymax – maximum output value, Ymin – minimum output value.

The original output values are restored, if necessary, at the logical inputs using the following reverse linear transformation:

 $X = Xn$  • (Xmax – Xmin) + Xmin,

where:  $X -$  original restored input value,

Xn – normalized input value, Xn=Yn, Xmax – maximum input value, Xmax=Ymax, Xmin – minimum input value, Xmin=Ymin.

All functional blocks have (Xmax, Xmin) and (Ymax, Ymin) object pairs controlling the normalization process. They will be called "normalization parameters" further in the object dictionary descriptions.

For discrete logical inputs and outputs the normalization parameters are not required, since the discrete signals can take only two values: {0,1}. When a regular logical output of a functional block is connected to a discrete logical input, it is assumed that the input values below 0.5 represent state 0 and above 0.5 – state 1:

UMAX030521. 1 Analog Signal Output CANopen® Controller. Firmware: V1.00. Rev: B Page: 8-65

<span id="page-8-1"></span>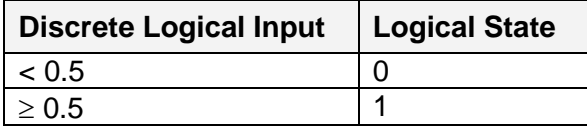

For additional flexibility, in a majority of functional blocks, logical input signals can be inverted using the following inversion function:

 $Inv(Xn, I), I \in \{Yes, No\},\$ 

 $Inv(Xn, I)=\{1-Xn, \text{ if } I=Yes; Xn, \text{ if } I=No\}$ 

In addition to signal values in the range of [0;1], the logical inputs and outputs also carry information on the state of the data source. This information can show that the source is not available or there is an error in data, or the data source is in a special state.

When the data source does not carry a valid data, the output signal value is always set to 0 and the inversion operation on the signal in suppressed. In this case, instead of the signal value, the logical signal carries a signal state code, associated with its signal state, see the table below:

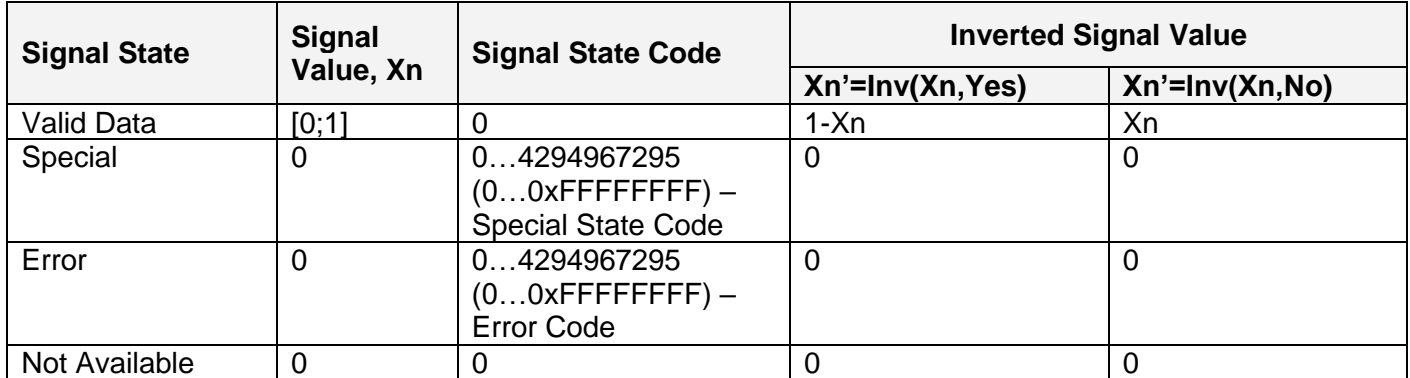

The states of the data source other than the "Valid Data" are primary used by CAN functional blocks to report that a CAN input signal is absent on the bus, is out of range, etc. Other functional blocks usually use only the "Error" state to show an error condition.

# <span id="page-8-0"></span>*3.1 Analog Signal Output*

There is one Analog [Signal Output](#page-8-1) functional block representing analog signal output of the controller. The functional block can be programmed to output voltage or current in the user-defined range. The output signal can be enabled or disabled through the [Analog Signal Output Global](#page-12-0)  [Control](#page-12-0) functional block.

The controller has internal hardware circuits measuring voltage and current on the physical signal output. These parameters are available as logical signals on the voltage and current monitor logical outputs. In addition, the functional block has a separate error logical output that flags an error condition when the output signal is beyond the specified error range.

The **[Analog Signal Output](#page-8-1)** functional block has one logical input receiving a normalized output signal and three logical outputs monitoring the state of the physical signal output. The block is also internally connected to the [Analog Signal Output Global Control](#page-12-0) functional block, which enables or disables the physical signal output.

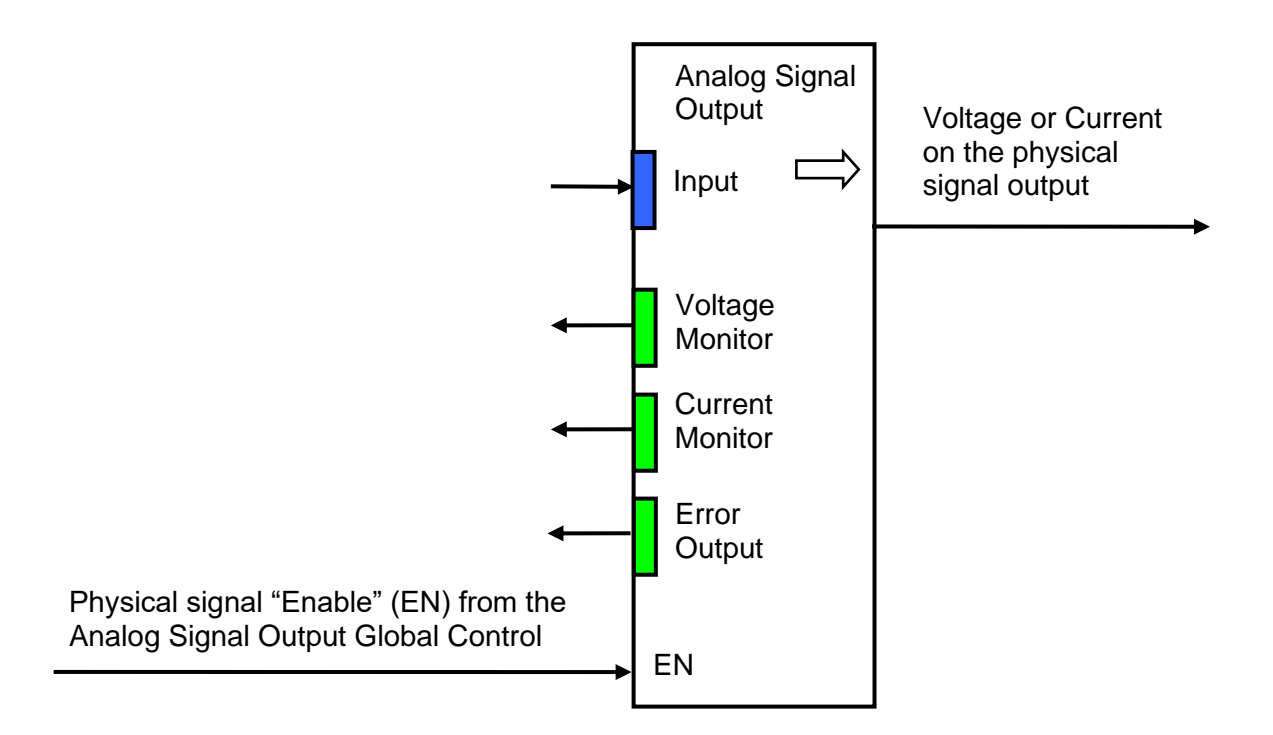

The functional block setpoints are presented in the following table:

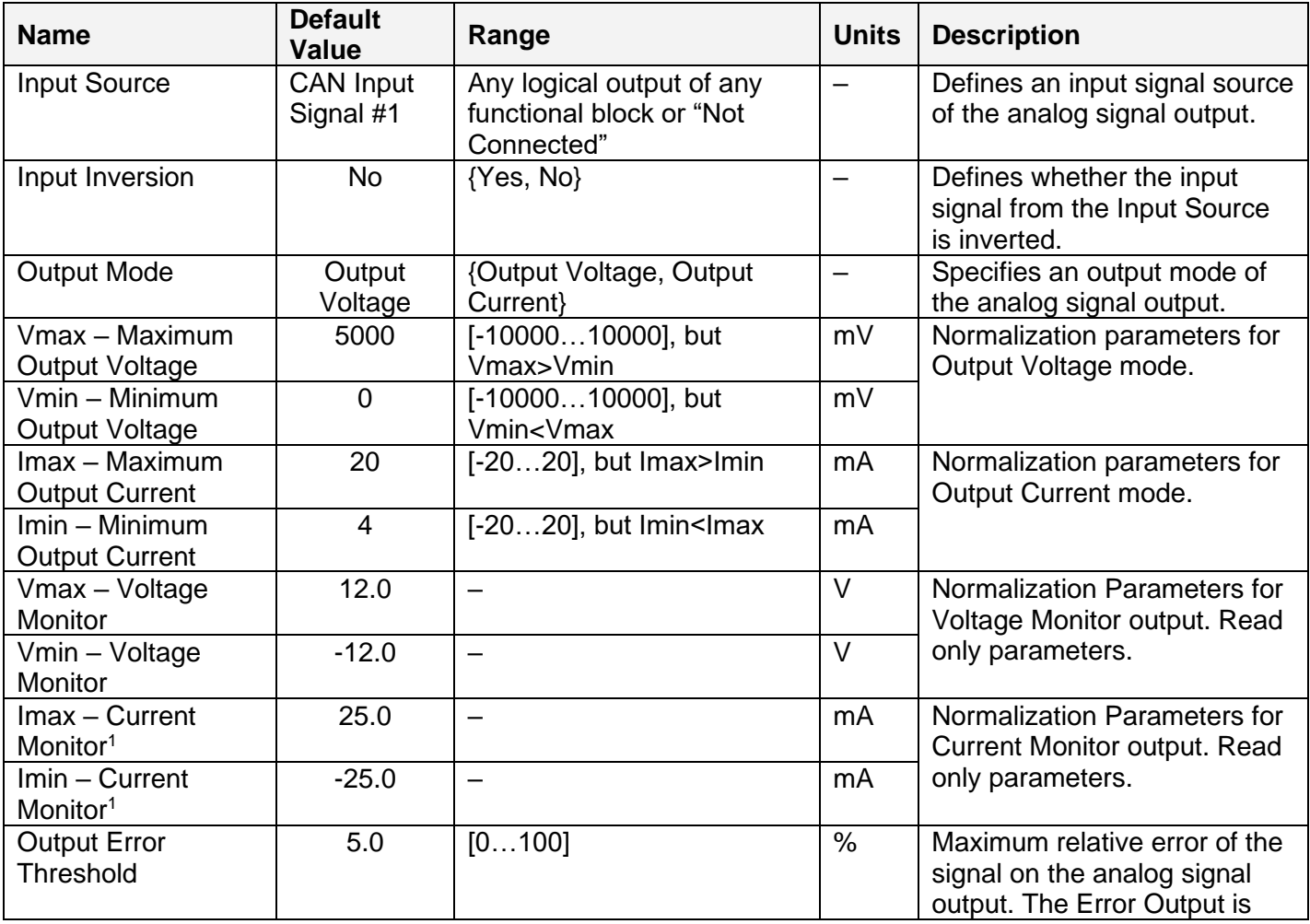

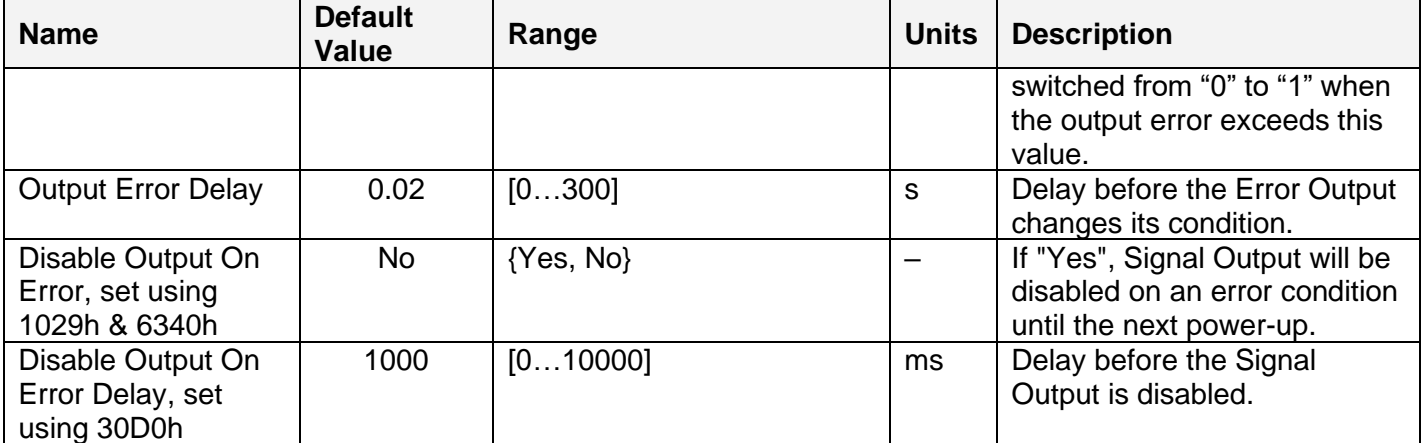

 $1$  Current Monitor logical output can be in an error state with an error code equal to 0 if voltage on the signal output is above or below the current monitor voltage range  $(\pm 8 \text{ [V]}).$ 

The Output Error Threshold [\(Object 30D1h: AO Output Error Threshold\)](#page-42-0) defines the output signal error relatively to the signal range specified by normalization parameters of the output signal. When the signal output is in the voltage output mode, these parameters are: Vmax – Maximum Output Voltage and Vmin – Minimum Output Voltage. In the current mode, they are: Imax – Maximum Output Current and Imin – Minimum Output Current.

The Error Output logical signal is set to "1" with the Output Error Delay time [\(Object 30D2h: AO](#page-42-1)  [Output Error Delay\)](#page-42-1) when the output signal error exceeds the Output Error Threshold value. For example, for the voltage output mode:

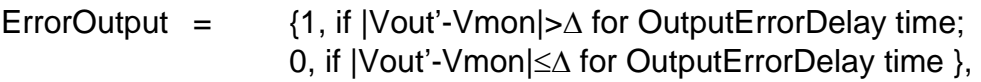

 $\Delta$  = (Vmax-Vmin)\*OutputErrorThreshold/100.

Vout' – Voltage expected on the output and defined by the logical input.

Vmon – Voltage measured on the output and available on the Voltage Monitor logical output.

The Output Error Delay time should allow the signal output and the monitor circuits to settle down after a new signal value is commanded to the output. This settling time is approximately 5…20 ms depending on the required monitoring accuracy. The application signal update rate and the slew rate should be also taken into consideration when defining this setpoint value.

When the Disable Output On Error functionality is set to "Yes", the signal output will be disabled (set to zero) and the ErrorOutput will be set to "1"until the next power-up, if the error condition on the output stays continuously for the time defined by the Output Error Delay [\(Object 30D0h: AO](#page-41-1)  [Output Error](#page-41-1) Flag Delay). The Disable Output On Error functionality is defined using [Object 6340h:](#page-56-0)  [AO Fault Mode,](#page-56-0) [Object 7341h: AO Fault FV](#page-56-1) and [Object 1029h: Error Behavior.](#page-28-0) For the voltage output mode:

Vout' = 0, ErrorOutput=1, if  $|Vout'-Vmon| > \Delta$  for DisableOutputOnErrorDelay time.

For the current output, the error condition triggering the Error Output logical signal is either the output current error or the current monitor error. The current monitor error appears when the

voltage on the signal output is too high for the current monitor to function properly. It is usually due to an open circuit on the output.

When the current monitor is in the error condition, the Current Monitor logical output is in the error state with an error code equal to 0. It is different from the Voltage Monitor output, which always shows the valid data.

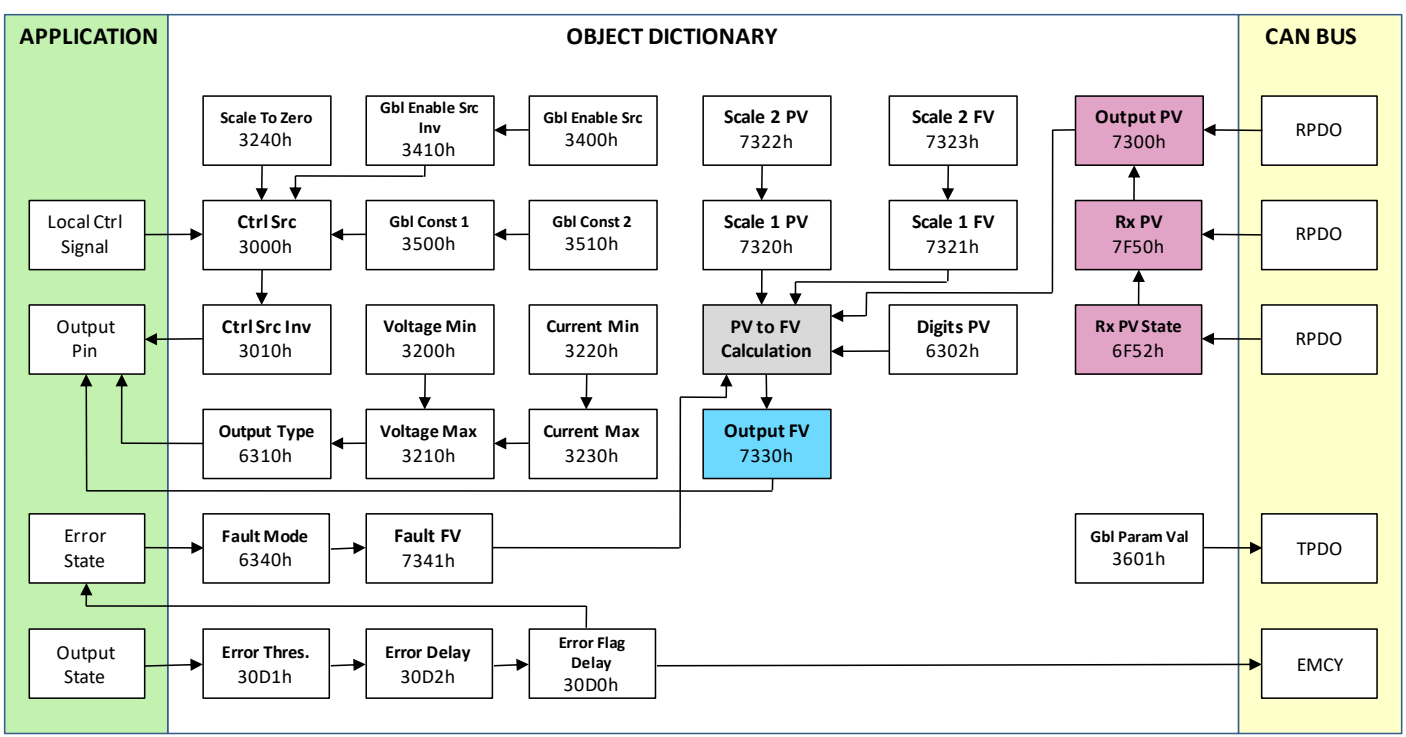

*Figure 2: Analog Output Block*

| Name                     | <b>Value</b> | <b>Description</b>           |
|--------------------------|--------------|------------------------------|
| No Source                | 0            | Output disabled              |
| <b>Binary Function 1</b> | 1            | Binary function 1 output     |
| <b>Binary Function 2</b> | 2            | Binary function 2 output     |
| <b>Binary Function 3</b> | 3            | Binary function 3 output     |
| <b>Binary Function 4</b> | 4            | Binary function 4 output     |
| <b>Binary Function 5</b> | 5            | Binary function 5 output     |
| CAN Input 1              | 6            | CAN FV/PV, subindex 1        |
| CAN Input 2              | 7            | CAN FV/PV, subindex 2        |
| CAN Input 3              | 8            | CAN FV/PV, subindex 3        |
| Global VS                | 9            | Measured operating voltage   |
| <b>Global Temp</b>       | 10           | Measured chip temperature    |
| <b>Global Const 1</b>    | 11           | Constant value 1, 3500h      |
| Global Const 2           | 12           | Constant value 2, 3510h      |
| Constant '0'             | 13           | 0                            |
| Constant '1'             | 14           | 1                            |
| Output 1 Voltage         | 15           | Measured voltage on output 1 |
| Output 1 Current         | 16           | Measured current on output 1 |

*Table 1: Available control sources*

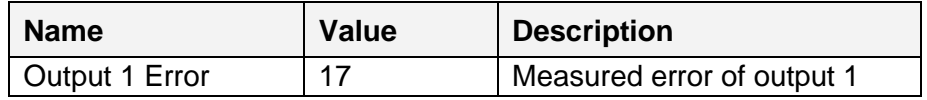

# <span id="page-12-0"></span>*3.2 Analog Signal Output Global Control*

The [Analog Signal Output Global Control](#page-12-0) functional block is used to globally enable or disable the analog signal output of the controller. It has one logical input to control the analog signal output.

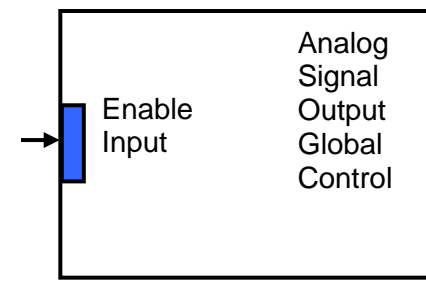

Physical signal "Enable" (EN) to the Analog Signal Output

The functional block setpoints are defined as follows:

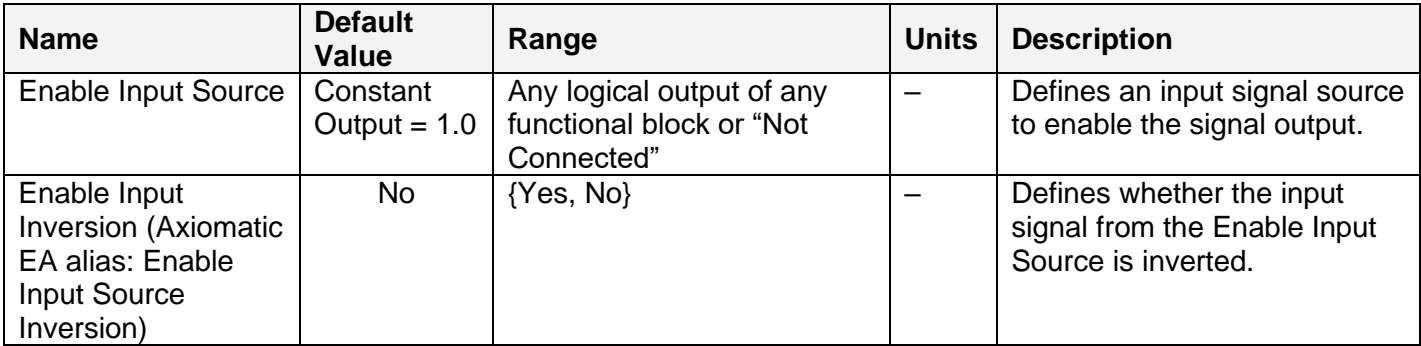

The Enable Input is connected to the Constant Output  $= 1.0$  to enable the analog signal output by default.

## <span id="page-12-1"></span>*3.3 Binary Function*

There are five [Binary Function](#page-12-1) functional blocks added to the controller to support advanced CAN signal monitoring algorithms. Each [Binary Function](#page-12-1) functional block takes two logical input signals, scales them, and performs an arithmetic or logical operation on the scaled inputs. Then it outputs the result, which can be scaled as well.

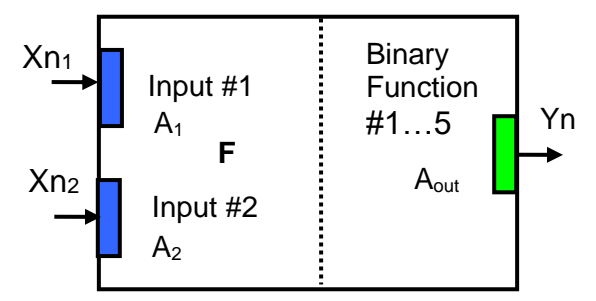

The normalized output signal Yn of the [Binary Function](#page-12-1) functional block can be presented by the following formula:

Yn=Clip(Y),

 $Y = A_{out} \cdot F[A_1 \cdot Xn_1, A_2 \cdot Xn_2],$ 

where:

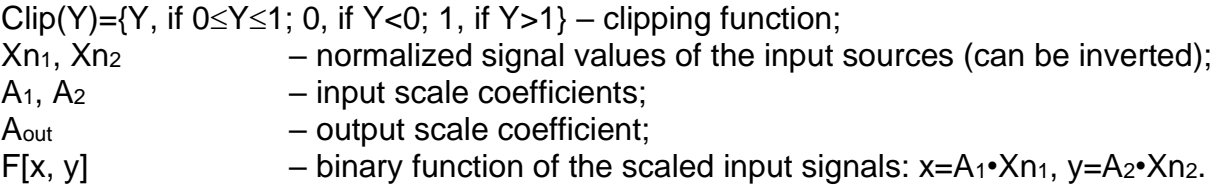

In case one of the input sources is not connected, the output signal of the functional block is not available and its signal value is equal to Yn=0.

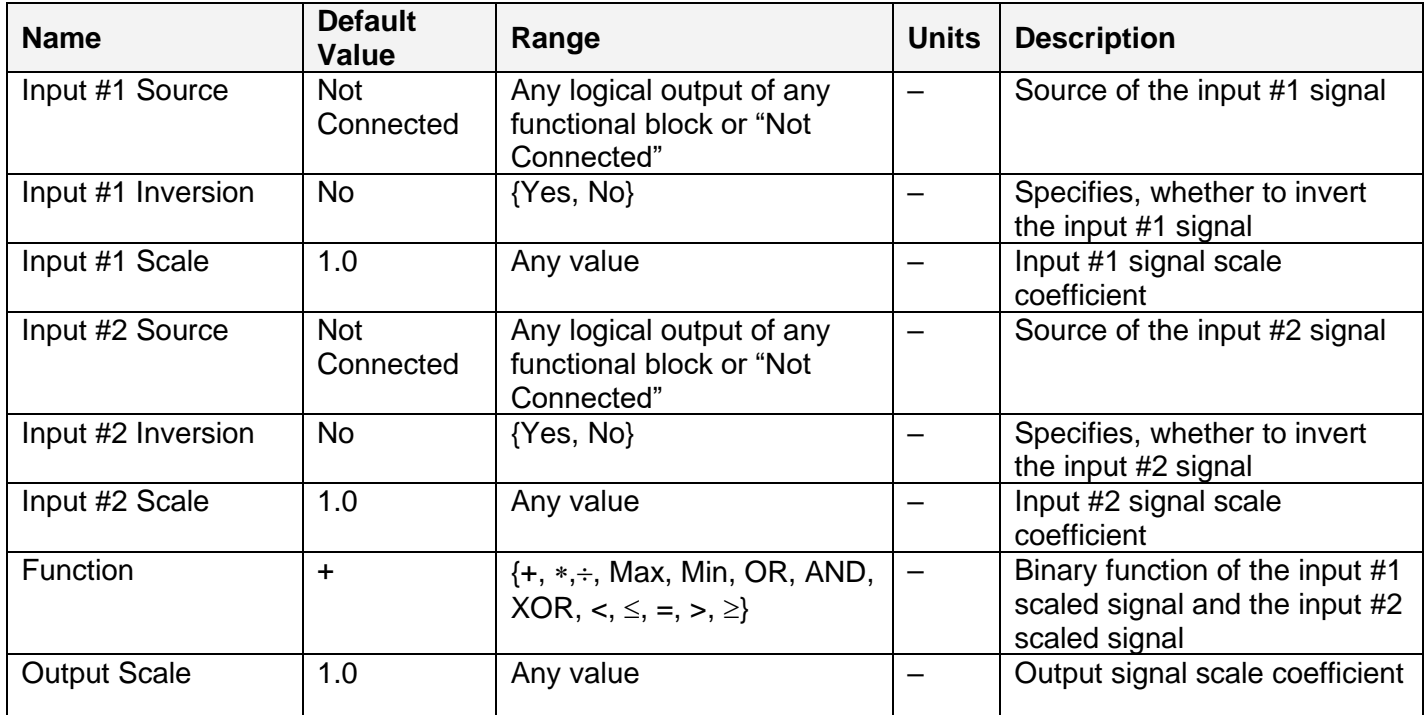

The [Binary Function](#page-12-1) functional block has the following set of setpoints:

The binary functions F[x,y] have the following implementation specifics.

In the division function, to avoid ambiguity in dividing by 0, the dividend and the divisor are not allowed to be less than  $\delta$ :

 $F^{(+)}$  [x,y] = max(x, $\delta$ )/ max(y, $\delta$ ),

where:  $\delta$  =1.0E-6 is a specially introduced computational constant.

For logical functions {OR, AND, XOR} values  $X_i \geq 0.5$  (i=1,2) are treated as 1 (true) and  $X_i < 0.5 -$  as 0 (false).

To minimize influence of computational errors during normalization, comparison functions  $\{\leq, =, \geq\}$ are defined the following way:

 $F^{(\le)} [x,y] = \{1, \text{ if } x \le y+ \delta; 0, \text{ if } x > y+ \delta \},$  $F^{(=)} [x,y] = \{1, \text{ if } |x-y| \le \delta; 0, \text{ if } |x-y| > \delta\},\$  $F^{(2)}$  [x,y] = {1, if x \pu y- $\delta$ ; 0, if x < y- $\delta$  }.

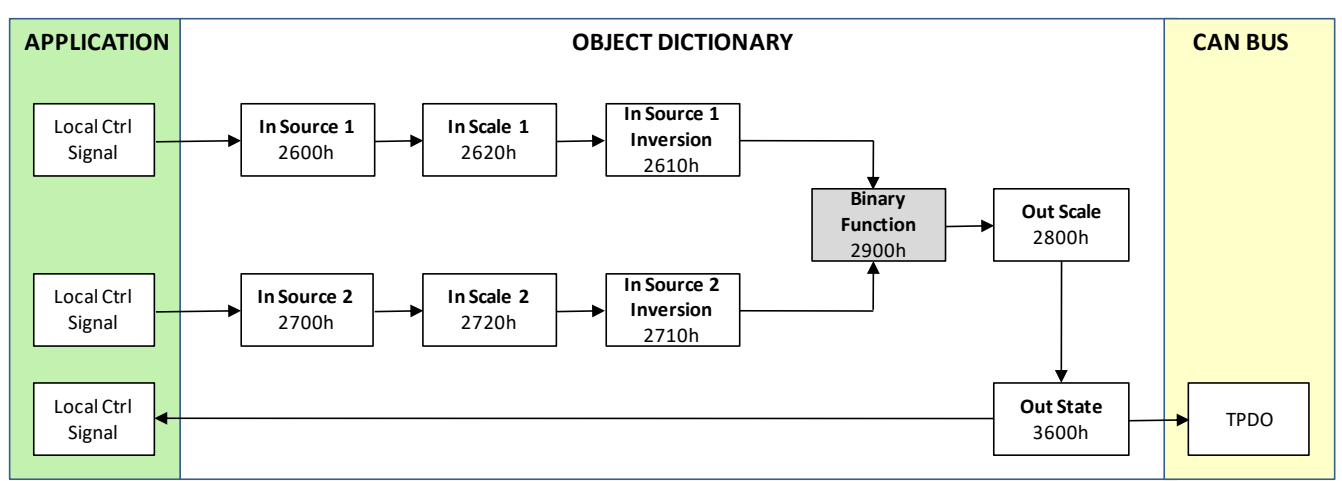

*Figure 3: Binary Function block*

| <b>Name</b>             | <b>Value</b>   | <b>Description</b>                                              |
|-------------------------|----------------|-----------------------------------------------------------------|
| Add                     | 0              | $\ln 1$ + $\ln 2$                                               |
| Multiplication          | 1              | $\ln 1$ $\ge$ $\neq$ $\ln 2$ $\ge$                              |
| <b>Division</b>         | 2              | $\ln 1$ - / $\ln 2$ -                                           |
| Maximum                 | 3              | Max( <sub>ln</sub> 1>, <sub>ln</sub> 2)                         |
| Minimum                 | 4              | $Min(\langle \text{ln} 1 \rangle, \langle \text{ln} 2 \rangle)$ |
| OR (binary)             | 5              | $\ln 1$   $\ln 2$                                               |
| AND (binary)            | 6              | $\ln 1$ > && $\ln 2$                                            |
| XOR (binary)            | $\overline{7}$ | $\ln 1$ $\sim$ $\ln 2$                                          |
| Less Than               | 8              | $\ln 1$ $\le$ $\ln 2$                                           |
| Less or Equal           | 9              | $\ln 1$ = $\le$ = $\ln 2$ >                                     |
| Equal                   | 10             | $\ln 1$ = $\ln 2$                                               |
| <b>Greater Then</b>     | 11             | $\ln 1$ > > $\ln 2$ >                                           |
| <b>Greater or Equal</b> | 12             | $\ln 1$ > > = $\ln 2$ >                                         |

*Table 2: Available binary functions (2900h)*

## <span id="page-14-0"></span>*3.4 Global Parameters*

The [Global Parameters](#page-14-0) functional block gives the user access to the controller supply voltage and the microcontroller internal temperature as well as to a set of four constant logical outputs. These outputs can be used by other functional blocks as constant input sources. For example, they can be used to set up threshold values in **Binary Function** functional blocks.

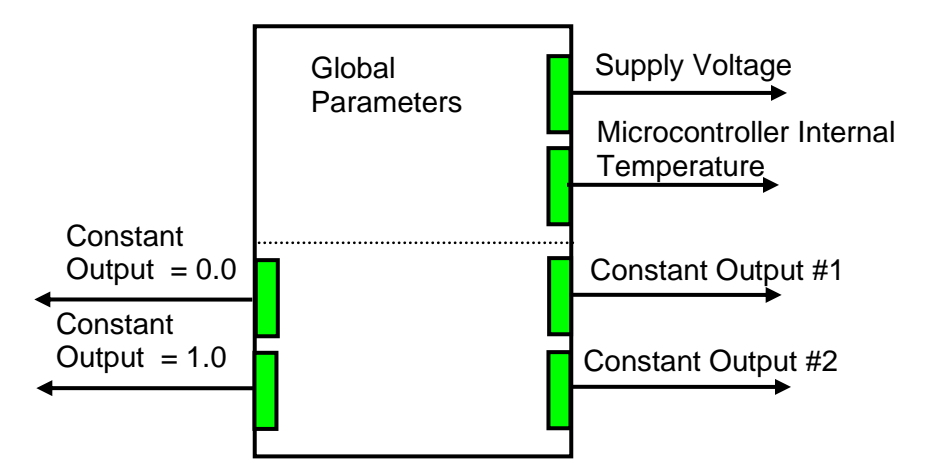

Two out of four constant logical outputs are user programmable. Other two represent logical one and logical zero outputs.

Please note, that the supply voltage, provided by the [Global Parameters](#page-14-0) functional block, is not the voltage on the controller power supply pins. It is an internal voltage measured after the reverse polarity protection and filtering circuit. It is always less than the actual power supply voltage by approximately 0.4…0.8 V.

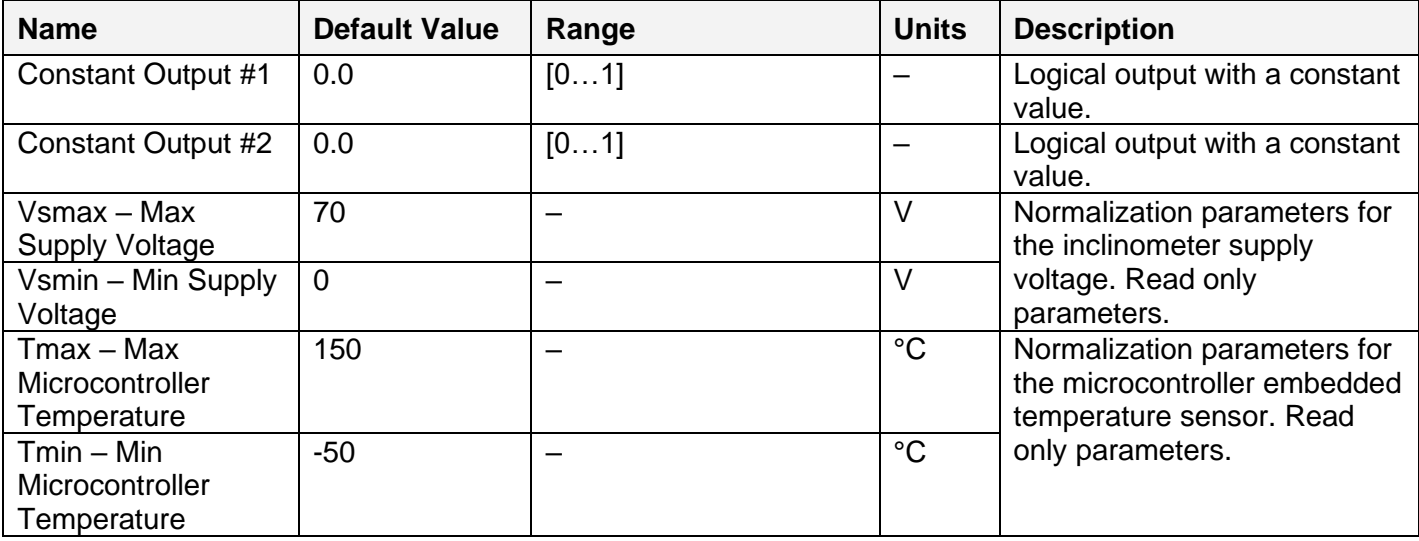

The parameters for the **Global Parameters** functional block are presented in the following table:

# <span id="page-15-0"></span>*3.5 CAN Input and Output Signals*

There are three CAN Input Signal functional blocks supported by the controller. Each functional block can be programmed to receive PDOs and extract CAN data presented in virtually any userdefined signal data format. The functional block then outputs the signal data to its logical output for processing by other functional blocks of the controller.

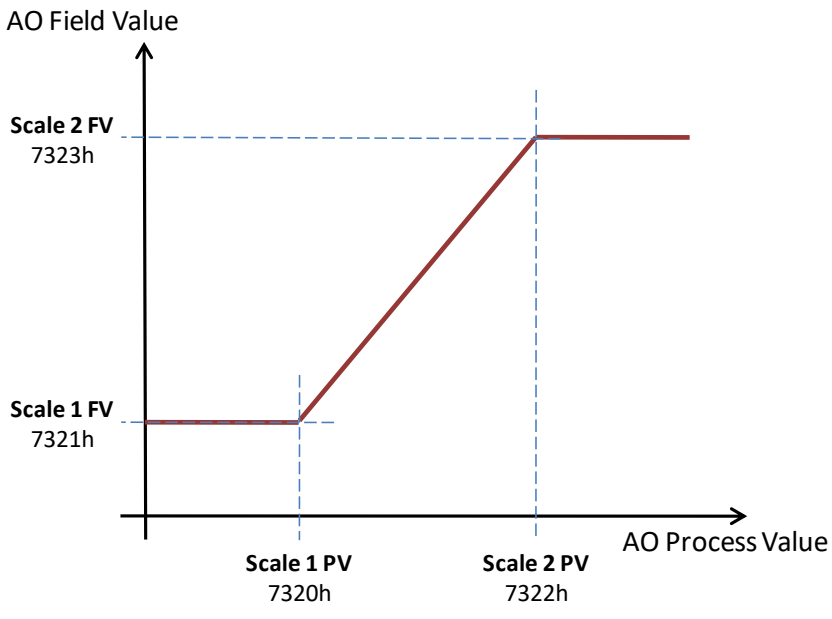

*Figure 4: Analog Output PV/FV Characteristics*

<span id="page-16-0"></span>CAN Input Signal Blocks can be supplied with data using the 3 subindices of various Analog Output related objects in the Application –part of the object dictionary. By default the subindex 1 (namely CAN Input Signal Blocks 1) map directly to the only output on board (see [Object 3000h:](#page-40-0)  [AO Output Control Source\)](#page-40-0), however this can be changed. The subindexes 2 and 3 are included to provide closer match to the J1939 version of the product (AX030520).

See [Object 7330h: AO Output Field Value,](#page-55-0) [Object 7320h: AO Output Scaling 1 PV,](#page-52-0) [Object 7321h:](#page-53-0)  [AO Output Scaling 1 FV,](#page-53-0) [Object 7322h: AO Output Scaling 2 PV,](#page-53-1) [Object 7323h: AO Output](#page-54-0)  [Scaling 2 FV,](#page-54-0) [Object 7330h: AO Output Field Value,](#page-55-0) [Object 7F50h: Received PV 16](#page-57-0) and [Object](#page-58-0)  [6F52h: Received PV Status](#page-58-0) for more detailed description of the [CAN Input Signal](#page-15-0) functional block parameters.

[Figure 4](#page-16-0) shows the relation between Process Value and Field Value of the received CAN data. The controller receives Process Values as PDOs (or SDOs) and uses Field value to set the value of the Analog Output Functional Block. The scaling can be changed by modifying the values of objects 732xh.

# <span id="page-17-0"></span>**4. CONTROLLER ARCHITECTURE**

The CANopen® object dictionary of the 1 Analog Signal Output CAN Controller (1AOUT) is based on CiA device profile DS-404 (Device profile for measurement devices and closed-loop controllers). The object dictionary also includes some manufacturer-specific objects for extended functionality.

## <span id="page-17-1"></span>*4.1 COMMUNICATION OBJECTS*

The communication objects supported by the 1AOUT are listed in the following table. A more detailed description of some of the objects is given in the following subchapters. Only those objects that have device-profile specific information are described. For more information on the other objects, refer to the generic CANopen® protocol specification DS-404.

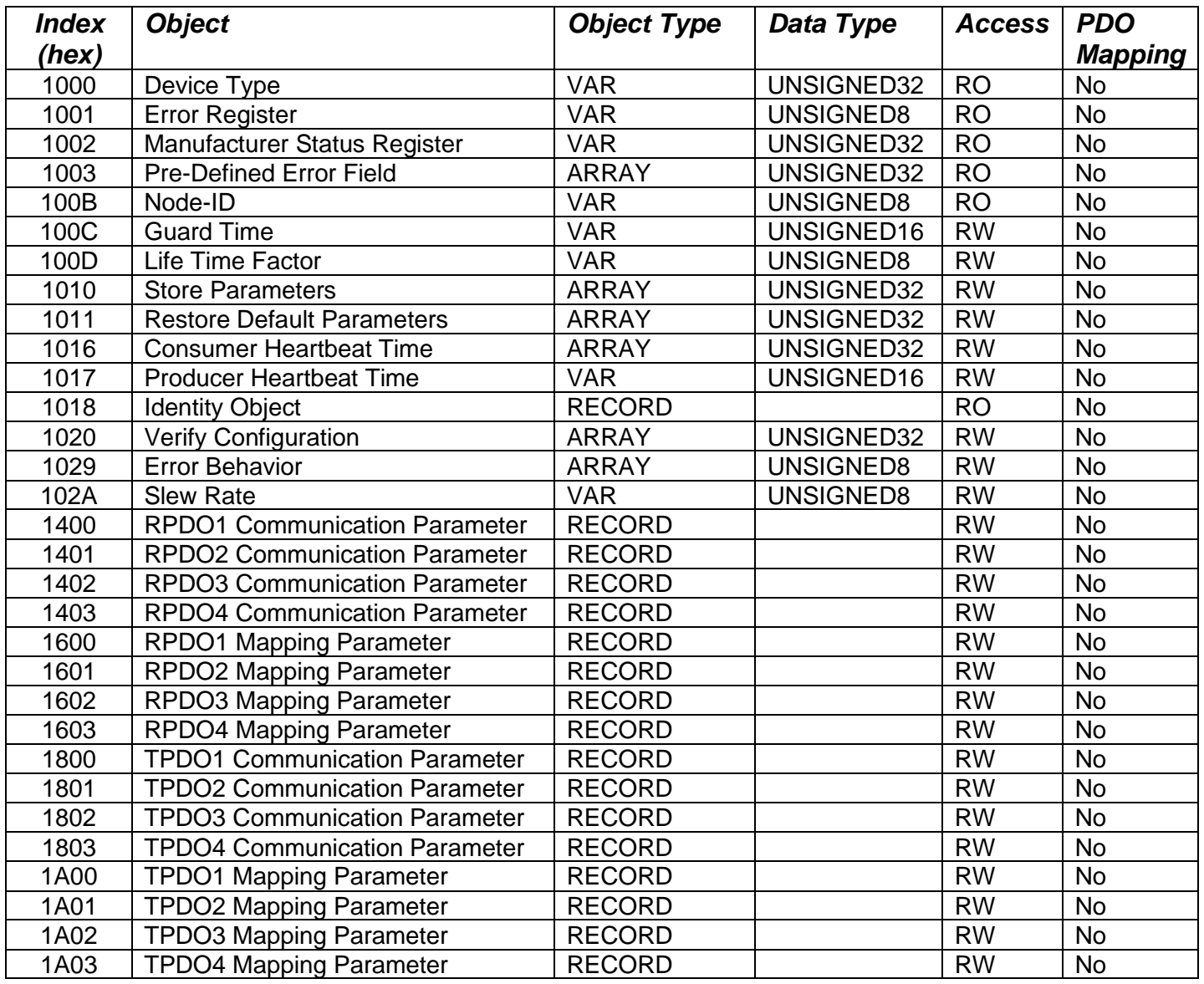

#### <span id="page-18-0"></span>**4.1.1 PDO Parameters**

All RPDOs and TPDOs in the 1AOUT use the same default communication parameters, respectively. The PDO IDs are set according to the pre-defined connection set described in [DS-301]. All receive PDOs are set to transmission type 255, and all transmit PDOs to transmission type 254, with the event timer (subindex 5) set to 100 (100ms).

All PDOs are dynamically mappable, and the user can therefore change the mapping of the PDOs. The granularity is 8-bits, so the objects can be mapped with byte offsets. The mapping parameter records include 4 subindexes for receive and for transmit for the PDO mapping. The default PDO mappings are listed in the following tables.

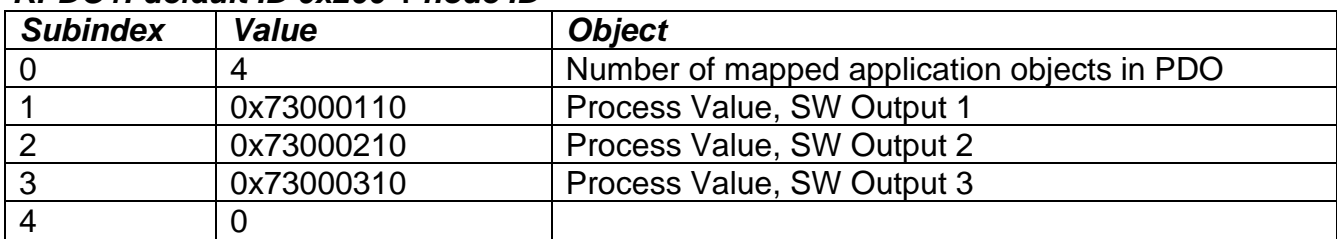

#### *RPDO1: default ID 0x200 + node ID*

#### *RPDO2: default ID 0x300 + node ID*

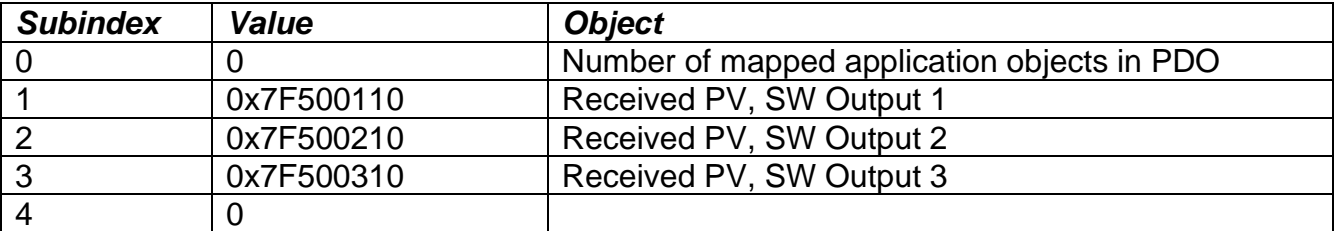

#### *RPDO3: default ID 0x400 + node ID*

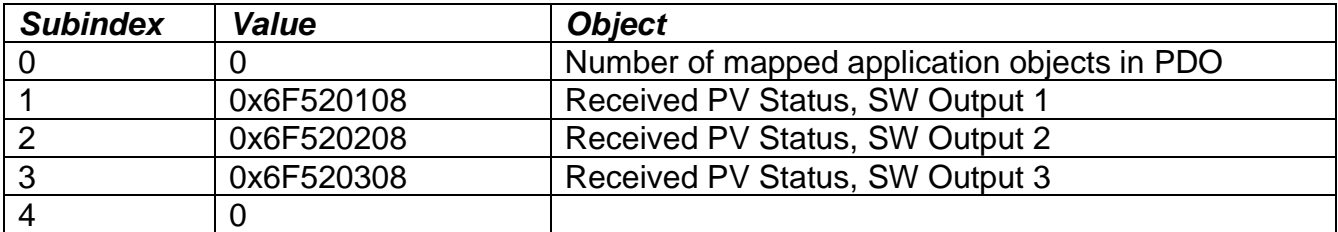

#### *RPDO4: default ID 0x500 + node ID*

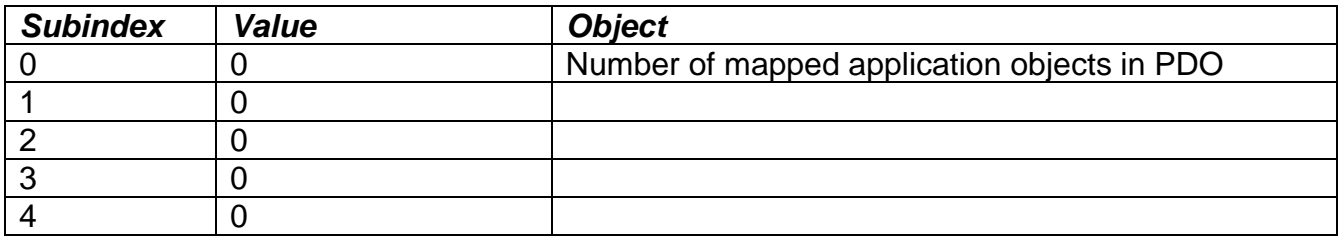

## *TPDO1: default ID 0x180 + node ID*

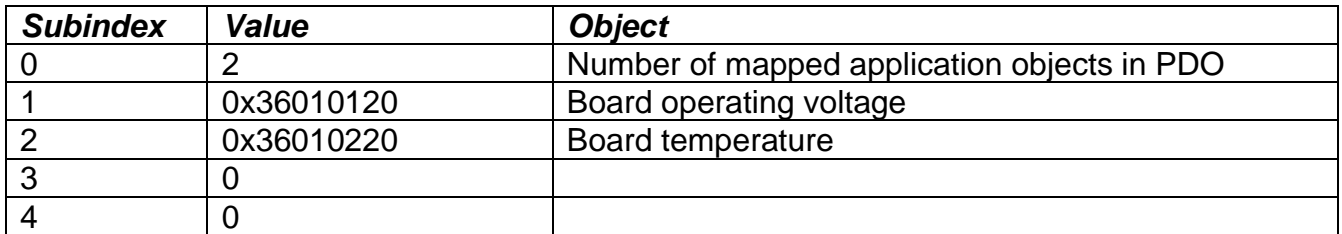

# *TPDO2: default ID 0x280 + node ID*

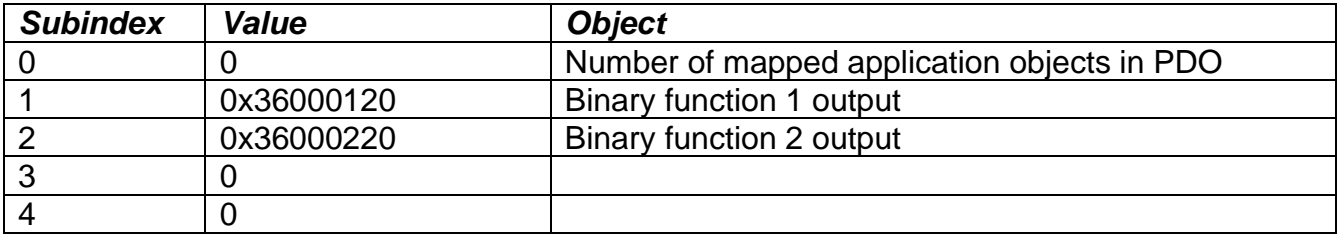

# *TPDO3: default ID 0x380 + node ID*

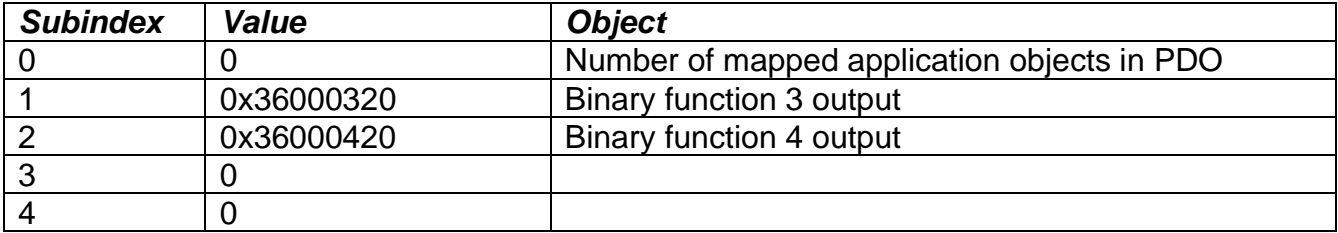

# *TPDO4: default ID 0x480 + node ID*

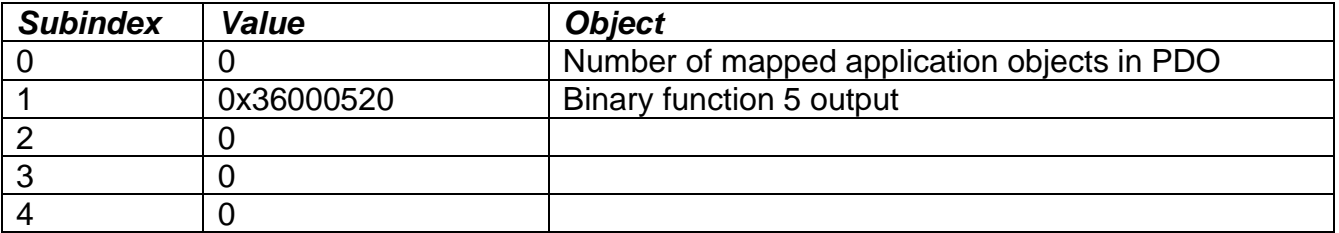

# <span id="page-20-0"></span>**4.1.2 Object 1000h: Device Type**

This object contains information about the device type as per device profile DS-404 (measurement devices and closed-loop controllers). The value stored in this object is 0x00080194, indicating that the 1AOUT includes the following function blocks defined in the device profile.

• Analog Output (AO)

## *Object Description*

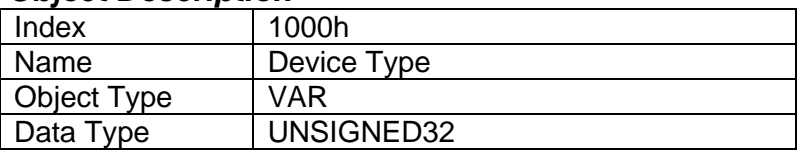

#### *Entry Description*

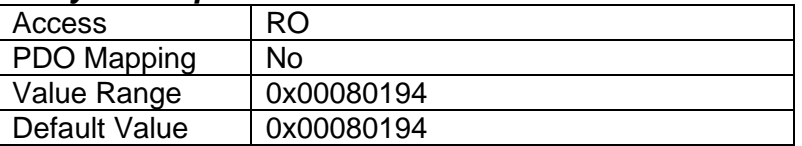

## <span id="page-20-1"></span>**4.1.3 Object 1001h: Error Register**

This object is an error register for the device. Any time there is an error detected by the 1 Analog Signal Output CAN Controller, the Generic Error Bit (bit 0) is set. Only if there are no errors in the module will this bit be cleared. The Single Channel CAN Controller uses no other bits in this register.

## *Object Description*

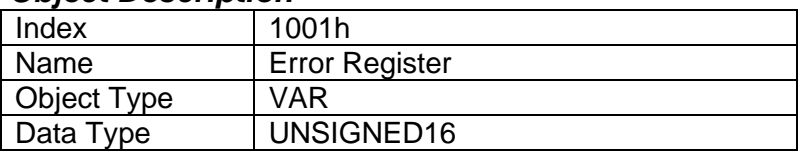

#### *Entry Description*

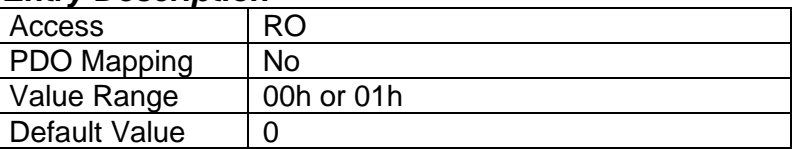

## <span id="page-20-2"></span>**4.1.4 Object 1002h: Manufacturer Status Register**

This object is used for manufacturer debug purposes.

## <span id="page-20-3"></span>**4.1.5 Object 1003h: Pre-Defined Error Field**

The object 1003h provides an error history by listing the errors in the order that they have occurred. An error is added to the top of the list when it occurs, and is immediately removed when the error condition has been cleared. The latest error is always at subindex 1, with subindex 0 containing the number of errors currently in the list. When the device is in an error-free state, the value of subindex 0 is zero.

The error list may be cleared by writing a zero to subindex 0, which will clear all errors from the list, regardless of whether or not they are still present. Clearing the list does NOT mean that the module will return to the error-free behaviour state if at least one error is still active.

The 1 Analog Signal Output CAN Controller has a limitation of a maximum of 8 errors in the list. If the device registers more errors, the list will be truncated, and the oldest entries will be lost.

The error codes stored in the list are 32-bit unsigned numbers, consisting of two 16-bit fields. The lower 16-bit field is the EMCY error code, and the higher 16-bit field is a manufacturer-specific code. The manufacturer-specific code is divided into two 8-bit fields, with the higher byte indicating the error description, and the lower byte indicating the channel number where the error occurred.

## **Note, that because of the hardware implementation specific details of the Analog Outputs, the only errors detected by the 1AOUT are CANopen® communications specific.**

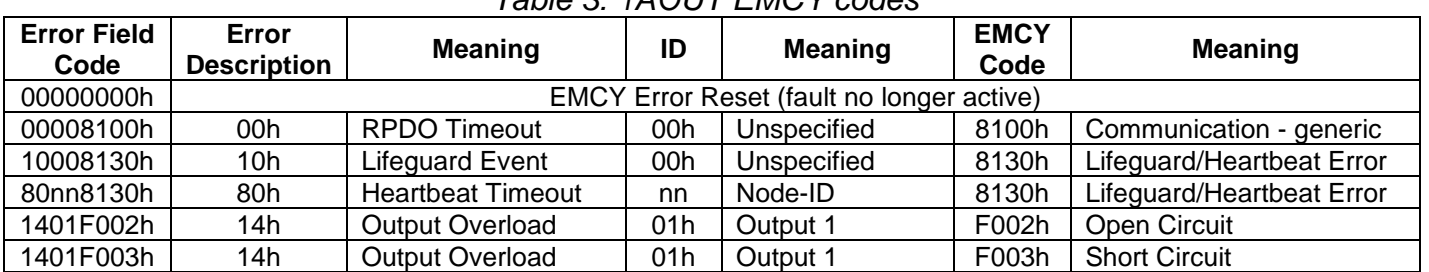

#### *Table 3: 1AOUT EMCY codes*

#### *Object Description*

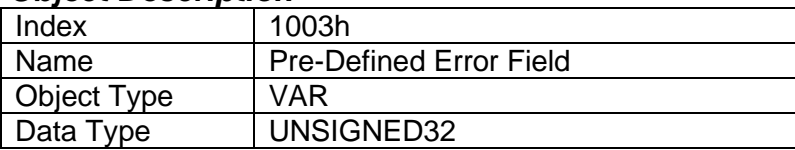

#### *Entry Description*

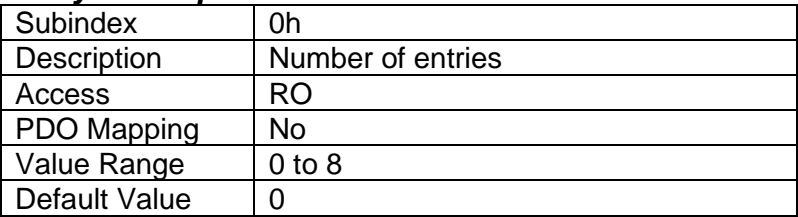

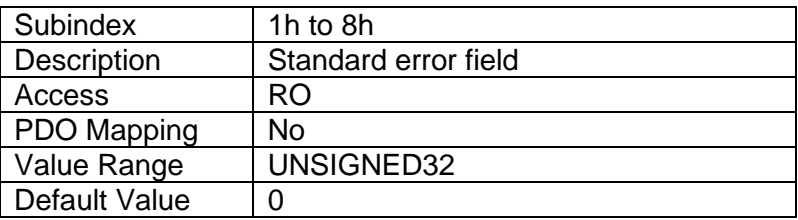

## <span id="page-21-0"></span>**4.1.6 Object 100Bh: Node-ID**

This object contains the CANopen® node-ID of the 1 Analog Signal Output CAN Controller.

## *Object Description*

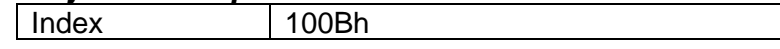

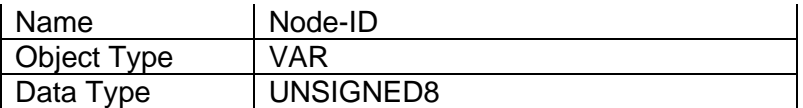

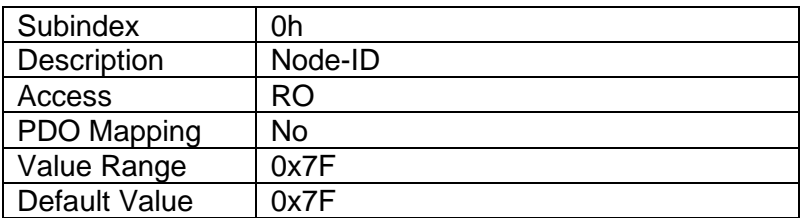

## <span id="page-22-0"></span>**4.1.7 Object 100Ch: Guard Time**

The objects at index 100Ch and 10Dh shall indicate the configured guard time respective to the life time factor. The life time factor multiplied with the guard time gives the life time for the life guarding protocol described in DS-301. The Guard Time value shall be given in multiples of ms, and a value of 0000h shall disable the life guarding.

It should be noted that this object, and that of 100Dh are only supported for backwards compatibility. The standard recommends that newer networks do not use life guarding protocol, but rather heartbeat monitoring instead. Both life guarding and heartbeats can NOT be active simultaneously.

## *Object Description*

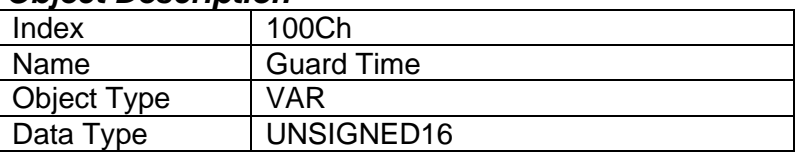

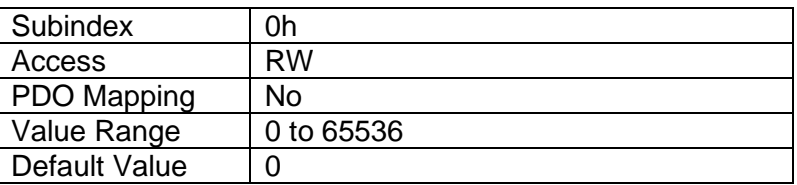

## <span id="page-22-1"></span>**4.1.8 Object 100Dh: Lifetime Factor**

The life time factor multiplied with the guard time gives the life time for the life guarding protocol. A value of 00h shall disable life guarding.

#### *Object Description*

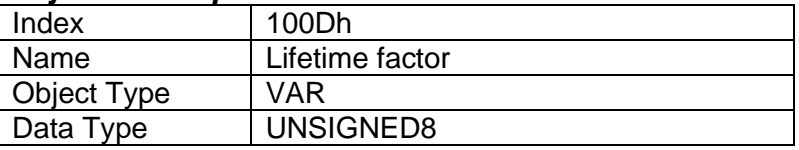

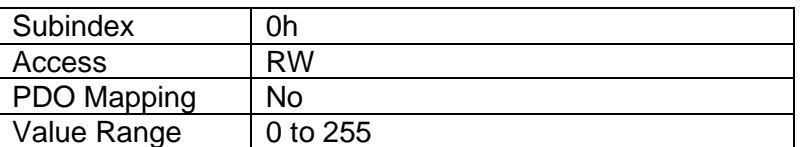

Default Value  $\vert 0 \vert$ 

#### <span id="page-23-0"></span>**4.1.9 Object 1010h: Store Parameters**

This object supports the saving of parameters in non-volatile memory. In order to avoid storage of parameters by mistake, storage is only executed when a specific signature is written to the appropriate subindex. The signature is "save".

The signature is a 32-bit unsigned number, composed of the ASCII codes of the signature characters, according to the following table:

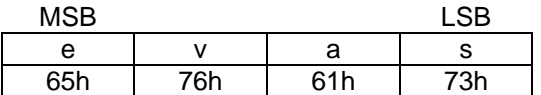

On reception of the correct signature to an appropriate subindex, the 1 Analog Signal Output CAN Controller will store the parameters in non-volatile memory, and then confirm the SDO transmission.

By read access, the object provides information about the 1 Analog Signal Output CAN Controller's saving capabilities.

#### *Object Description*

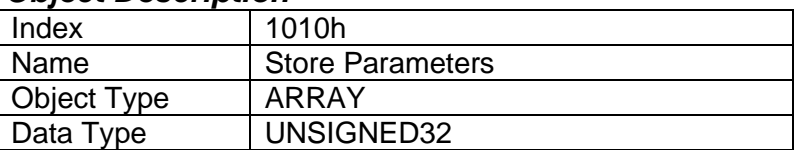

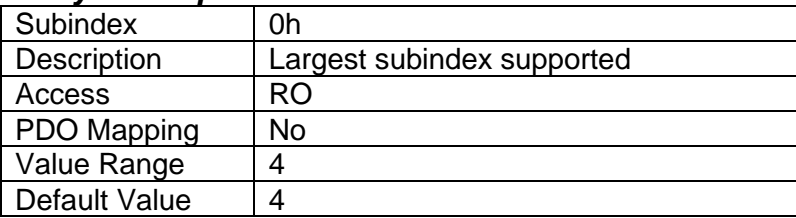

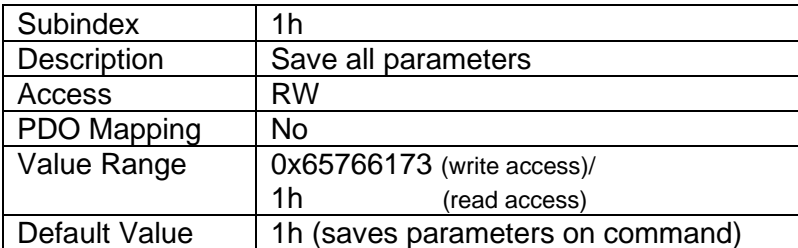

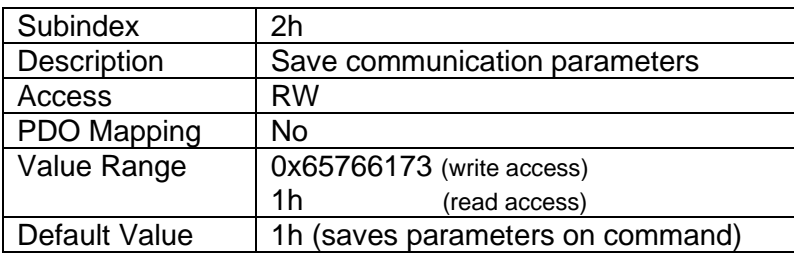

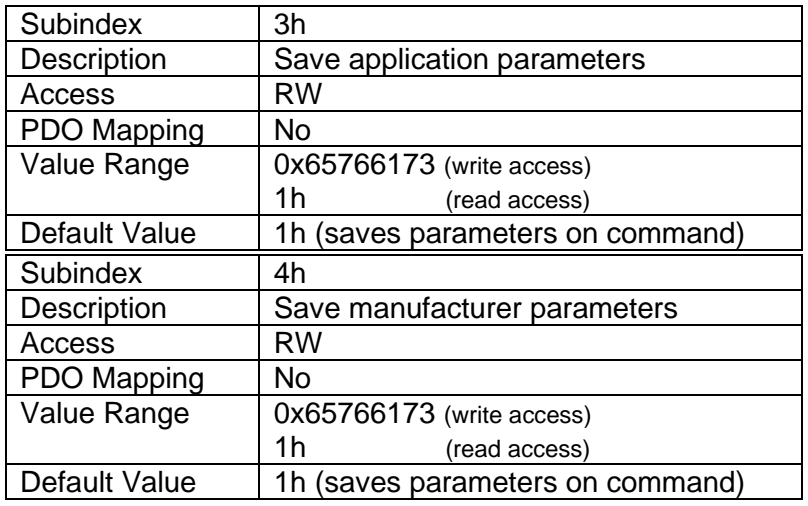

## <span id="page-24-0"></span>**4.1.10 Object 1011h: Restore Default Parameters**

This object supports the restoring of the default values for the object dictionary in non-volatile memory. In order to avoid restoring of parameters by mistake, the device restores the defaults only when a specific signature is written to the appropriate subindex. The signature is "load".

The signature is a 32-bit unsigned number, composed of the ASCII codes of the signature characters, according to the following table:

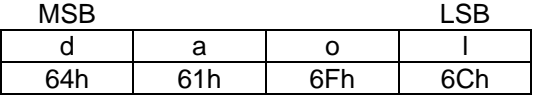

On reception of the correct signature to an appropriate subindex, the 1 Analog Signal Output CAN Controller will restore the defaults in non-volatile memory, and then confirm the SDO transmission. The default values are set valid after the device is reset or power-cycled.

By read access, the object provides information about the 1 Analog Signal Output CAN Controller's default parameter restoring capabilities.

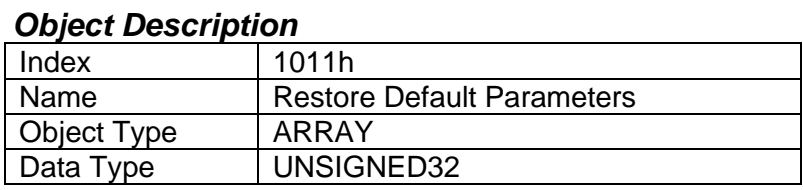

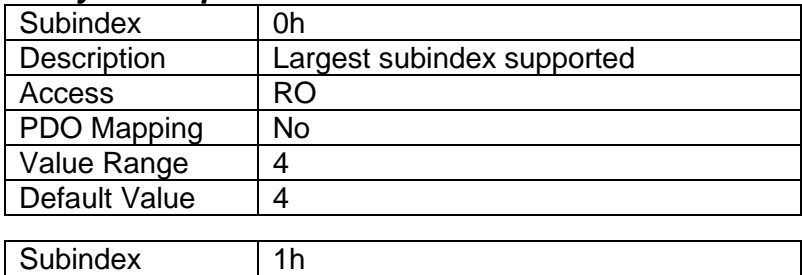

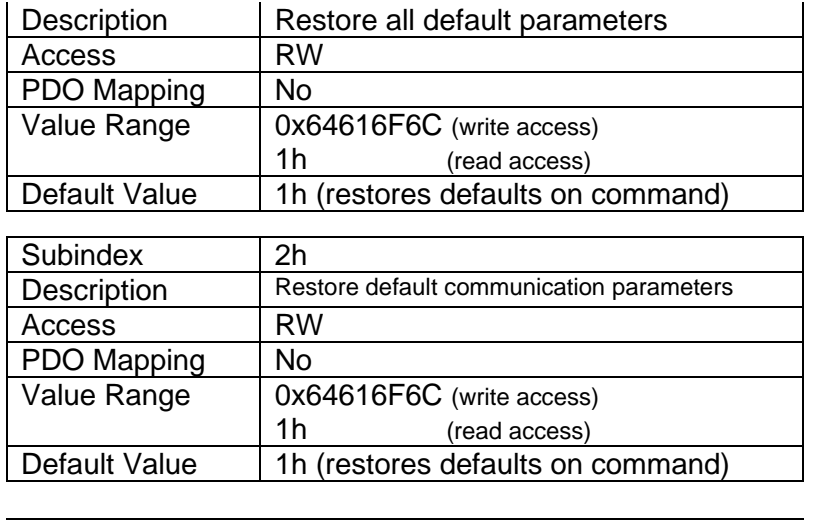

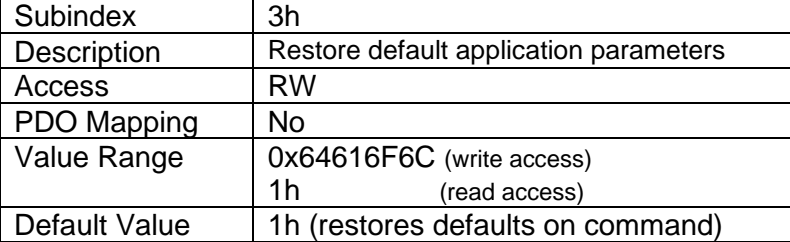

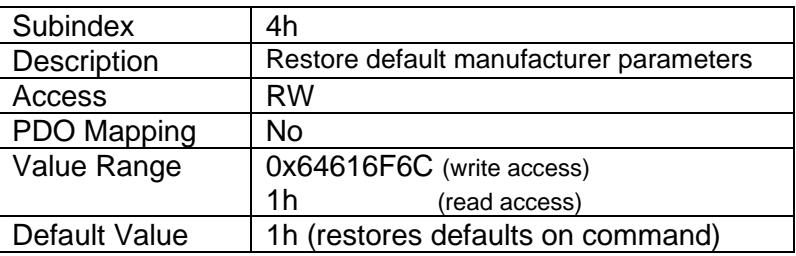

## <span id="page-25-0"></span>**4.1.11 Object 1016h: Consumer Heartbeat Time**

The 1 Analog Signal Output CAN Controller can be a consumer of heartbeat objects for up to four modules. This object defines the expected heartbeat cycle time for those modules, and if set to zero, it is not used. When non-zero, the time is a multiple of 1ms, and monitoring will start after the reception of the first heartbeat from the module. If the 1 Analog Signal Output CAN Controller fails to receive a heartbeat from a node in the expected timeframe, it will indicate a communication error, and respond as per object 1029h.

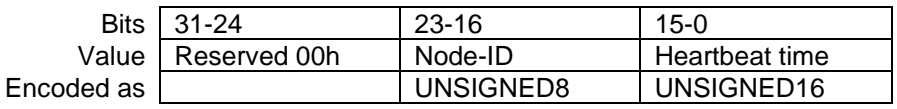

#### *Object Description*

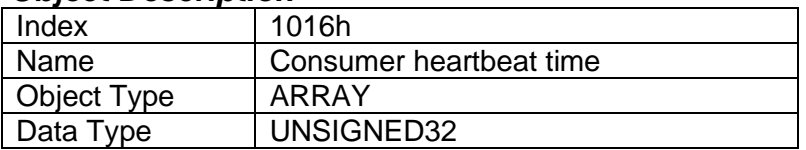

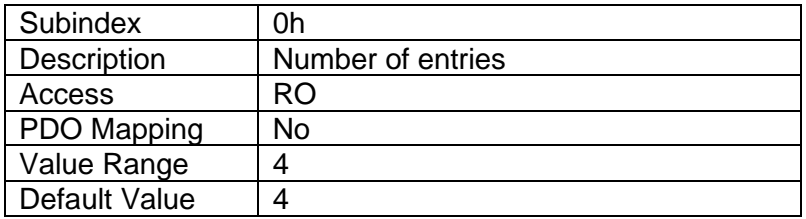

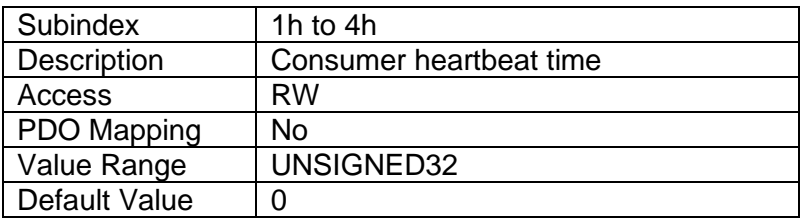

## <span id="page-26-0"></span>**4.1.12 Object 1017h: Producer Heartbeat Time**

The controller could be configured to produce a cyclical heartbeat by writing a non-zero value to this object. The value will be given in multiples of 1ms, and a value of 0 shall disable the heartbeat.

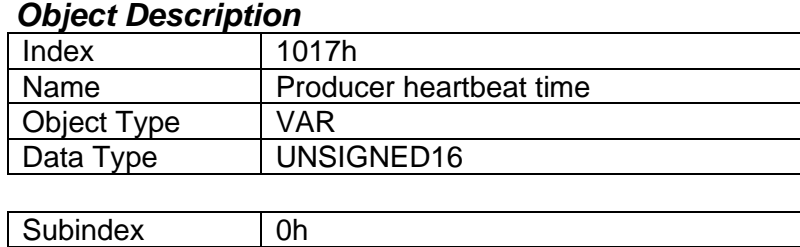

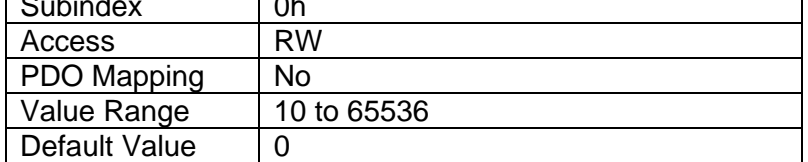

## <span id="page-26-1"></span>**4.1.13 Object 1018h: Identity Object**

The identity object indicates the data of the 1 Analog Signal Output CAN Controller, including vendor id, device id, software and hardware version numbers, and the serial number.

In the Revision Number entry at subindex 3, the format of the data is as shown below

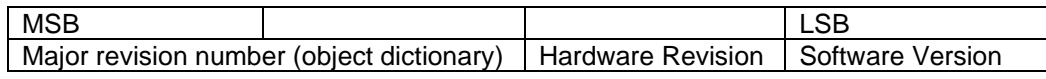

#### *Object Description*

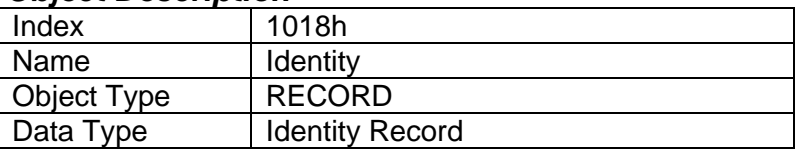

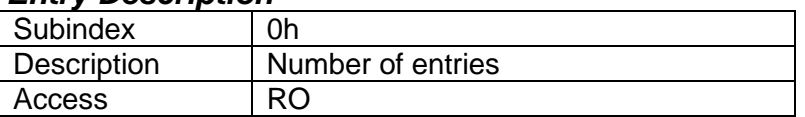

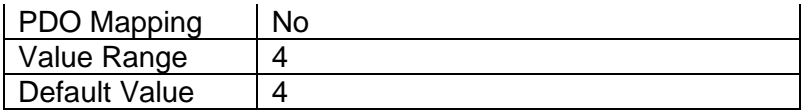

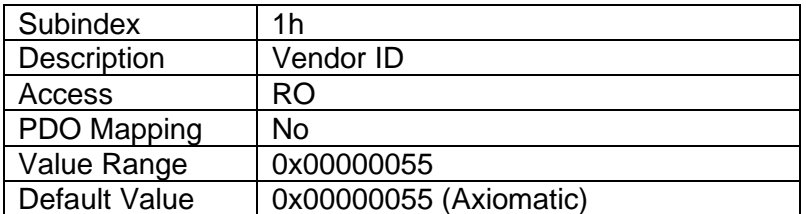

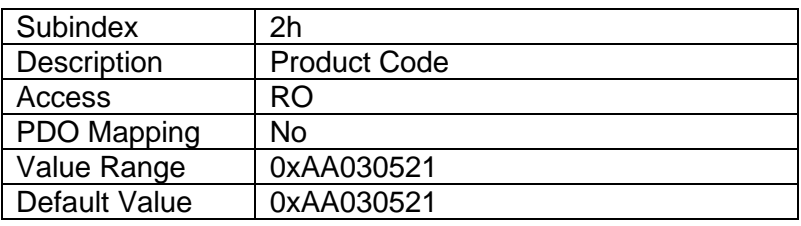

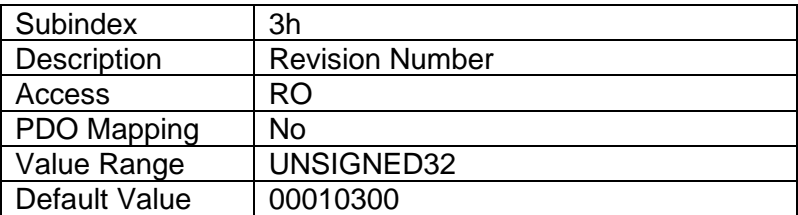

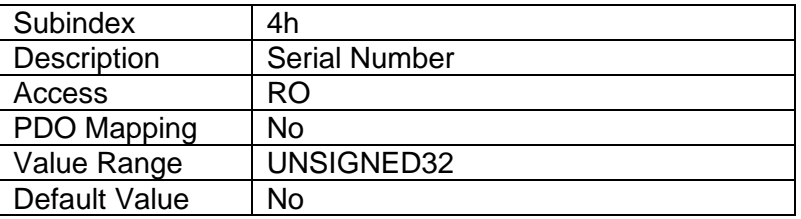

## <span id="page-27-0"></span>**4.1.14 Object 1020h: Verify Configuration**

This object can be read to see what date the software (version identified in object 1018h) was compiled.

The date and time are represented as a hexadecimal values showing day/month/year and hour/minute/second as per the format below. The time is shown in 24h format.

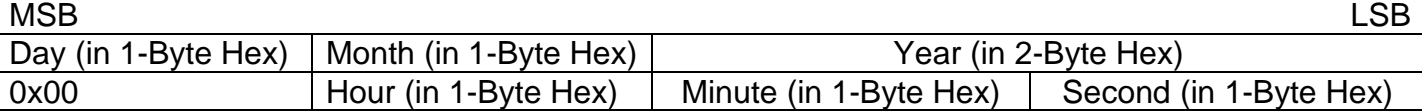

For example, a value of 0x02092011 would indicate that the software was compiled on February 9<sup>th</sup>, 2011. A value of 0x00001548 would indicate compilation took place at 15:48.

#### *Object Description*

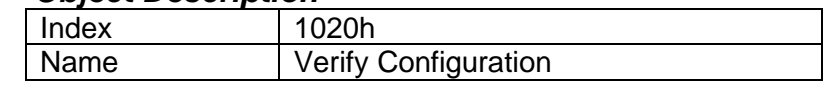

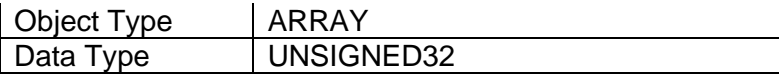

#### *Entry Description*

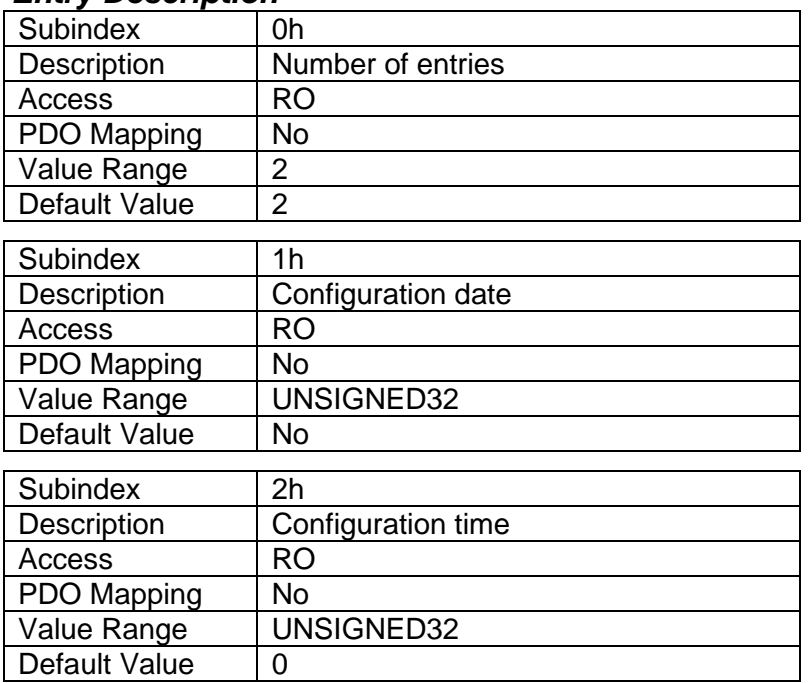

# <span id="page-28-0"></span>**4.1.15 Object 1029h: Error Behavior**

This object controls the state that the 1 Analog Signal Output CAN Controller will be set into in case of an error of the type associated with the subindex.

#### *Object Description*

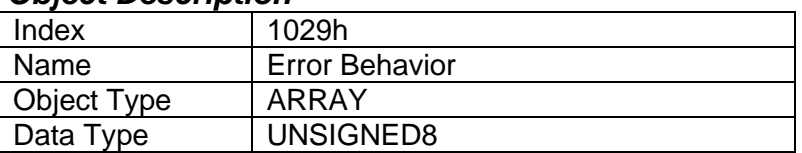

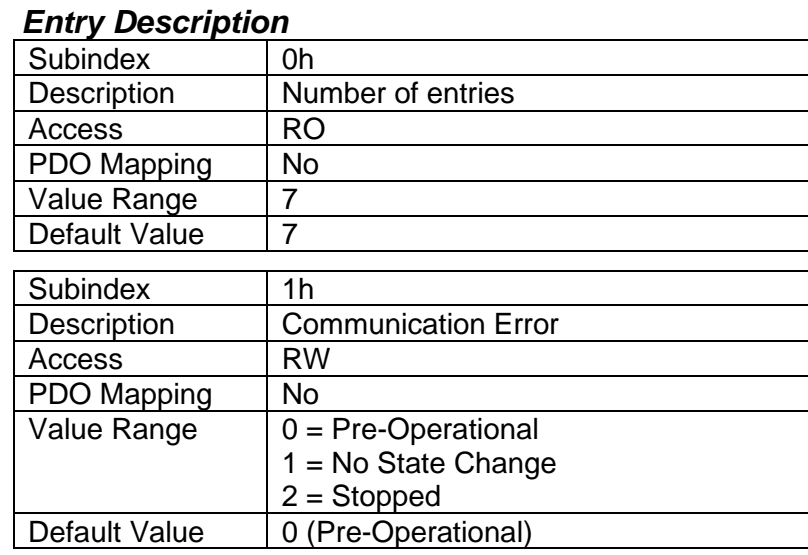

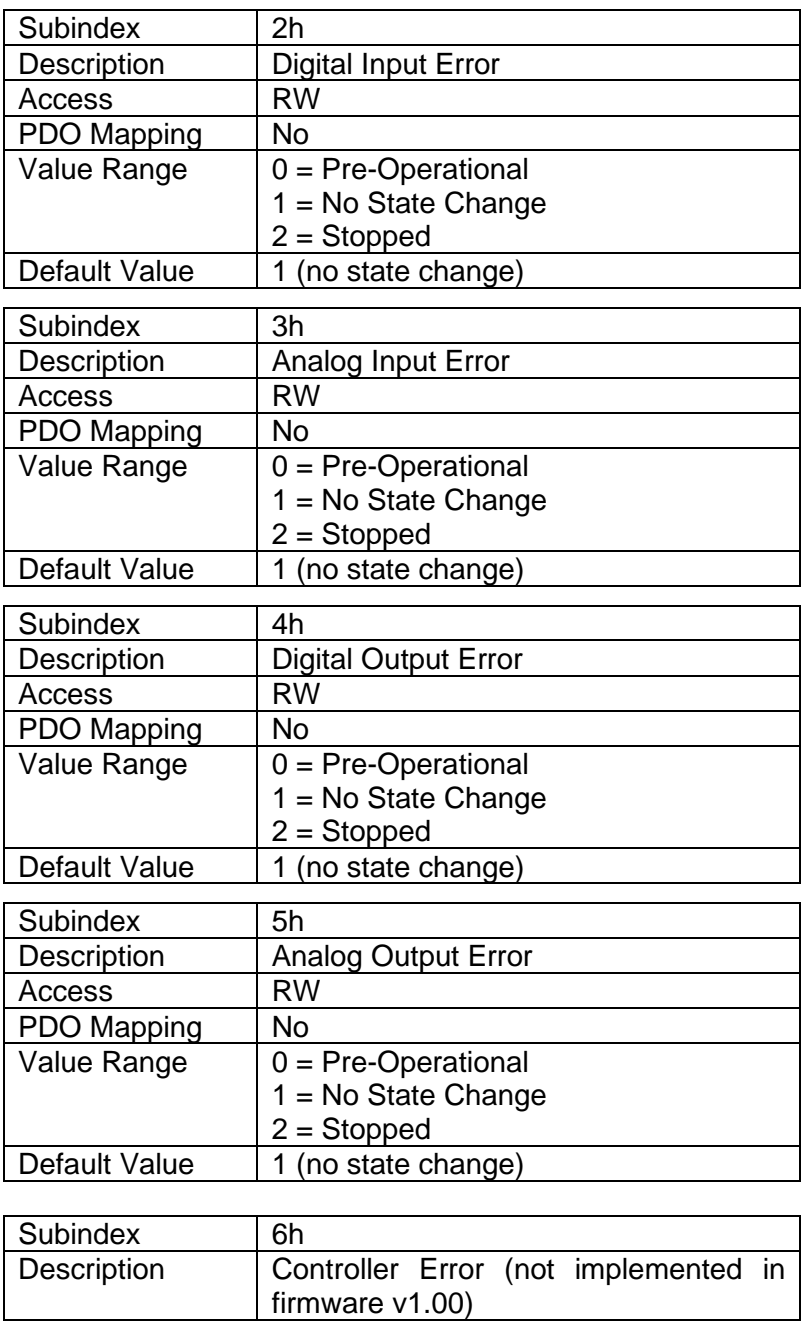

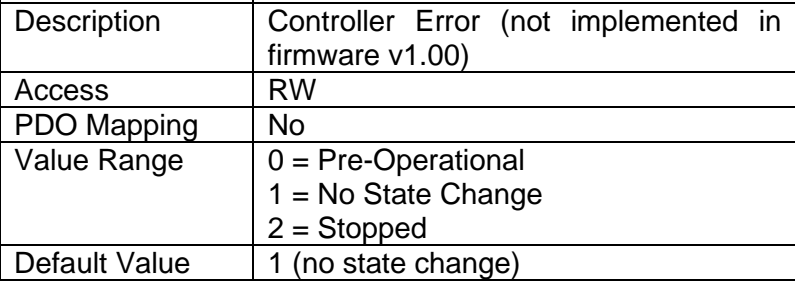

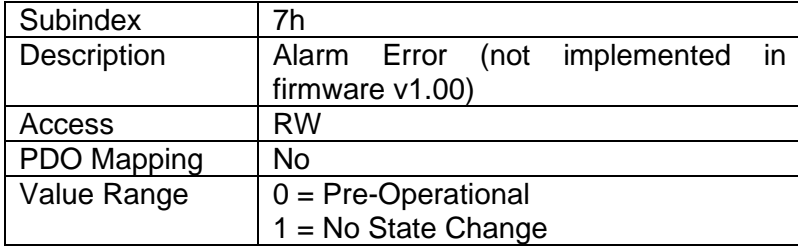

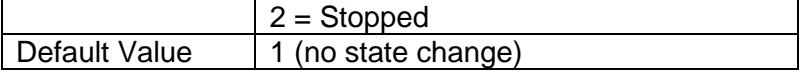

#### <span id="page-30-0"></span>**4.1.16 Object 102Ah: Slew Rate**

This object controls the slew rate of the CAN interface. Parameter save and reboot is needed in order to use the new value.

#### *Object Description*

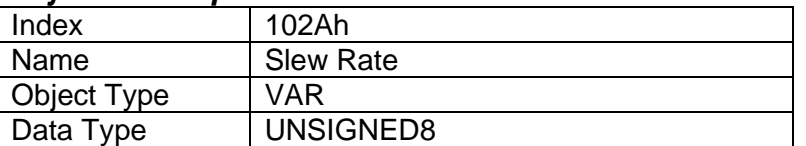

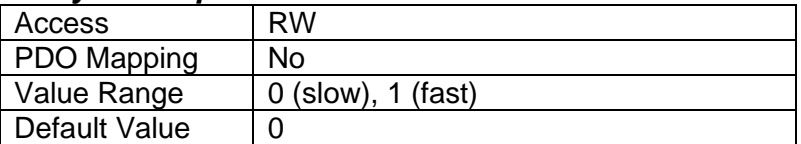

# <span id="page-31-0"></span>*4.2 ANALOG OUTPUT FUNCTION BLOCK*

The application and manufacturer objects supported by the 1 Analog Signal Output CAN Controller for the analog output block are listed in the following table.

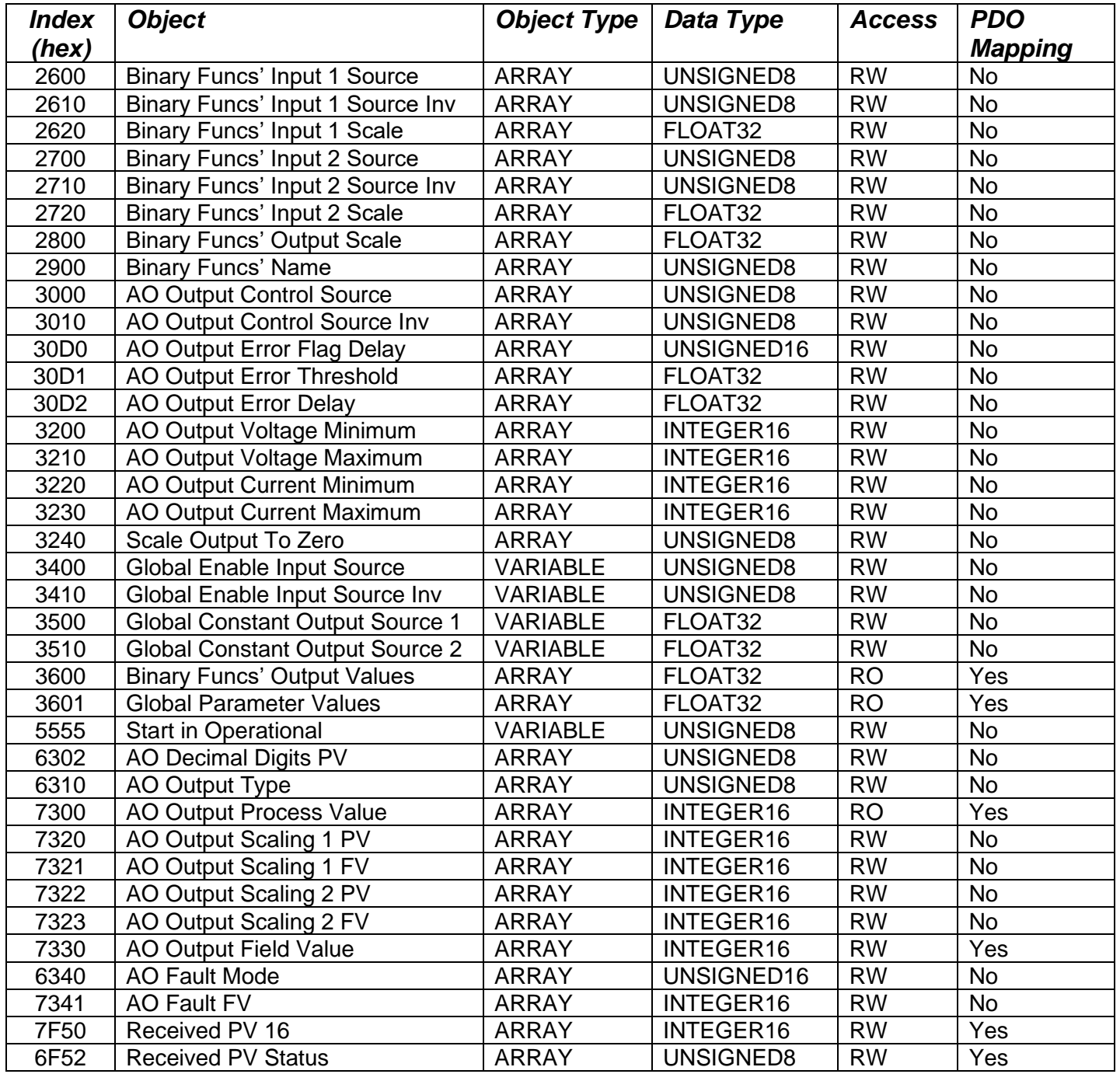

# <span id="page-31-1"></span>**4.2.1 Object 2600h: Binary Functions' Input 1 Source**

This object is used to select the input source for binary function blocks' input 1. See **Error! R eference source not found.** for a list of all available input sources accepted by this object.

# *Object Description*

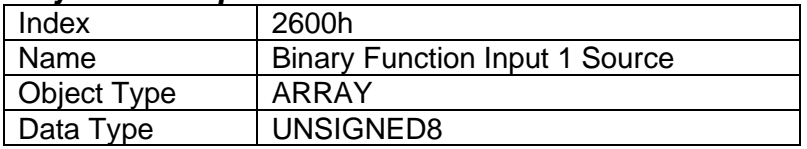

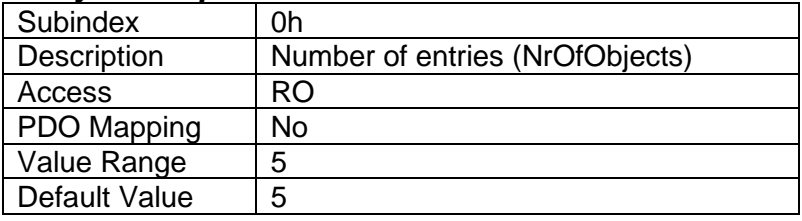

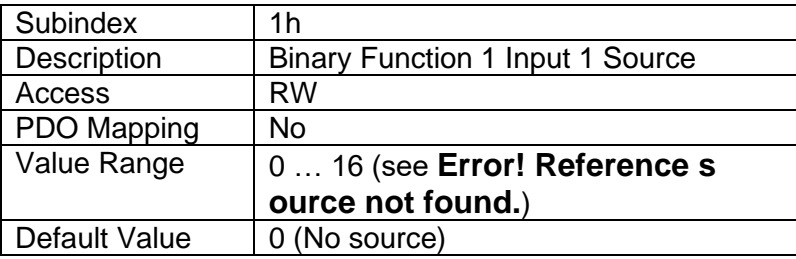

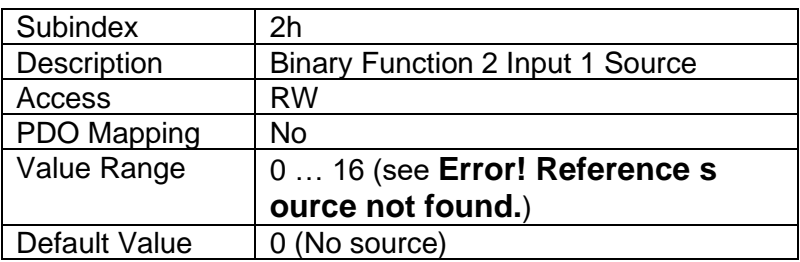

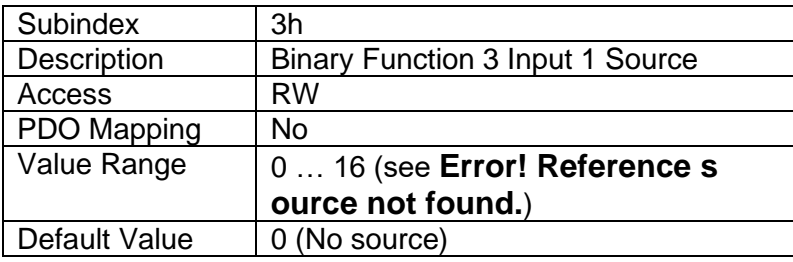

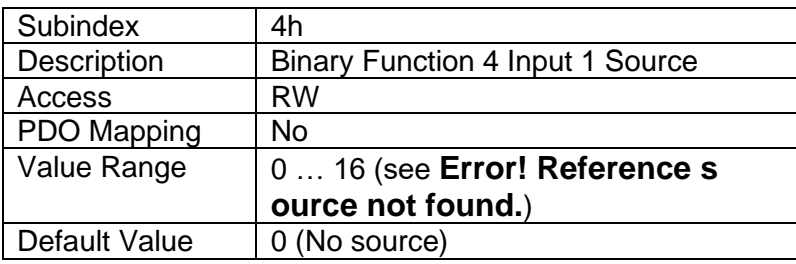

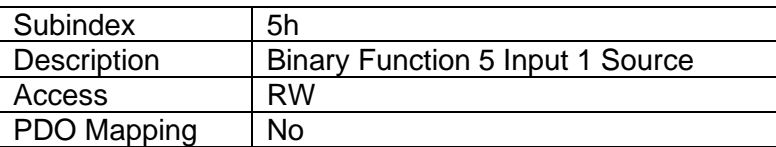

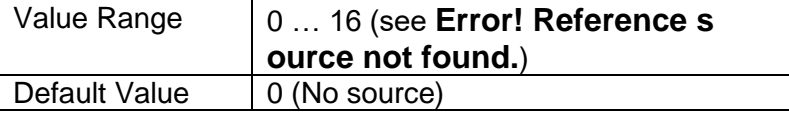

## <span id="page-33-0"></span>**4.2.2 Object 2610h: Binary Functions' Input 1 Source Inversion**

This object is used to select the input source inversion for binary function blocks' input 1.

# *Object Description*

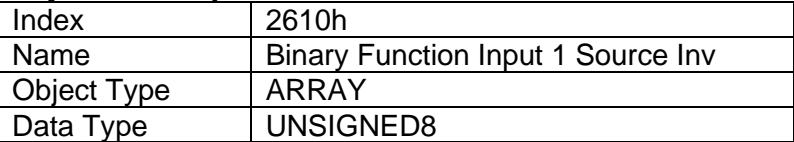

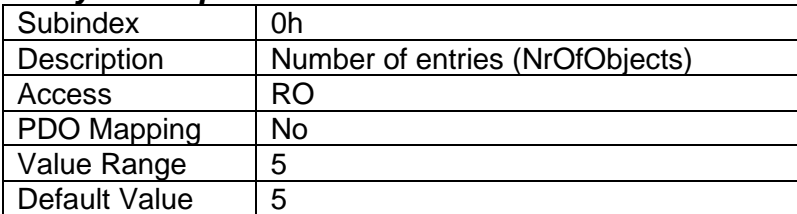

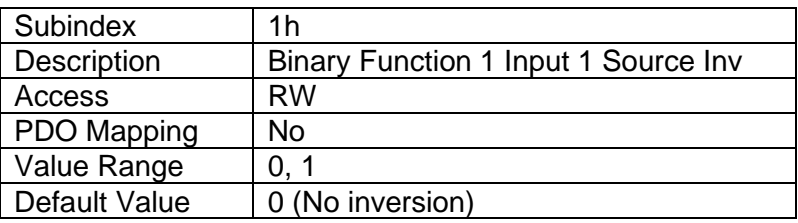

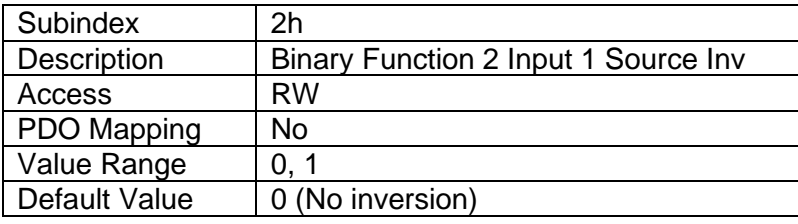

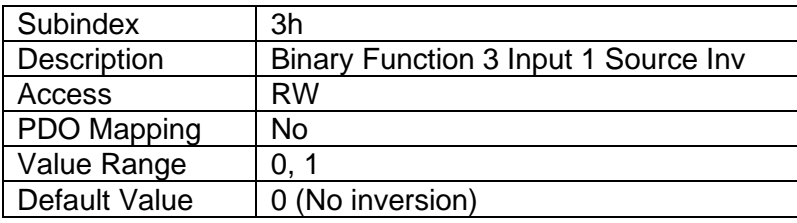

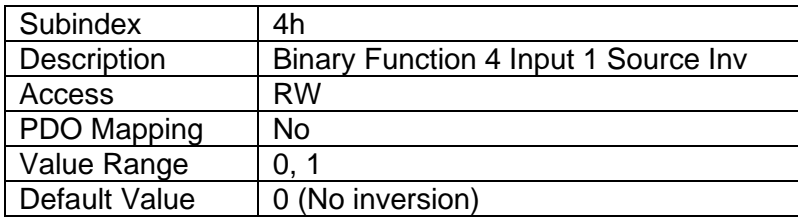

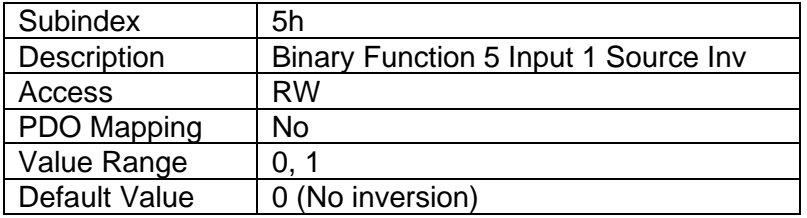

#### <span id="page-34-0"></span>**4.2.3 Object 2620h: Binary Functions' Input 1 Scale**

This object is used to select the input scale for binary function blocks' input 1.

## *Object Description*

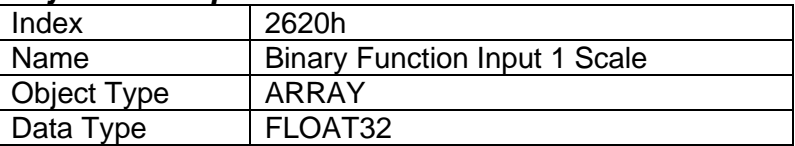

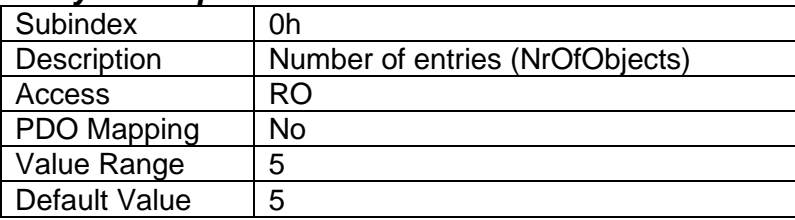

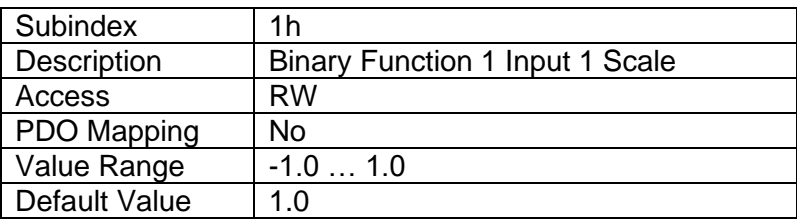

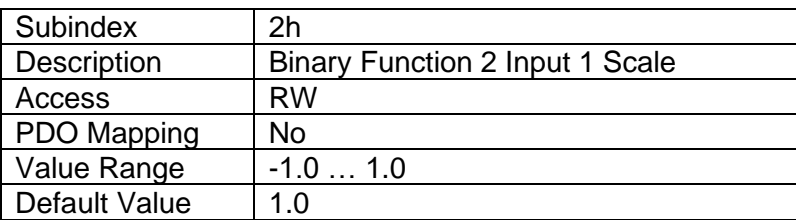

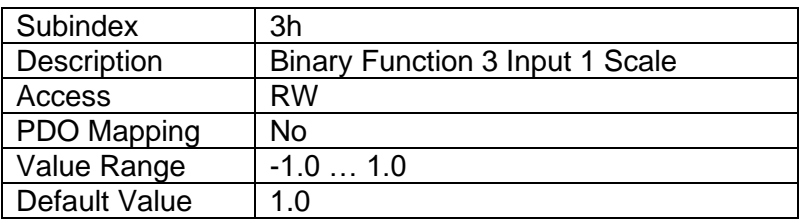

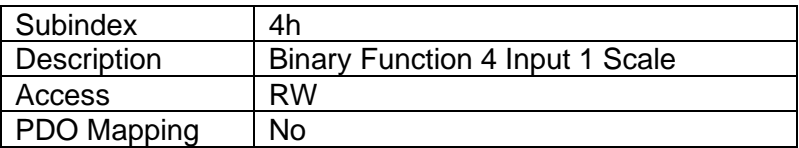

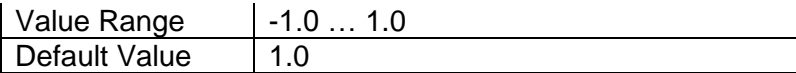

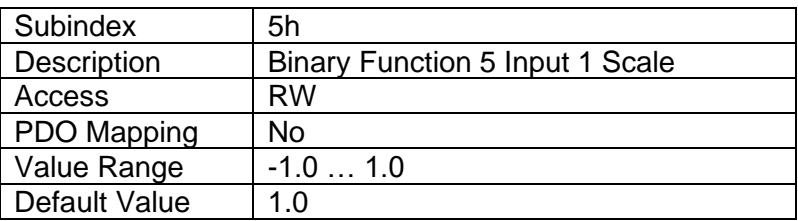

## <span id="page-35-0"></span>**4.2.4 Object 2700h: Binary Functions' Input 2 Source**

This object is used to select the input source for binary function blocks' input 1. See **Error! R eference source not found.** for a list of all available input sources accepted by this object.

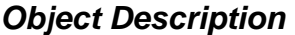

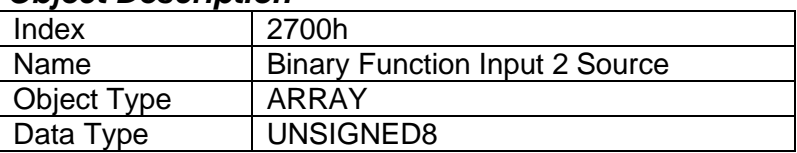

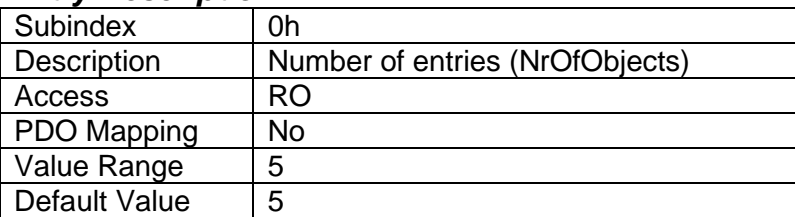

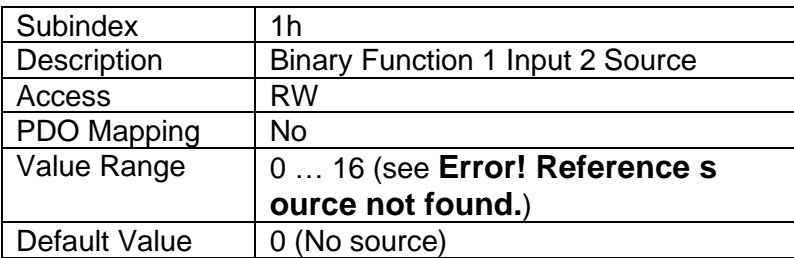

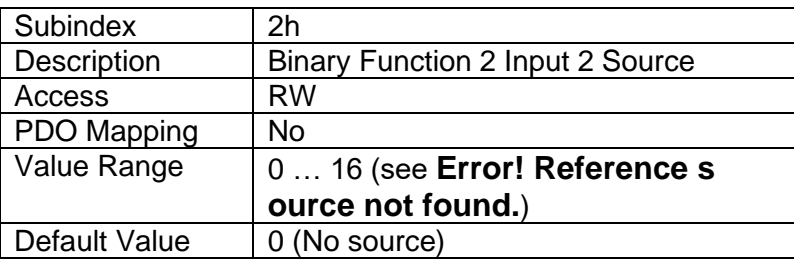

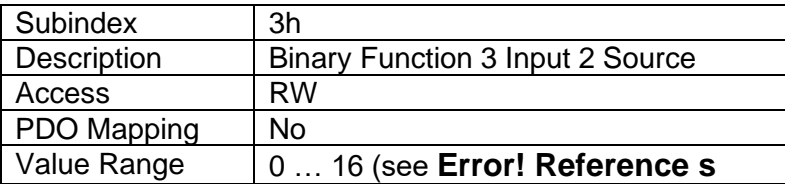

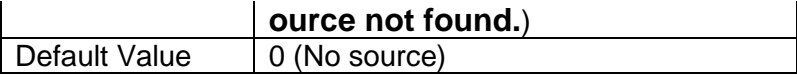

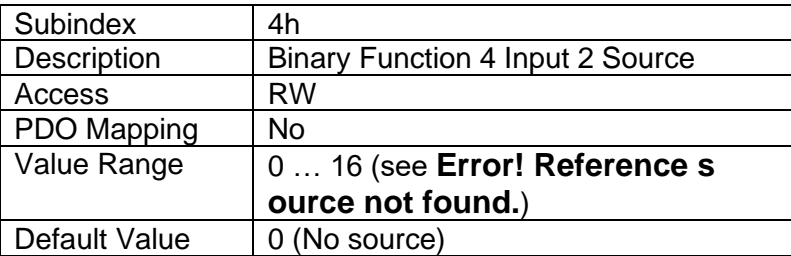

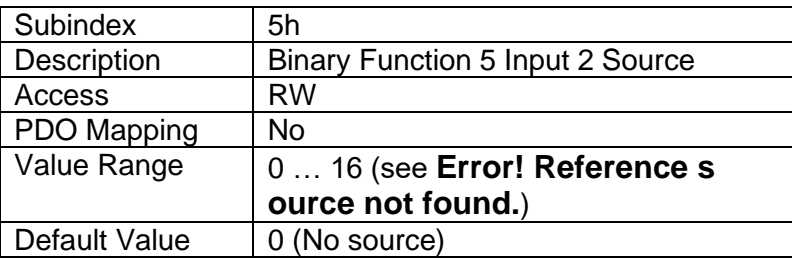

## <span id="page-36-0"></span>**4.2.5 Object 2710h: Binary Functions' Input 2 Source Inversion**

This object is used to select the input source inversion for binary function blocks' input 2.

## *Object Description*

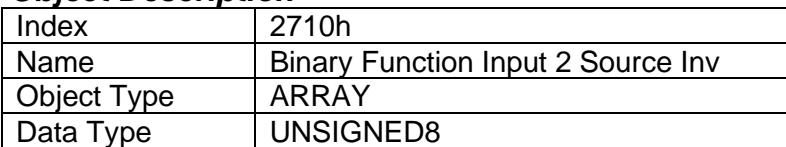

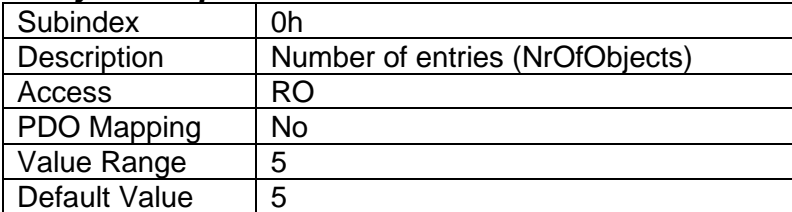

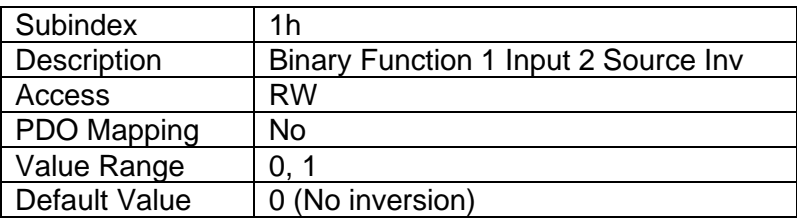

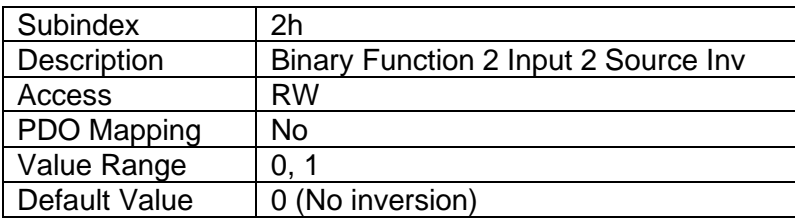

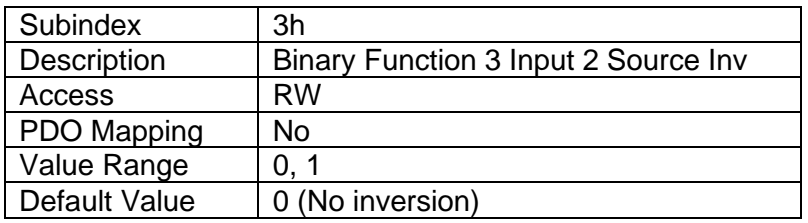

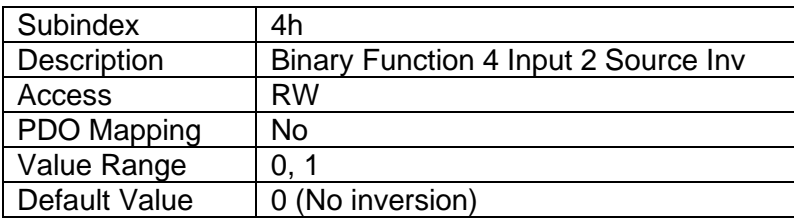

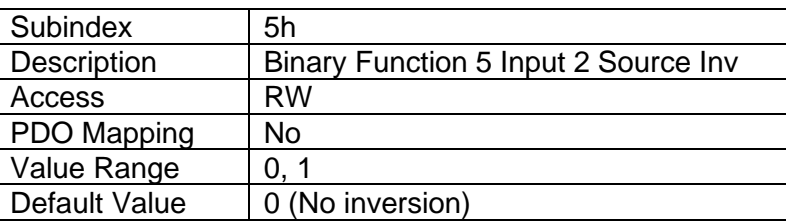

## <span id="page-37-0"></span>**4.2.6 Object 2720h: Binary Functions' Input 2 Scale**

This object is used to select the input scale for binary function blocks' input 2.

#### *Object Description*

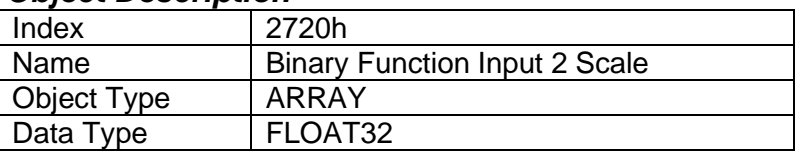

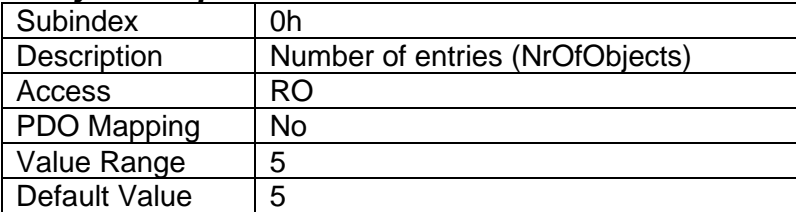

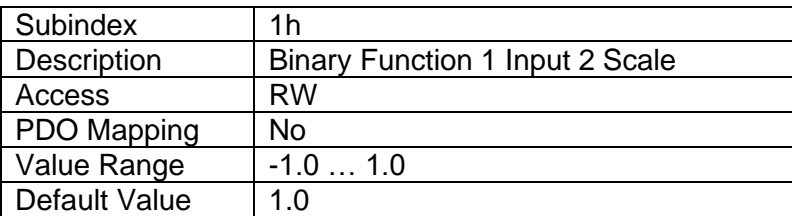

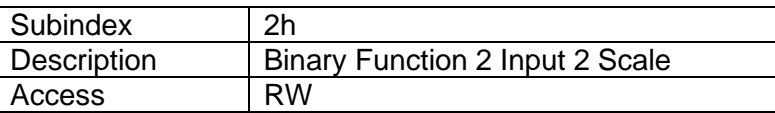

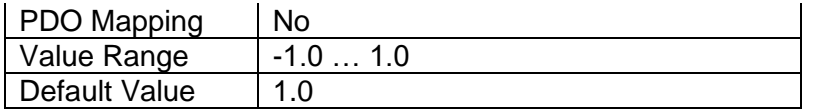

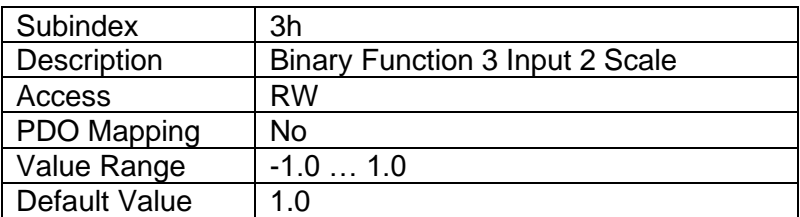

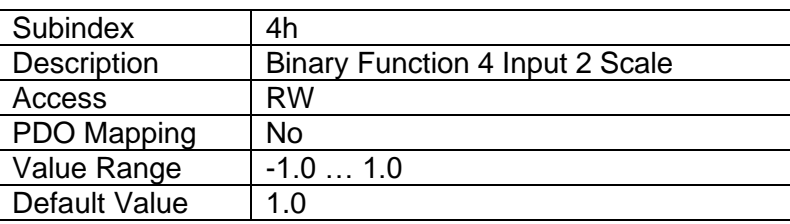

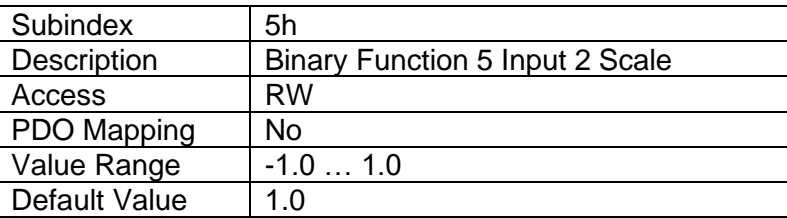

# <span id="page-38-0"></span>**4.2.7 Object 2800h: Binary Functions' Output Scale**

This object is used to select the output scale for binary function blocks.

#### *Object Description*

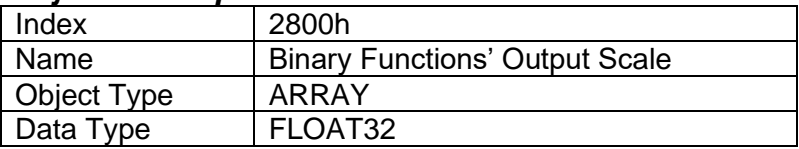

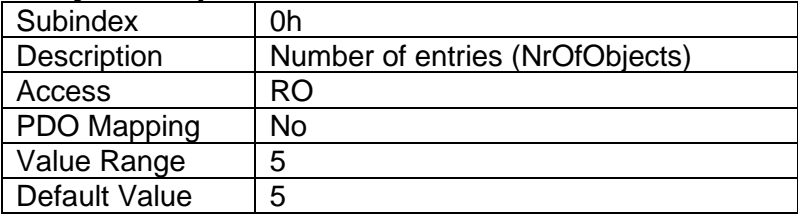

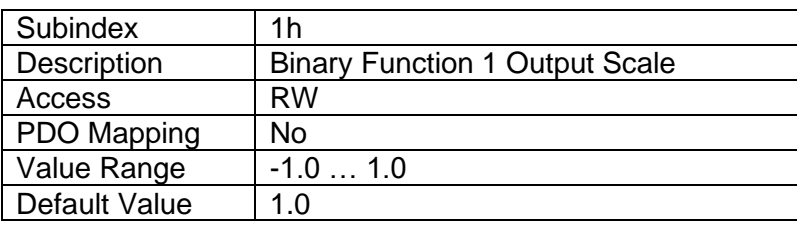

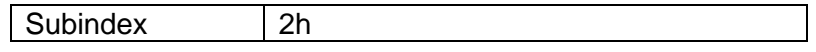

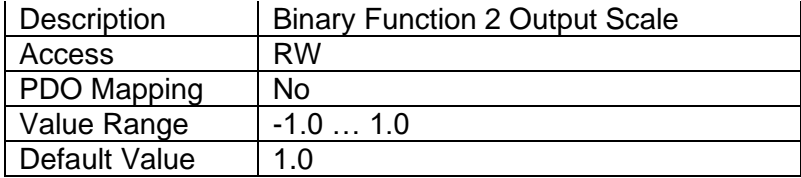

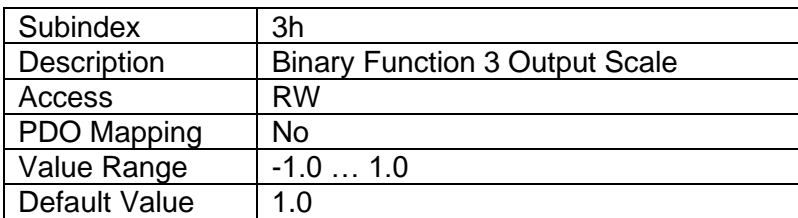

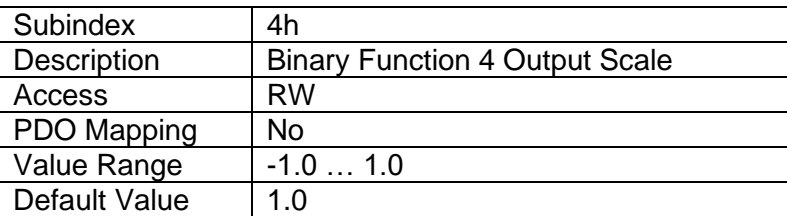

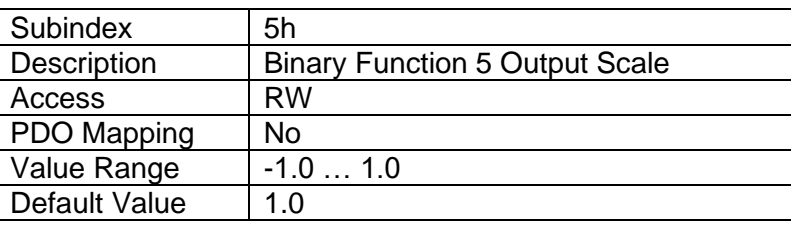

# <span id="page-39-0"></span>**4.2.8 Object 2900h: Binary Functions' Names**

This object is used to select the name and the operation for binary function blocks. See **Error! R eference source not found.** for a list of all available values for this object.

## *Object Description*

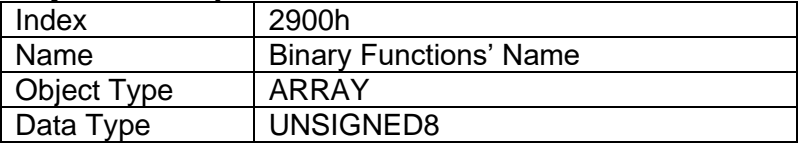

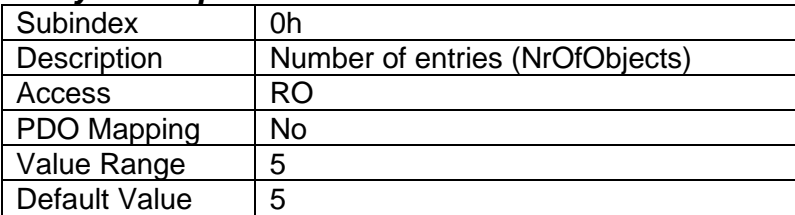

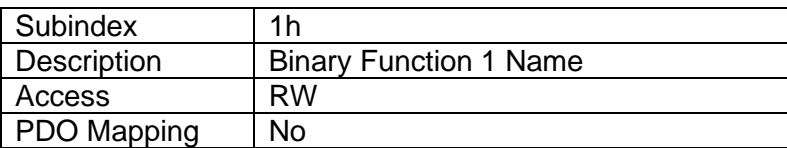

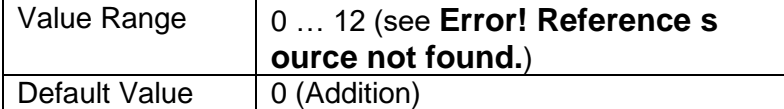

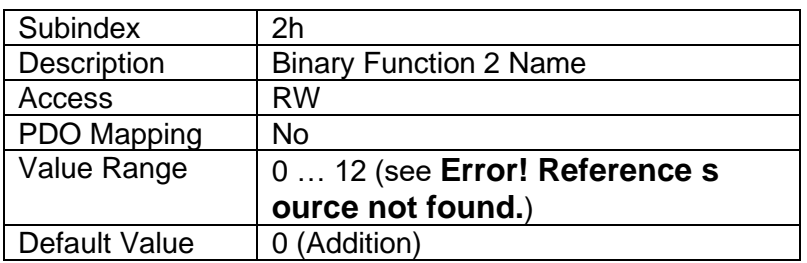

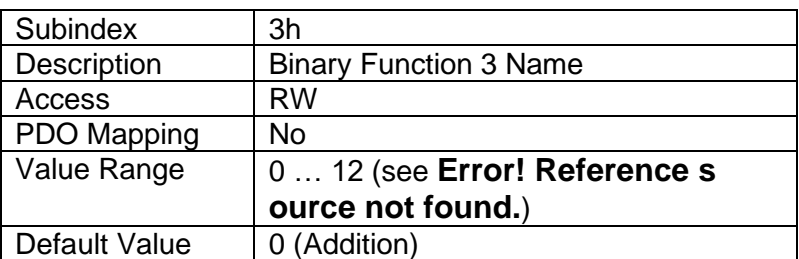

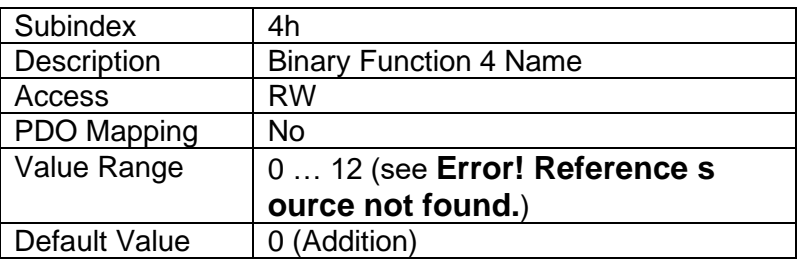

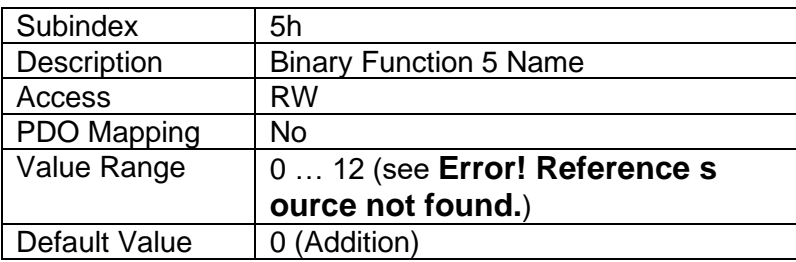

# <span id="page-40-0"></span>**4.2.9 Object 3000h: AO Output Control Source**

This object is used to select the control signal for Analog Output Blocks. Valid values for this object are listed in **Error! Reference source not found.**.

## *Object Description*

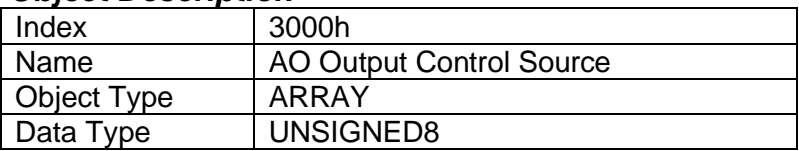

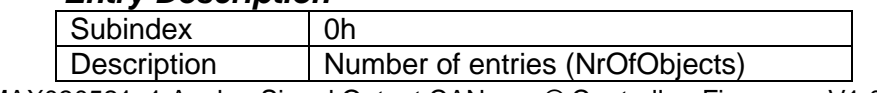

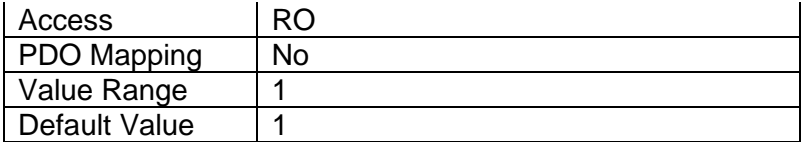

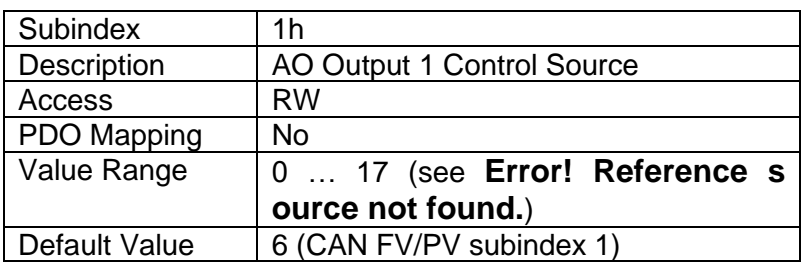

## <span id="page-41-0"></span>**4.2.10 Object 3010h: AO Output Control Source Inversion**

This object is used to select whether the control signal for Analog Output Blocks should be inverted.

## *Object Description*

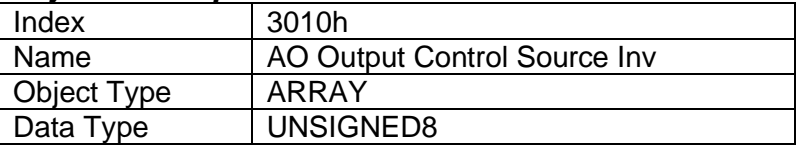

#### *Entry Description*

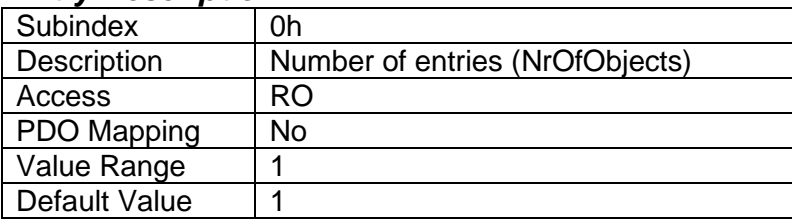

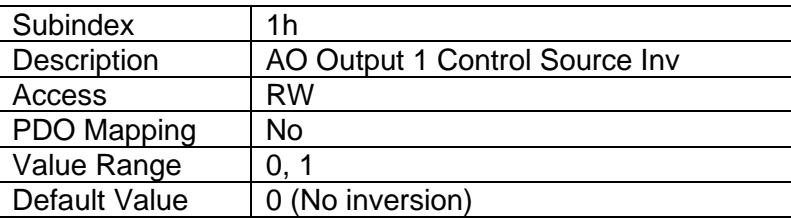

# <span id="page-41-1"></span>**4.2.11 Object 30D0h: AO Output Error Flag Delay**

This object defines the delay from Output Error flag (set by analog output functional block) until the controller enters into operational mode defined by 1029h, 6341h and 7341h.

## *Object Description*

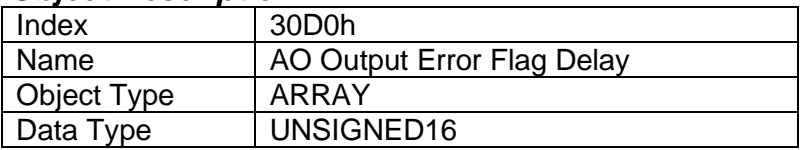

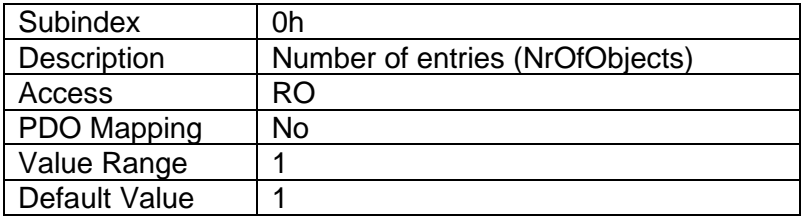

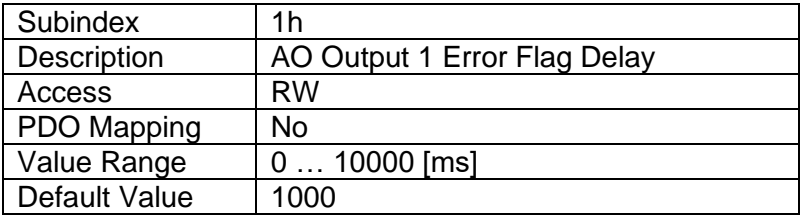

## <span id="page-42-0"></span>**4.2.12 Object 30D1h: AO Output Error Threshold**

This object defines the error threshold for the output.

#### *Object Description*

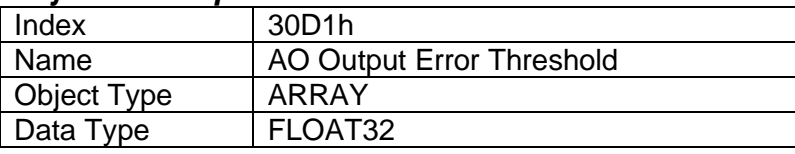

#### *Entry Description*

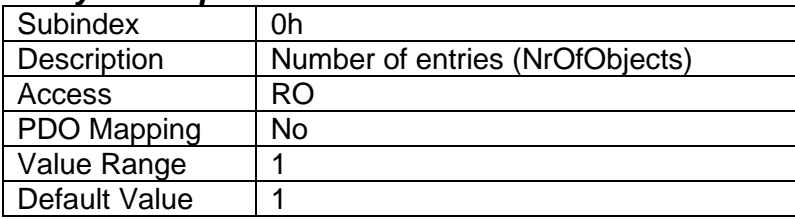

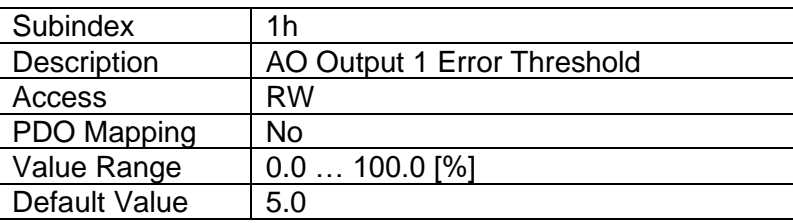

## <span id="page-42-1"></span>**4.2.13 Object 30D2h: AO Output Error Delay**

This object defines the error delay for the analog output functional block. This is the first delay for detecting the error condition. The AO Output Error Flag Delay (30D0h) is in effect after this delay has elapsed.

#### *Object Description*

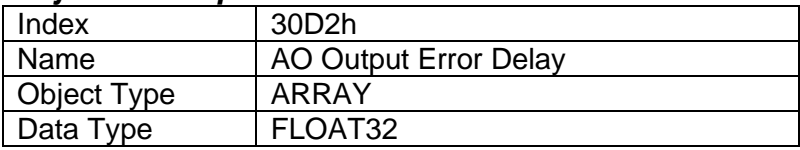

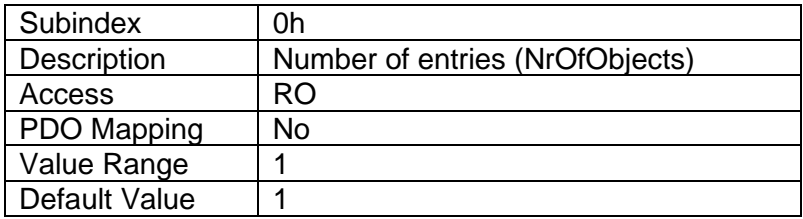

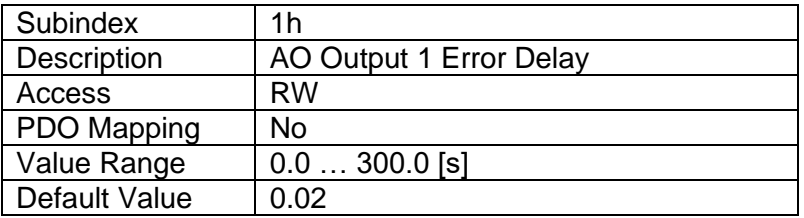

#### <span id="page-43-0"></span>**4.2.14 Object 3200h: AO Voltage Minimum**

This object defines the minimum voltage value for the output. This value is used in the control signal normalization process. Note, that this value is internal to the controller. The PV and FV Scaling coefficients (0x7320, 0x7321, 0x7322 and 0x7323) are the preferred objects for minimum and maximum values setting.

#### *Object Description*

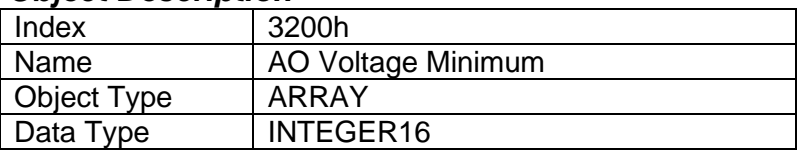

# *Entry Description*

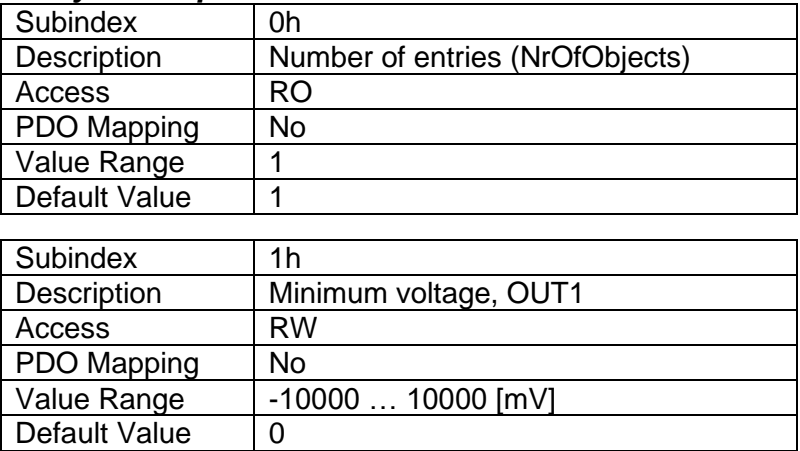

## <span id="page-43-1"></span>**4.2.15 Object 3210h: AO Voltage Maximum**

This object defines the maximum voltage value for the output. This value is used in the control signal normalization process. Note, that this value is internal to the controller. The PV and FV Scaling coefficients (0x7320, 0x7321, 0x7322 and 0x7323) are the preferred objects for minimum and maximum values setting.

#### *Object Description*

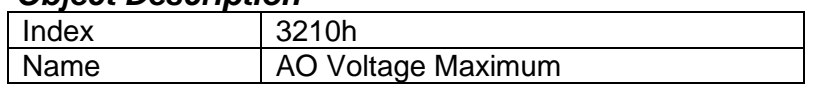

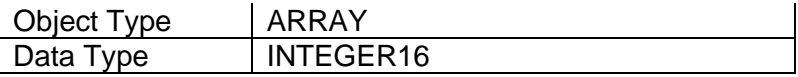

#### *Entry Description*

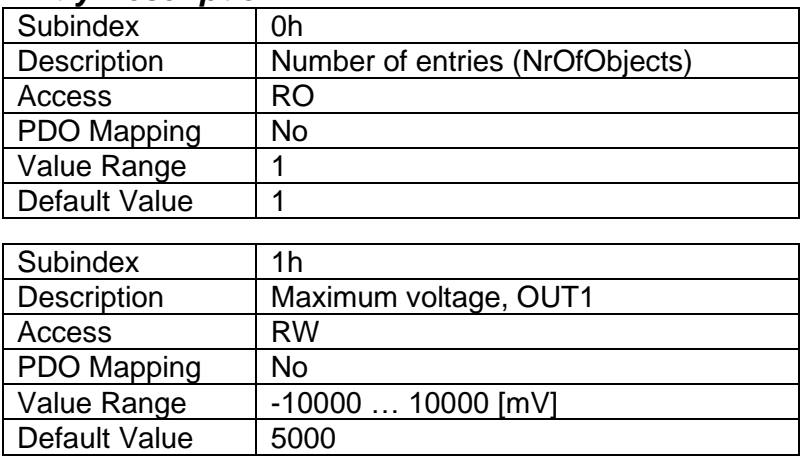

## <span id="page-44-0"></span>**4.2.16 Object 3220h: AO Current Minimum**

This object defines the minimum current value for the output. This value is used in the control signal normalization process. Note, that this value is internal to the controller. The PV and FV Scaling coefficients (0x7320, 0x7321, 0x7322 and 0x7323) are the preferred objects for minimum and maximum values setting.

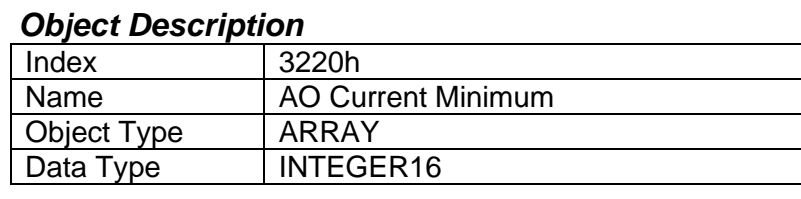

#### *Entry Description*

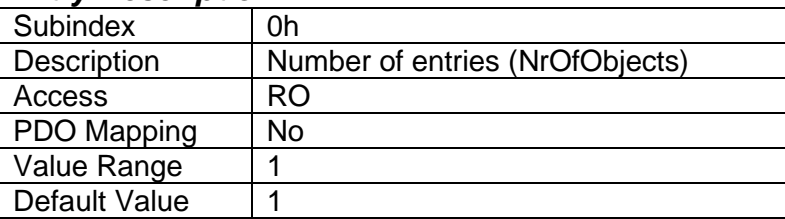

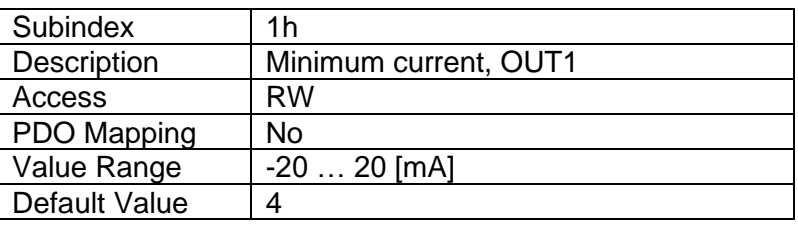

## <span id="page-44-1"></span>**4.2.17 Object 3230h: AO Current Maximum**

This object defines the maximum current value for the output. This value is used in the control signal normalization process. Note, that this value is internal to the controller. The PV and FV Scaling coefficients (0x7320, 0x7321, 0x7322 and 0x7323) are the preferred objects for minimum and maximum values setting.

#### *Object Description*

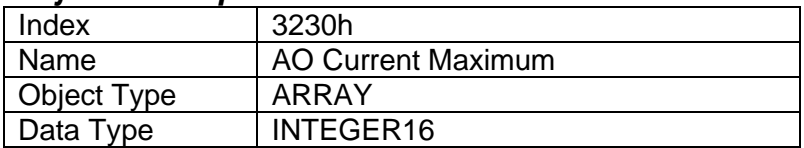

#### *Entry Description*

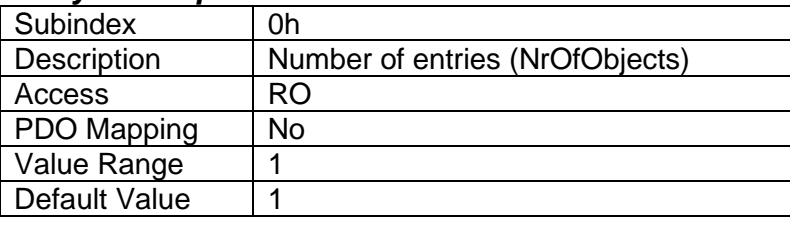

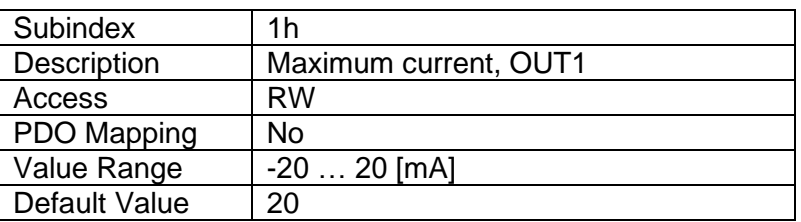

## <span id="page-45-0"></span>**4.2.18 Object 3240h: Scale Output To Zero**

When using negative voltages as minimum output voltage, this object can be used to select whether the output is scaled to zero when the device is not operational. If the output is not scaled to zero, the output will be set equal to minimum output voltage when the device is not operational.

#### *Object Description*

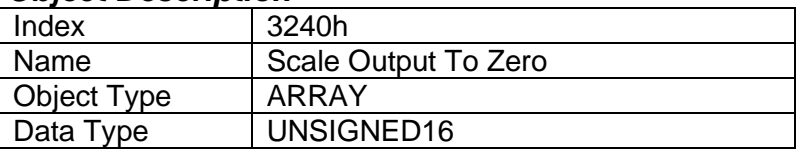

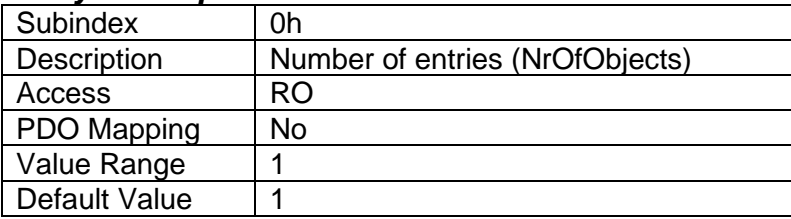

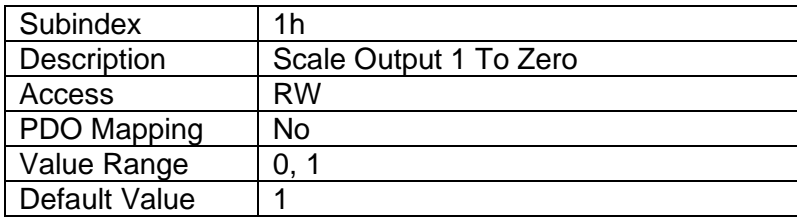

## <span id="page-46-0"></span>**4.2.19 Object 3400h: Global Enable Input Source**

This object can be used to enable or disable all Analog Output Blocks. See section **Error! R eference source not found.** for more details.

#### *Object Description*

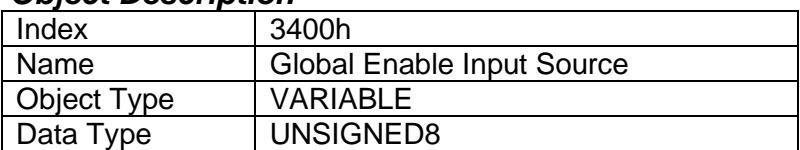

#### *Entry Description*

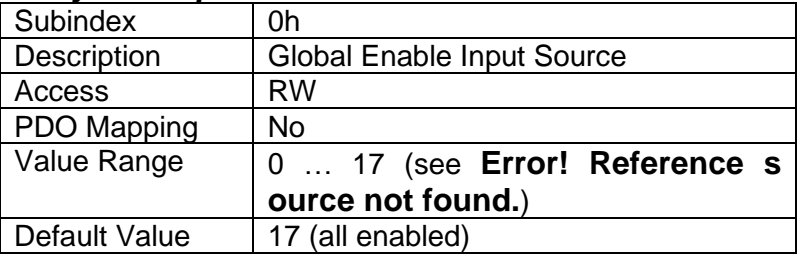

#### <span id="page-46-1"></span>**4.2.20 Object 3410h: Global Enable Input Source Inversion**

This object selects whether the inputs to all Analog Output Blocks should be inverted. See section **Error! Reference source not found.** for more details.

#### *Object Description*

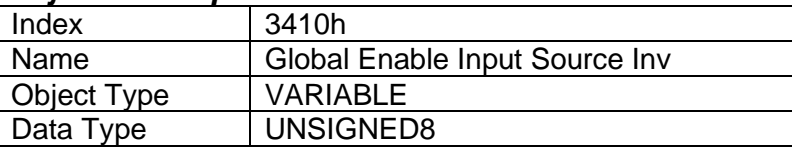

#### *Entry Description*

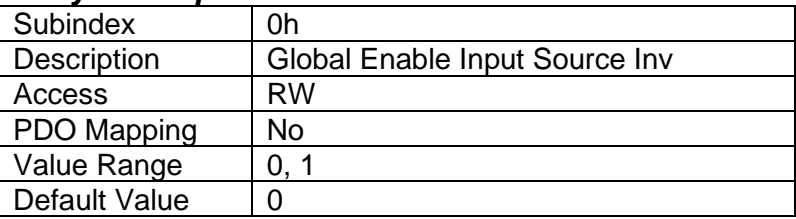

## <span id="page-46-2"></span>**4.2.21 Object 3500h: Global Configurable Output Constant 1**

This object defines the global configurable output constant 1, which can be used as a source for Binary Function Blocks and Analog Output Blocks.

## *Object Description*

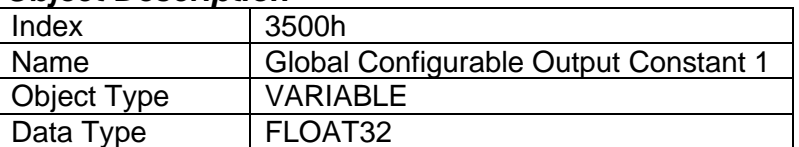

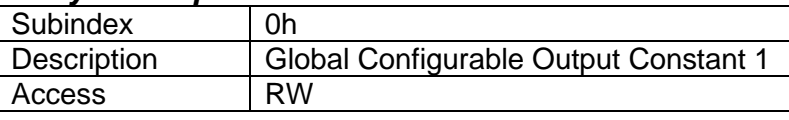

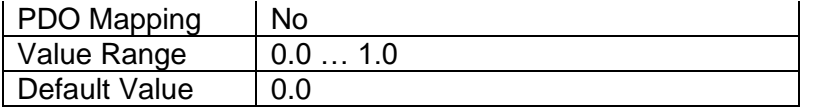

## <span id="page-47-0"></span>**4.2.22 Object 3510h: Global Configurable Output Constant 2**

This object defines the global configurable output constant 2, which can be used as a source for Binary Function Blocks and Analog Output Blocks.

#### *Object Description*

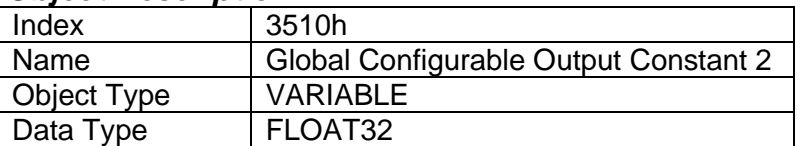

#### *Entry Description*

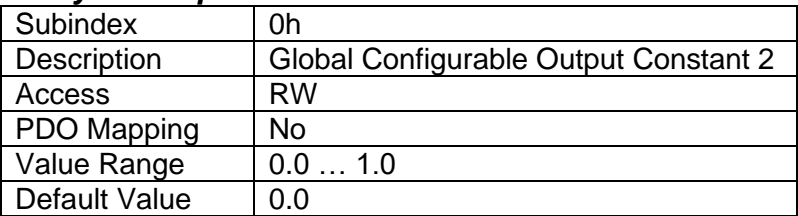

## <span id="page-47-1"></span>**4.2.23 Object 3600h: Binary Functions' Output Values**

This object lists the current output values of the Binary Function Blocks. This object is read-only and targeted for debug purposes.

## *Object Description*

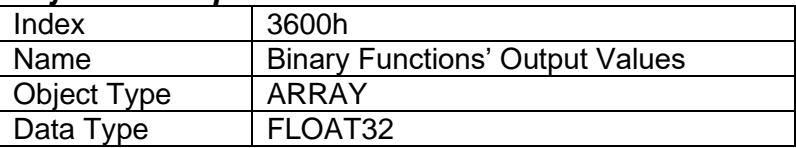

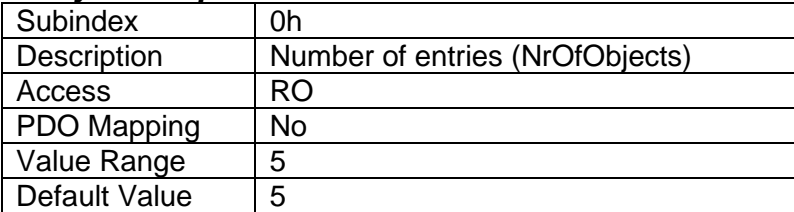

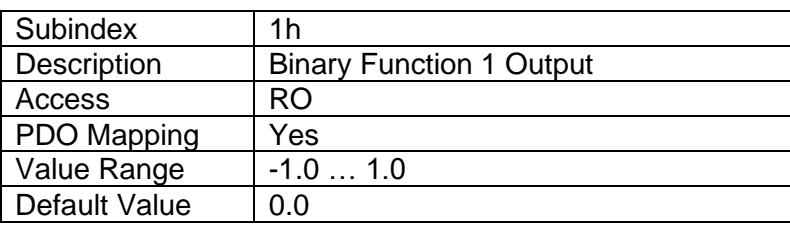

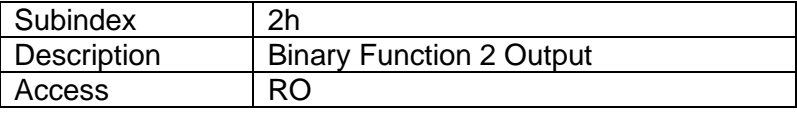

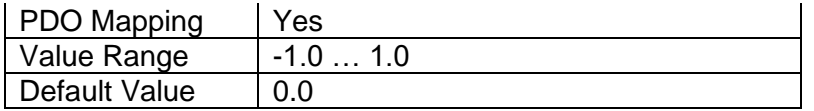

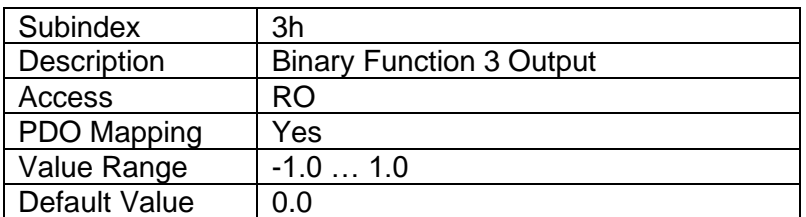

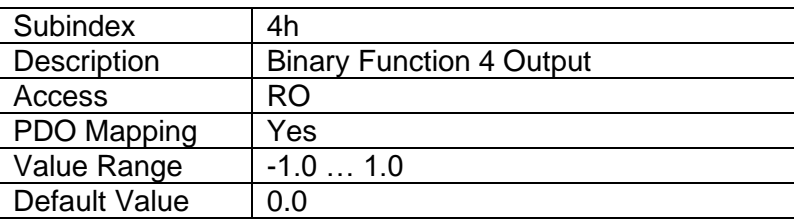

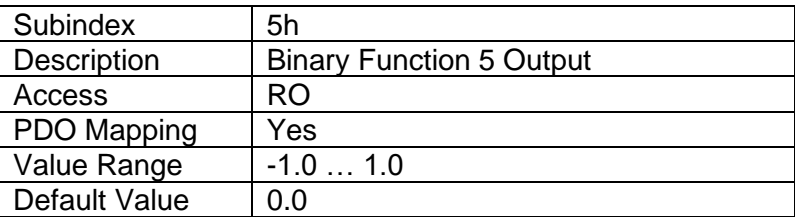

# <span id="page-48-0"></span>**4.2.24 Object 3601h: Global Parameter Values**

This object list the global parameters of the board, such as operating voltage, temperature and the two configurable coefficients' values.

# *Object Description*

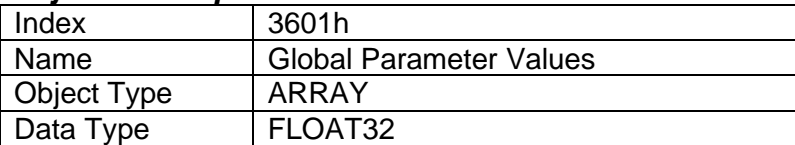

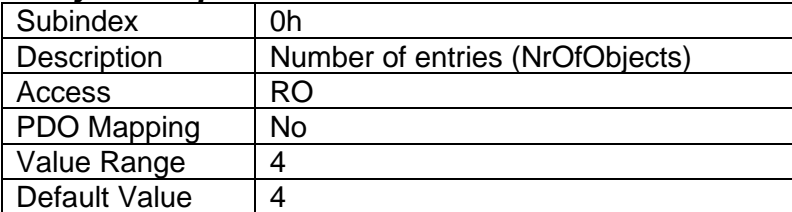

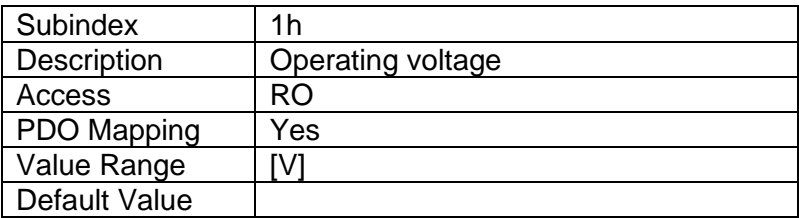

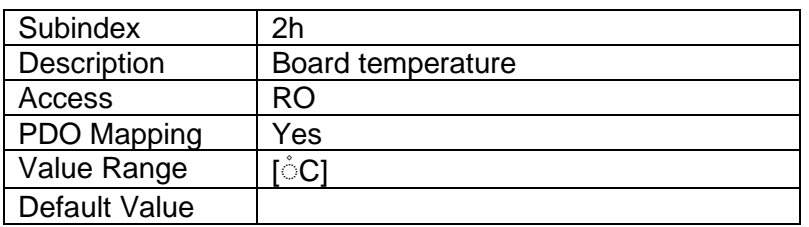

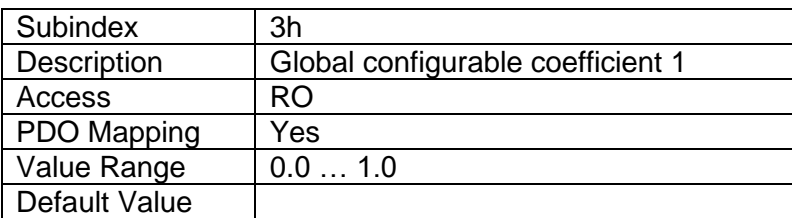

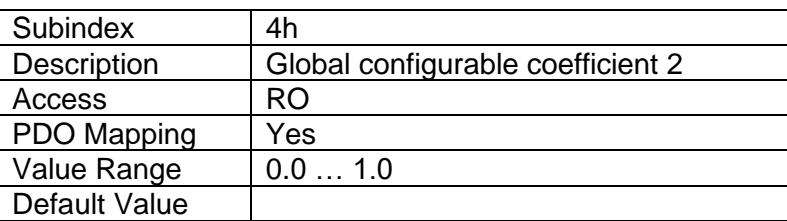

## <span id="page-49-0"></span>**4.2.25 Object 5555h: Start in Operational**

This object defines the mode of operation in which the controller starts. The controller can be configured to start in operational mode, in which the controller will transmit all configured TX PDOs. The controller can also be configured to send a NMT message for starting also other devices on the network.

## *Object Description*

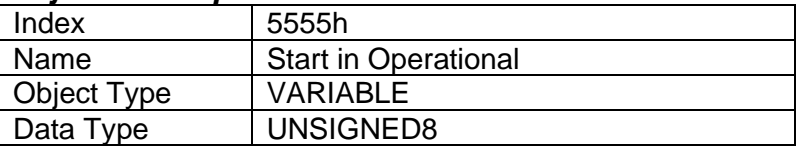

#### *Entry Description*

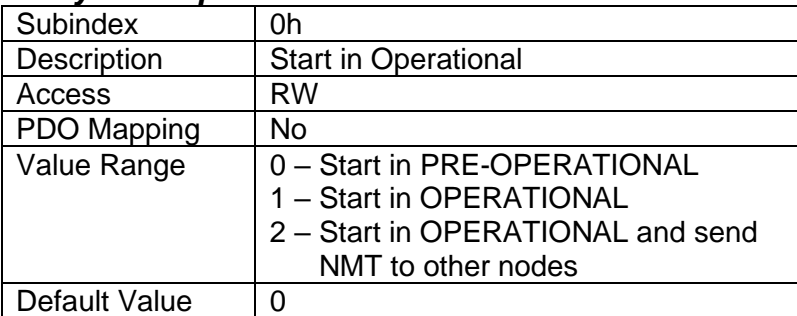

## <span id="page-49-1"></span>**4.2.26 Object 7300h: AO Output Process Value**

UMAX030521. 1 Analog Signal Output CANopen® Controller. Firmware: V1.00. Rev: B Page: 50-65 This object is the process value that is fed into the analog output function block. Since this is a read-only object, the only way this object is written is if the value in object 7F50h [Received PV] is validated by object 6F52h. The process value can be in any physical unit (bar, rpm, etc.) or in any custom format. The output value is scaled into the field value using the scaling coefficients defined in objects 7320h to 7323h.

#### *Object Description*

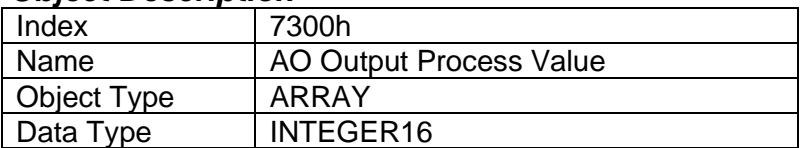

#### *Entry Description*

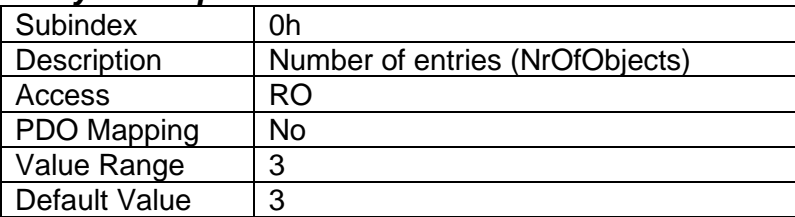

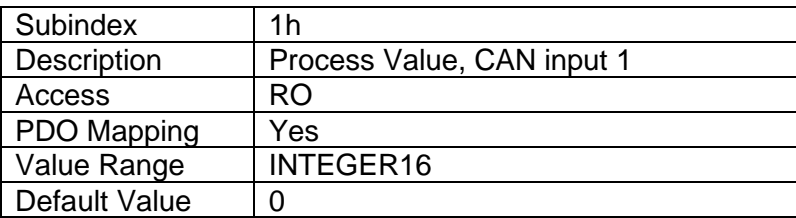

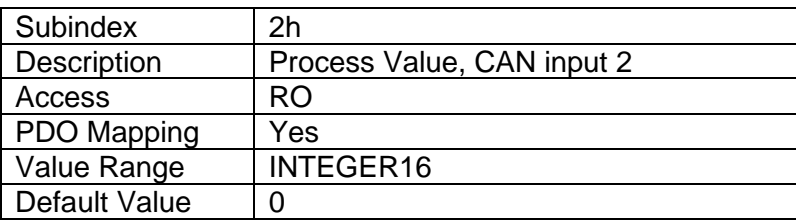

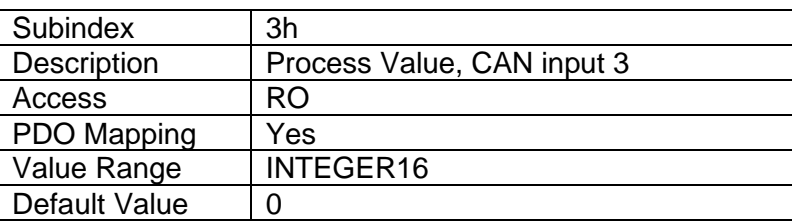

## <span id="page-50-0"></span>**4.2.27 Object 6302h: AO Decimal Digits PV**

This object sets the number of decimal digits included in the process value.

## *Object Description*

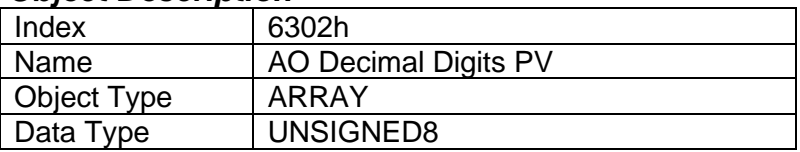

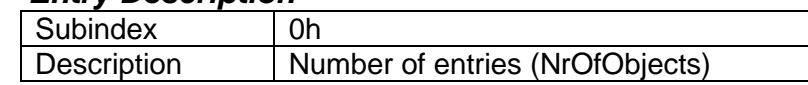

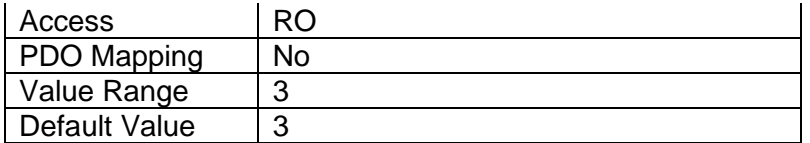

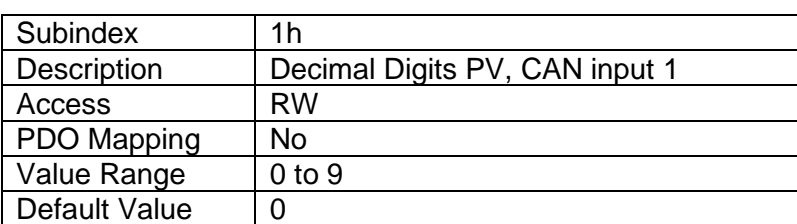

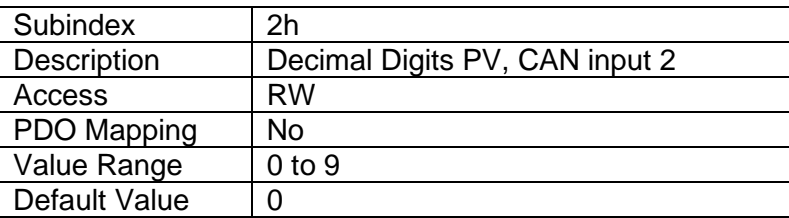

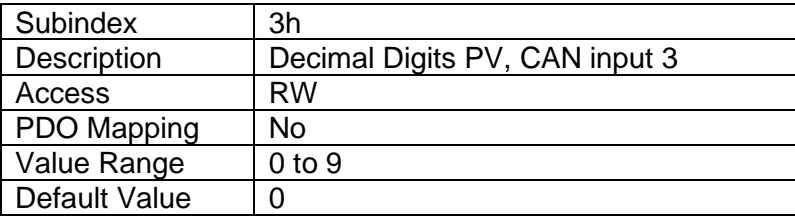

# <span id="page-51-0"></span>**4.2.28 Object 6310h: AO Output Type**

This object defines the type of the output. The following values are allowed for this object.

- Output Type  $0 =$  voltage output
- Output Type  $1 =$  current output

Only the mentioned output types are supported. Writing a value other than those listed above will result in SDO abort download error, and the previous value will remain unchanged. The default value is 0, voltage output.

#### *Object Description*

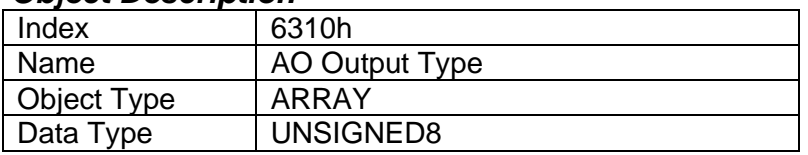

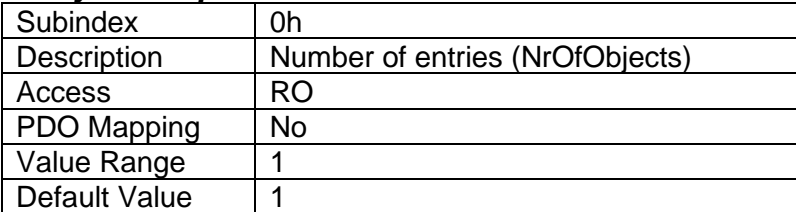

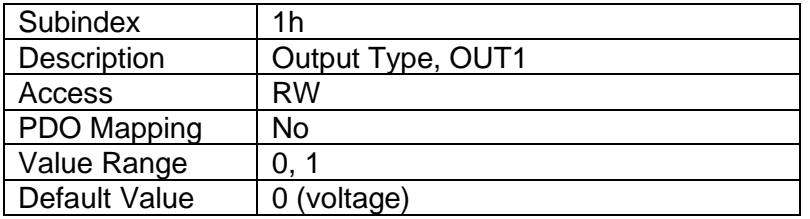

#### <span id="page-52-0"></span>**4.2.29 Object 7320h: AO Output Scaling 1 PV**

This object defines the process value for the first calibration point for the output channel. The value is scaled in the physical unit of the output process value, object 7300h.

#### *Object Description*

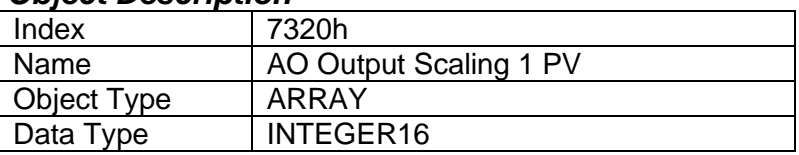

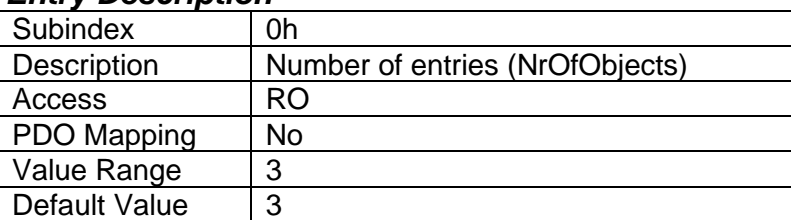

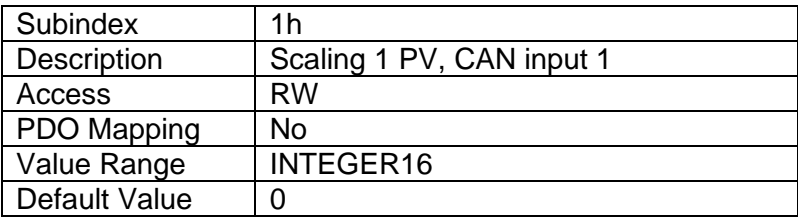

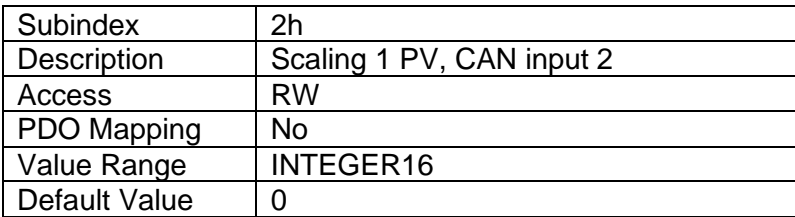

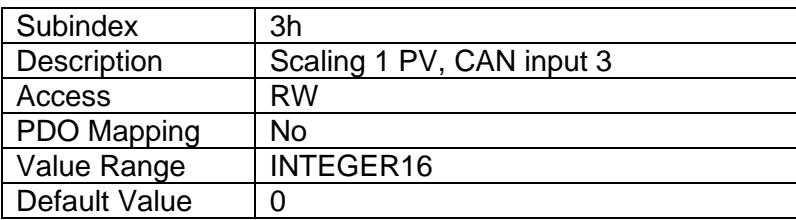

# <span id="page-53-0"></span>**4.2.30 Object 7321h: AO Output Scaling 1 FV**

This object defines the field value for the first calibration point for the output channel. The value is scaled in the physical unit of the output field value, object 7330h.

#### *Object Description*

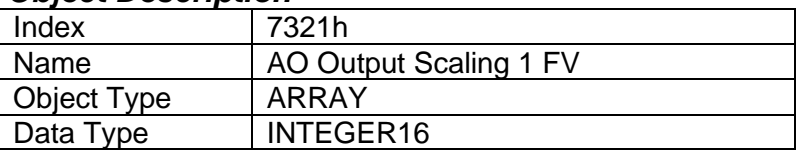

#### *Entry Description*

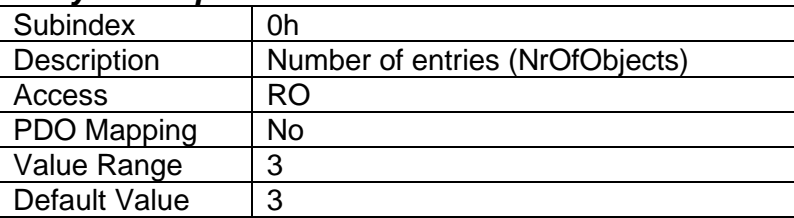

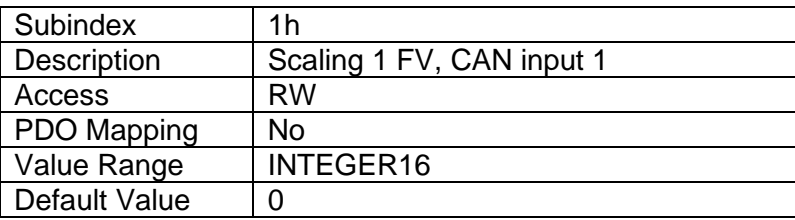

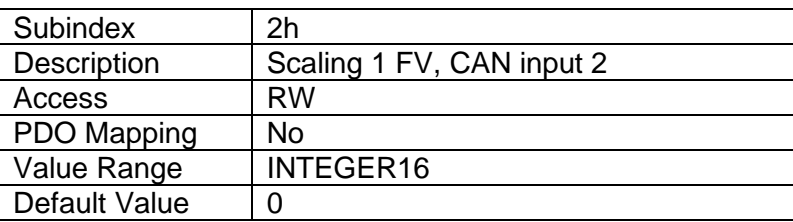

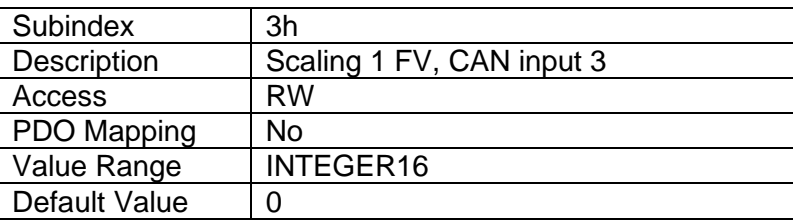

## <span id="page-53-1"></span>**4.2.31 Object 7322h: AO Output Scaling 2 PV**

This object defines the process value for the second calibration point for the output channel. The value is scaled in the physical unit of the output process value, object 7300h.

## *Object Description*

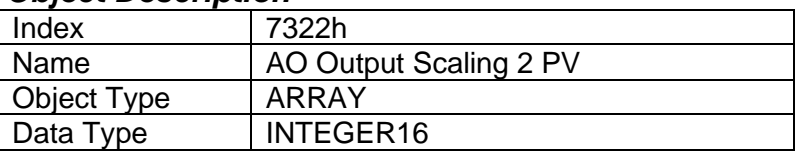

#### *Entry Description*

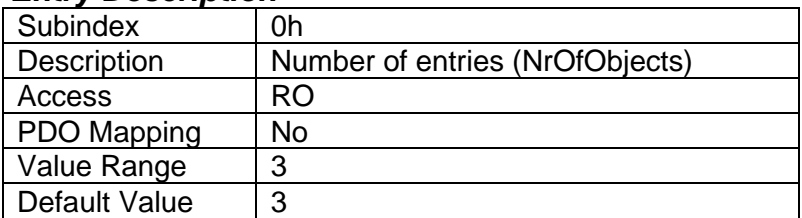

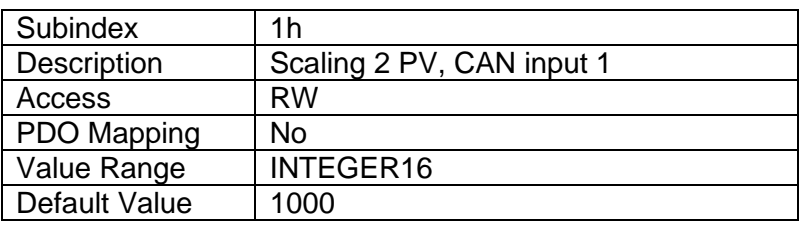

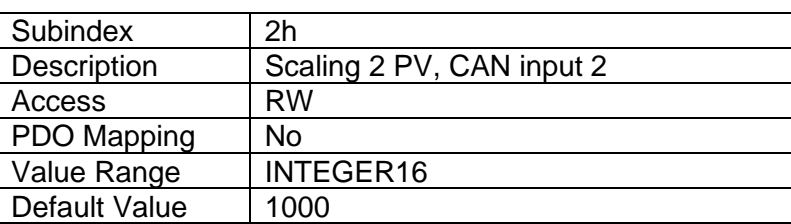

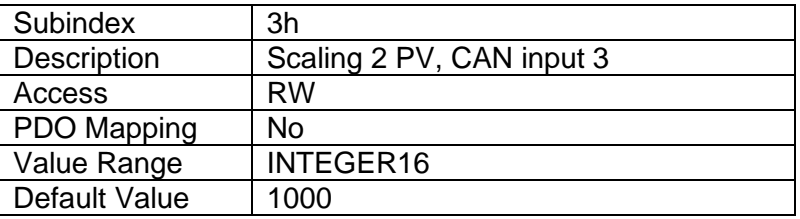

# <span id="page-54-0"></span>**4.2.32 Object 7323h: AO Output Scaling 2 FV**

This object defines the field value for the second calibration point for the output channel. The value is scaled in the physical unit of the output field value, object 7330h.

## *Object Description*

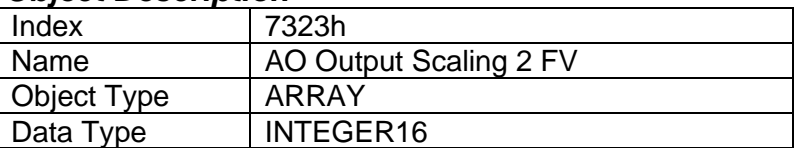

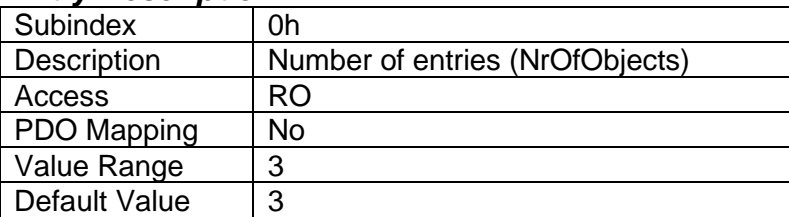

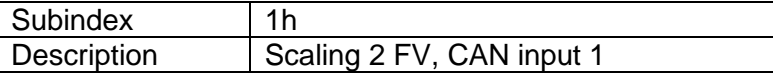

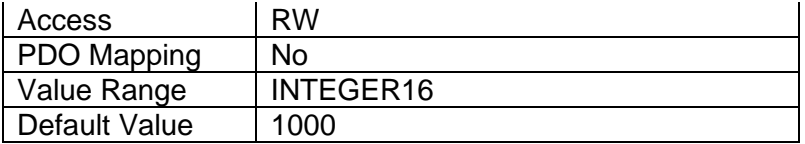

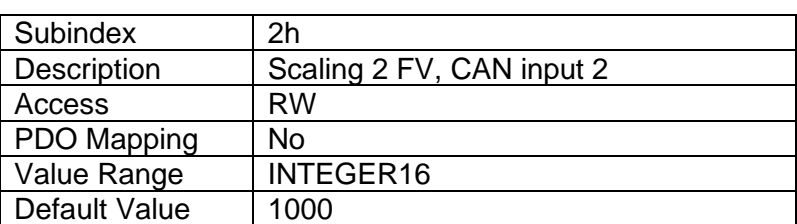

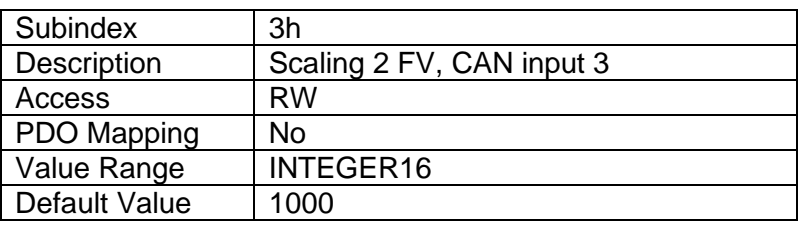

## <span id="page-55-0"></span>**4.2.33 Object 7330h: AO Output Field Value**

This object defines the field value of the proportional outputs. The FV is automatically updated if object 7300h [AO Output Process Value] is changed. Alternatively, it can be written to directly to set the output, as long as the corresponding bit in object 6F52h [Received PV status] is set to invalid. The value is defined as a multiple of 1mA / 1mV. The value range of this object depends on the selected output type.

#### *Object Description*

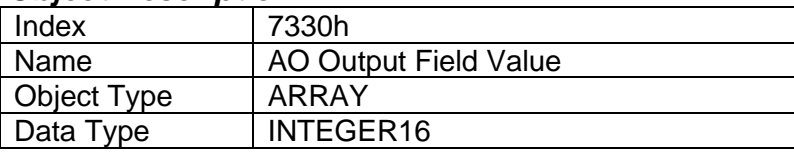

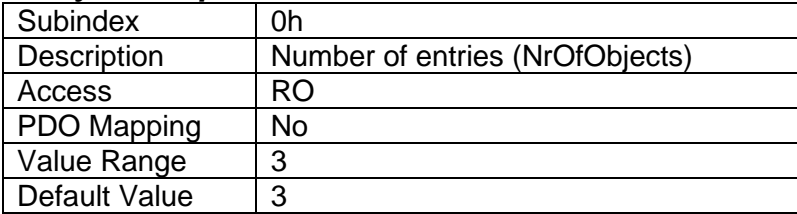

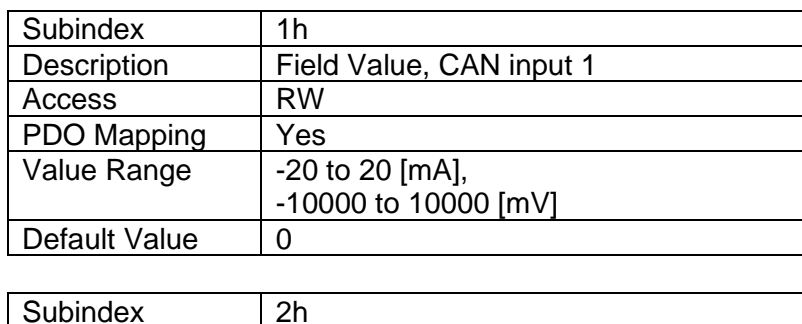

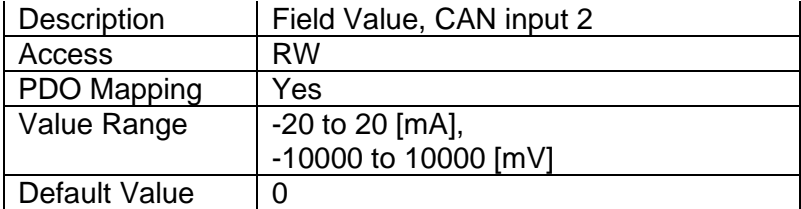

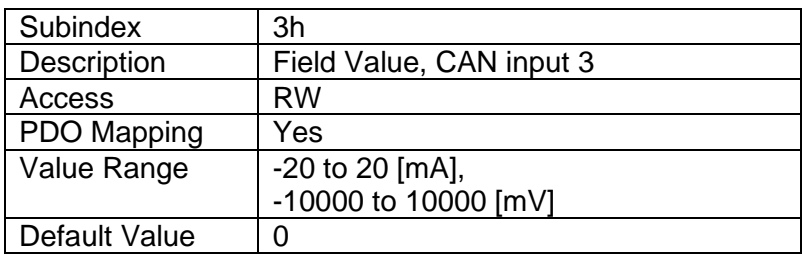

## <span id="page-56-0"></span>**4.2.34 Object 6340h: AO Fault Mode**

This object defines the fault mode response for proportional outputs. It determines whether the output shall continue to operate normally when the 1 Analog Output CAN Controller detects an error, or if the output shall be driven to the value defined in object 7341h.

- Value  $0 =$  output continues to operate normally in controller fault state
- Value 1 = write the value defined in object 7341h in object 7330h, in controller fault state

#### *Object Description*

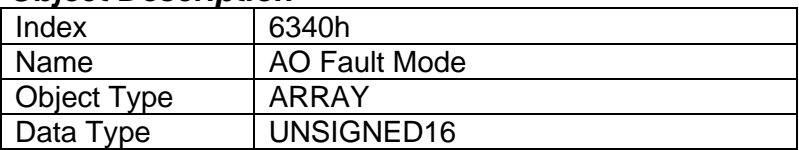

#### *Entry Description*

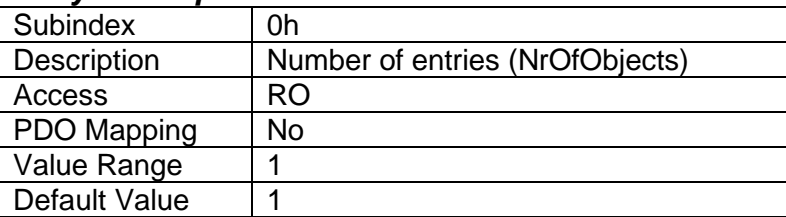

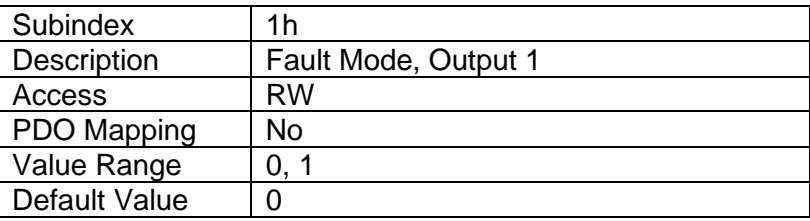

## <span id="page-56-1"></span>**4.2.35 Object 7341h: AO Fault FV**

This object defines the value that proportional outputs will be driven to in fault situations. Value range of this object depends on the selected output type.

#### *Object Description*

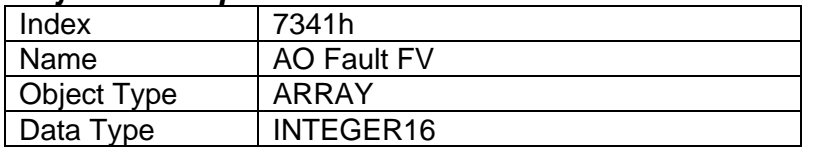

#### *Entry Description*

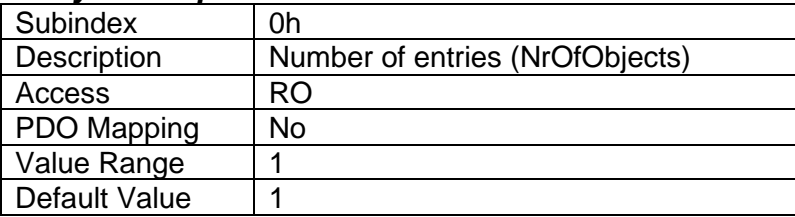

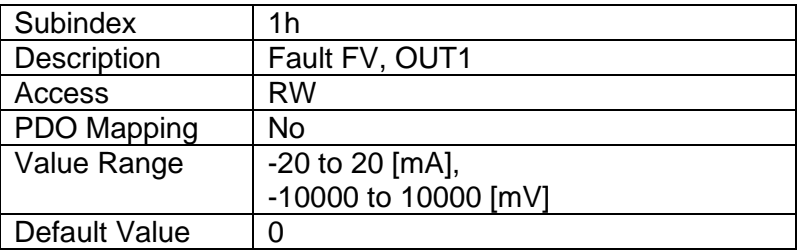

## <span id="page-57-0"></span>**4.2.36 Object 7F50h: Received PV 16**

This object is a generic input process value that is used to write to the CAN input function block's process value, object 7300h. If and only if the value of object 6F52h at the same subindex is set to validate the PV will the data from 7F50h be copied to object 7300h. Note, that the device needs to be set to OPERATIONAL mode for writing successfully into this object.

#### *Object Description*

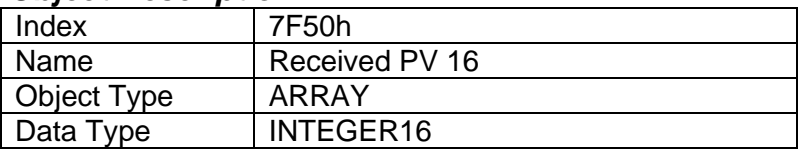

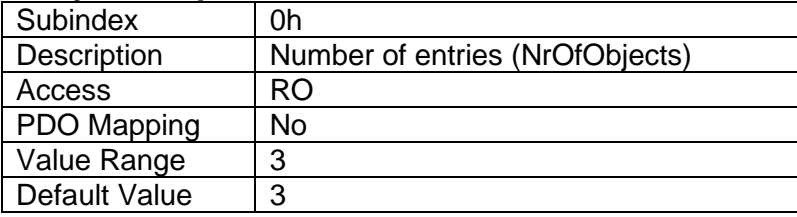

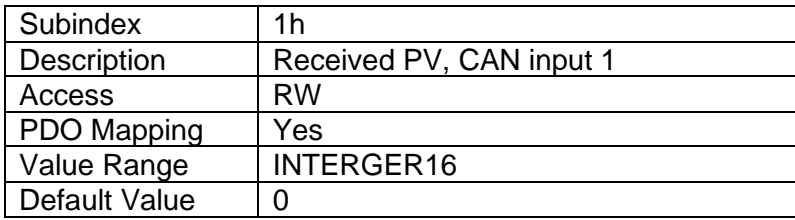

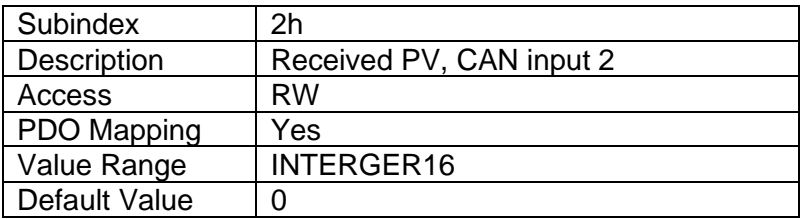

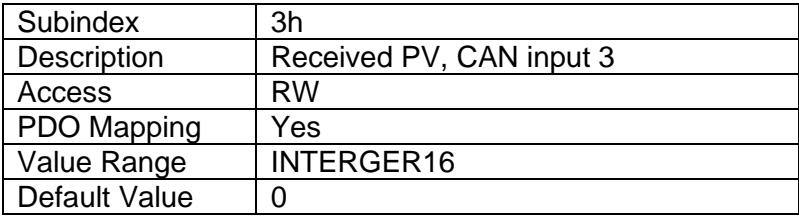

## <span id="page-58-0"></span>**4.2.37 Object 6F52h: Received PV Status**

This object is used to validate the value in object 7F50h [Received PV] such that the value will be copied to object 7300h [AO output PV] and subsequently used as the output command. If this object is set to the non-validated value, the Received PV is not used. However, writes to object 7330h [AO Output FV] is allowed at any time, thus the field value can be used to control the CAN input blocks, even when the process values have not been validated.

The value of object 6F52h is invalidated after the value in object 7F50h is copied to 7300h. Therefore, if the object is not mapped into a PDO, the user must validate the Received PV by SDO writes before the Received PV will be used. Note, that the device needs to be set to OPERATIONAL mode for writing successfully into this object.

The following status values are allowed for object 6F52h.

- Value  $0 =$  Received PV value not validated (writes to object 7F50h are ignored)
- Value 1 = Received PV value is validated (value in object 7F50h is copied to 7300h)

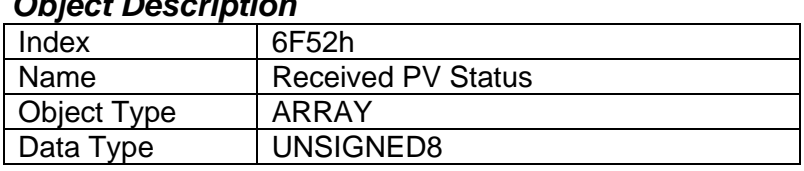

#### *Object Description*

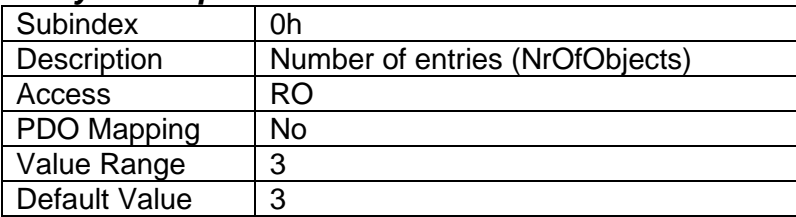

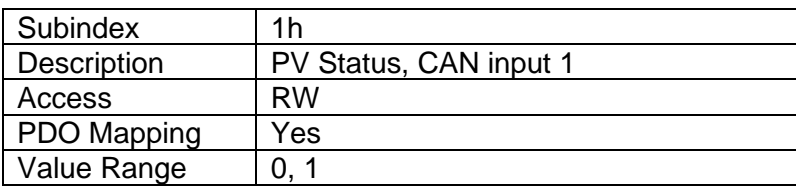

 $\vert$  Default Value  $\vert$  0 (Received PV invalid)

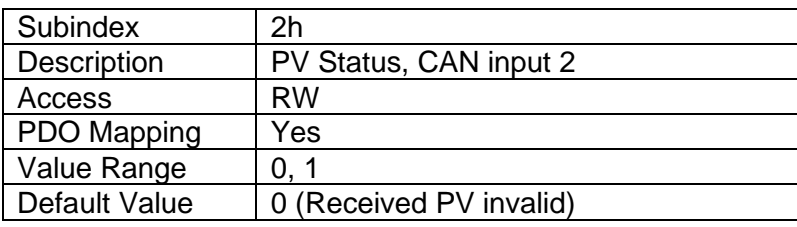

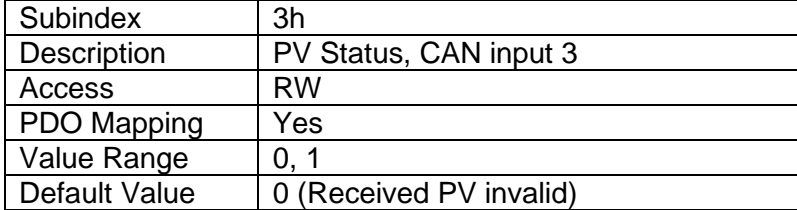

#### <span id="page-59-0"></span>**5. FIRMWARE FLASHING**

The controller does not support a simple in-application flashing procedure for reprogramming of the new firmware. It is assumed that in case the firmware upgrade is required, the unit is returned to the manufacturer for flashing.

In some special cases, however, the firmware can be reprogrammed through an internal service port in the field by a qualified technician. The flashing instructions, together with a firmware file, RS232 converter and a cable harness, can be obtained from Axiomatic on request.

# <span id="page-60-0"></span>**6. TECHNICAL SPECIFICATIONS**

*Specifications are indicative and subject to change. Actual performance will vary depending on the application and operating conditions. Users should satisfy themselves that the product is suitable for use in the intended application. All our products carry a limited warranty against defects in material and workmanship. Please refer to our Warranty, Application Approvals/Limitations and Return Materials Process as described on <https://www.axiomatic.com/service/>*

#### **Input Specifications**

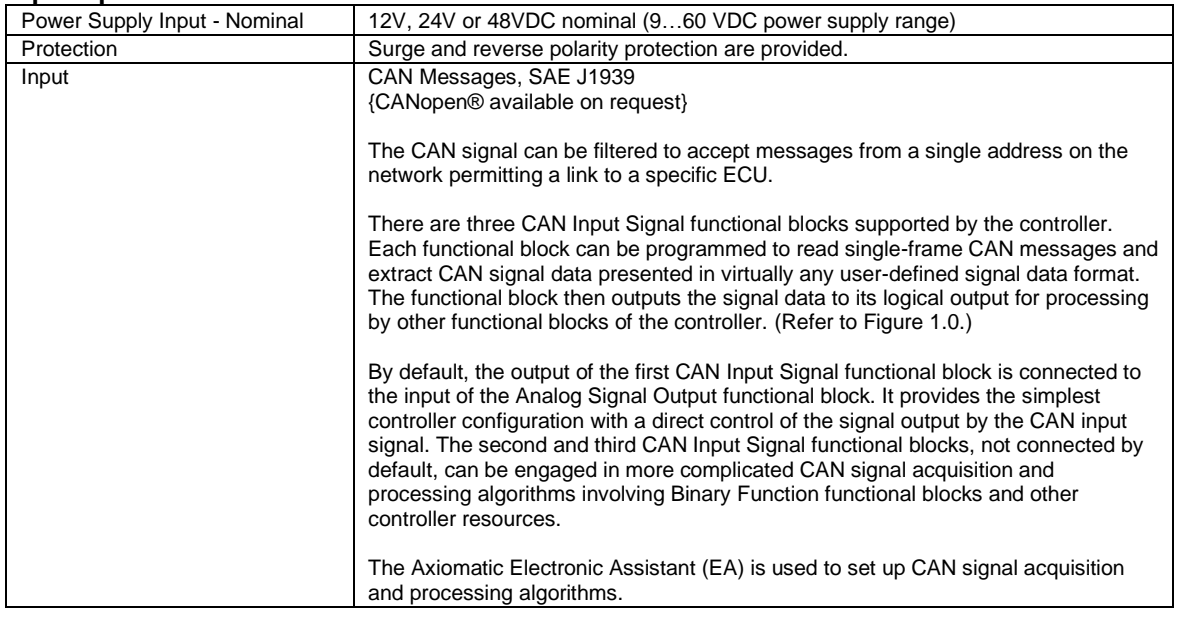

#### **Output Specifications**

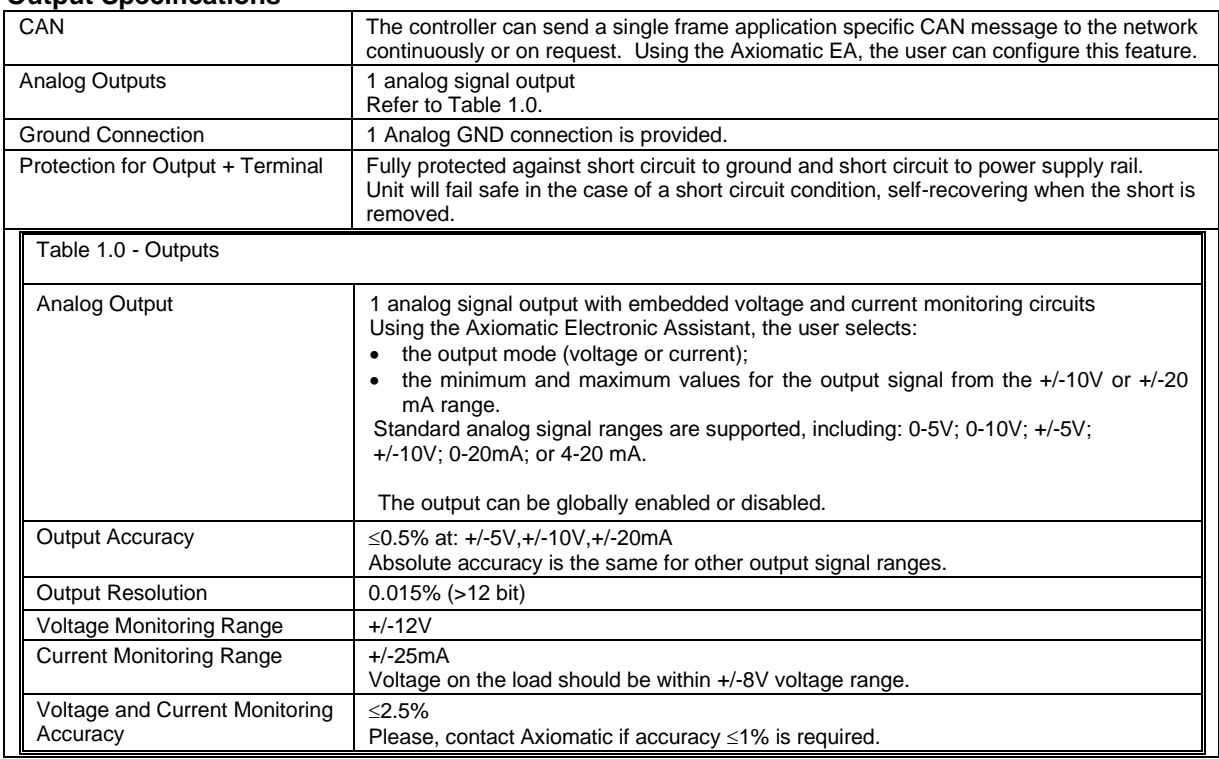

## **General Specifications**

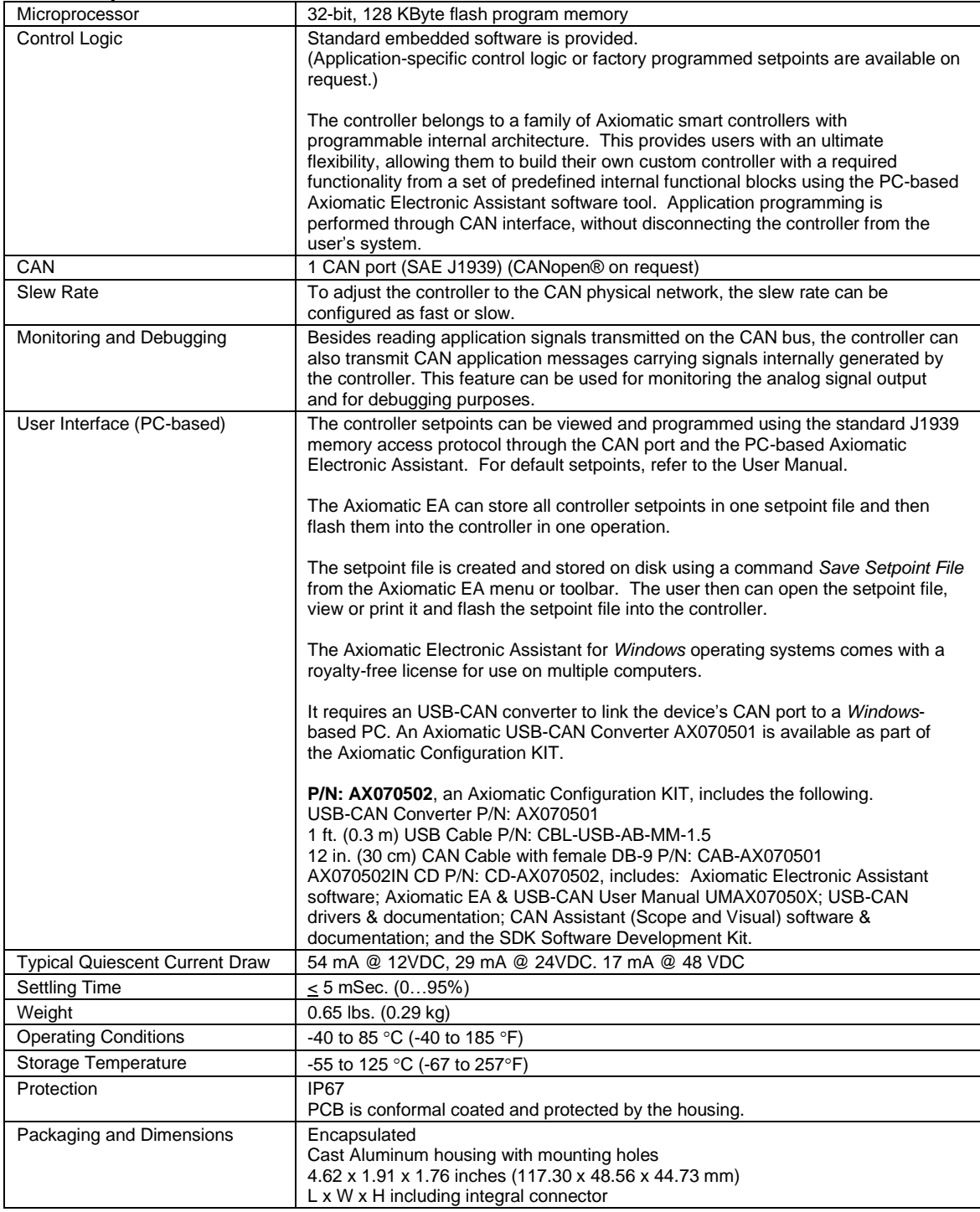

#### **DIMENSIONAL DRAWING**

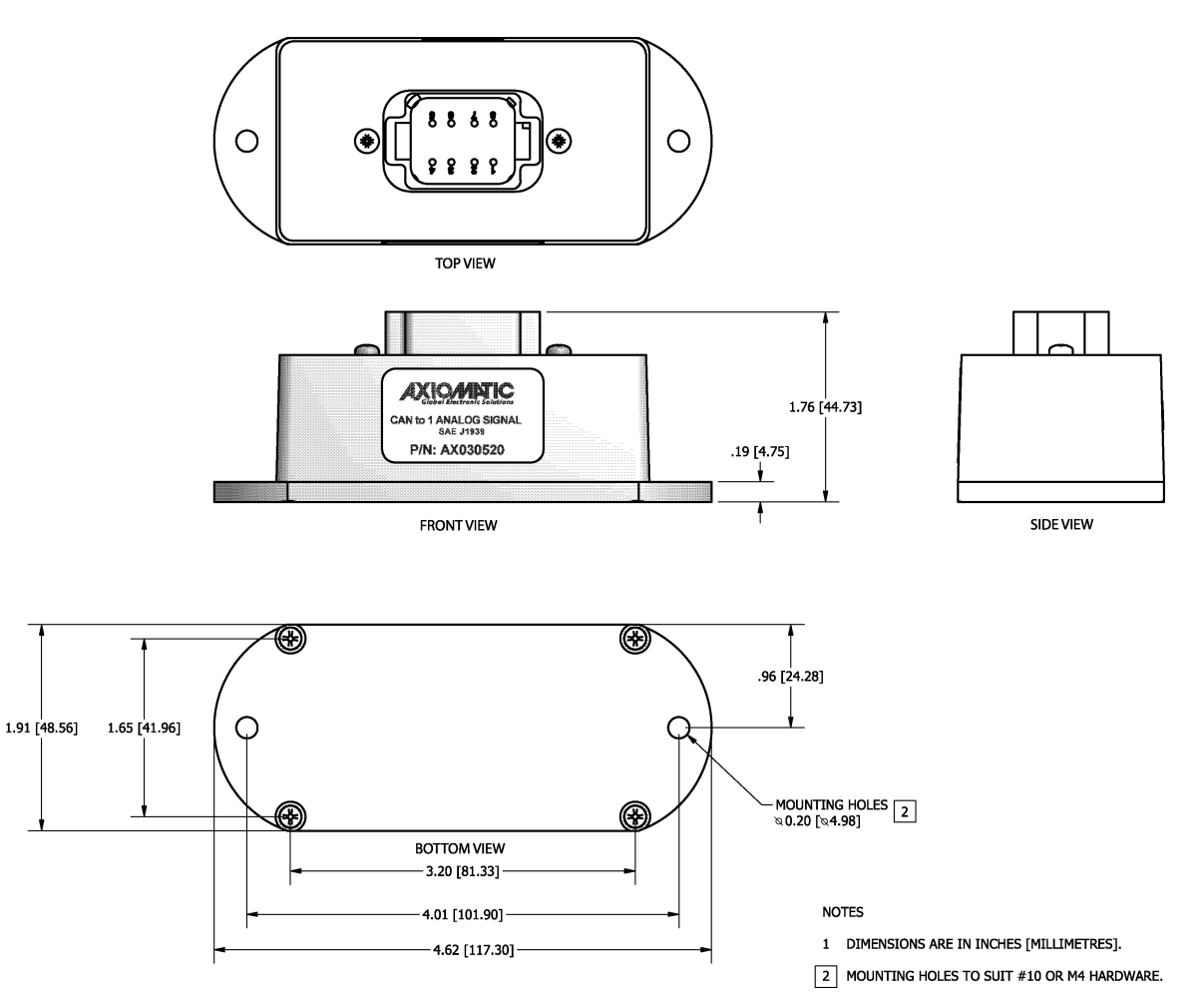

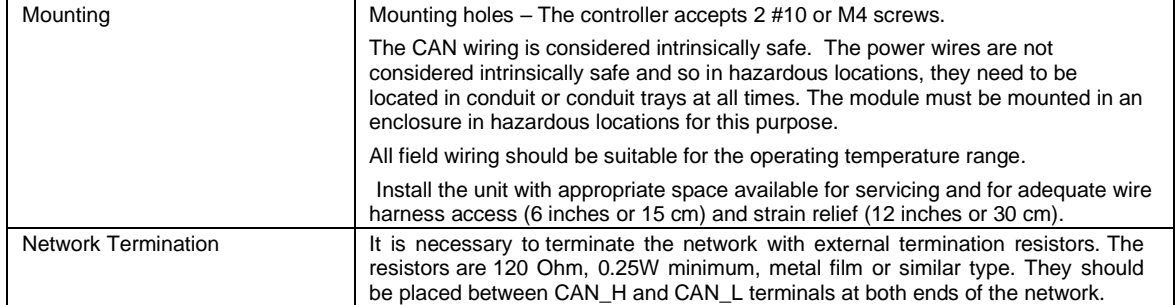

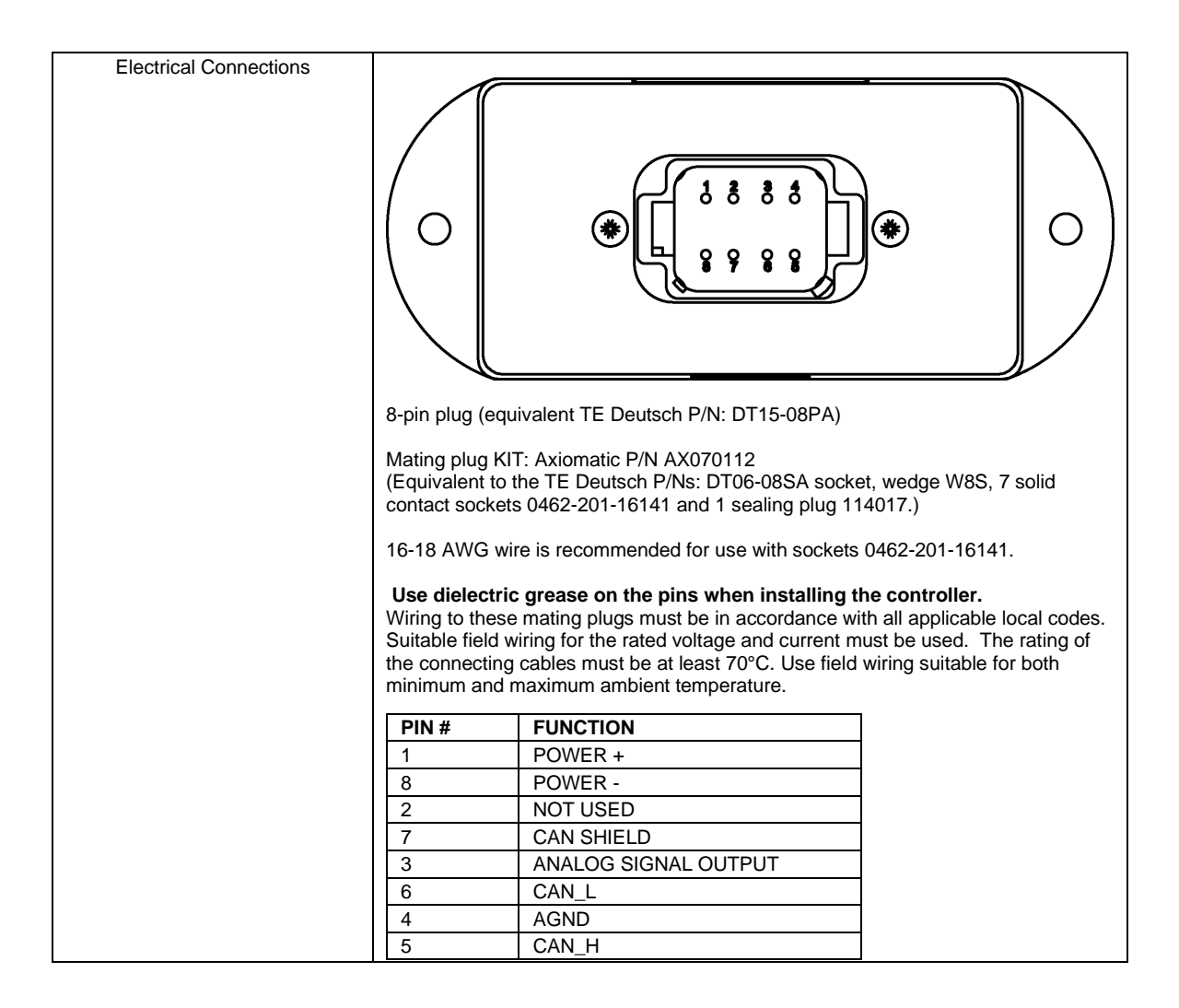

# <span id="page-64-0"></span>**7. REVISION HISTORY**

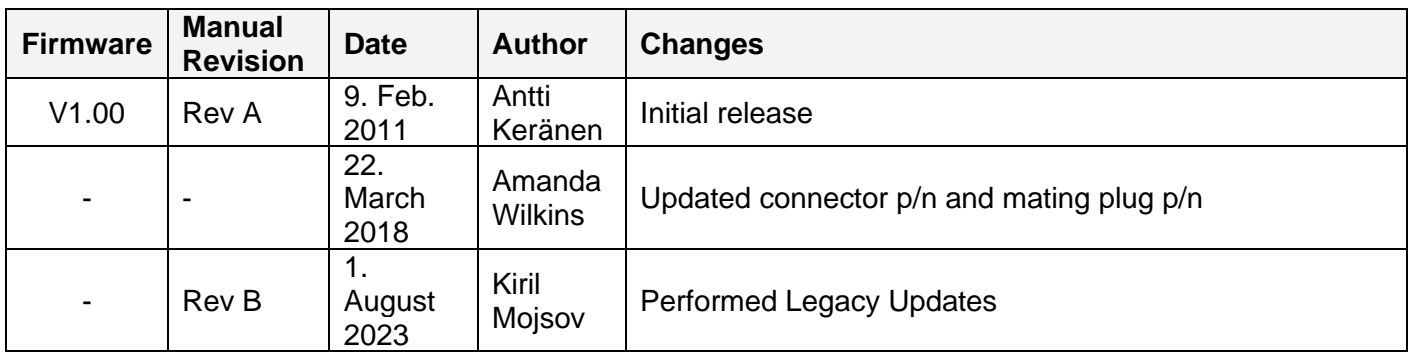

Note:

CANopen® is a registered community trademark of CAN in Automation e.V.

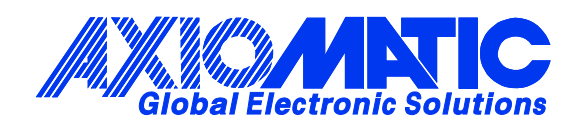

# **OUR PRODUCTS**

AC/DC Power Supplies

Actuator Controls/Interfaces

Automotive Ethernet Interfaces

Battery Chargers

CAN Controls, Routers, Repeaters

CAN/WiFi, CAN/Bluetooth, Routers

Current/Voltage/PWM Converters

DC/DC Power Converters

Engine Temperature Scanners

Ethernet/CAN Converters, Gateways, Switches

Fan Drive Controllers

Gateways, CAN/Modbus, RS-232

Gyroscopes, Inclinometers

Hydraulic Valve Controllers

Inclinometers, Triaxial

I/O Controls

LVDT Signal Converters

Machine Controls

Modbus, RS-422, RS-485 Controls

Motor Controls, Inverters

Power Supplies, DC/DC, AC/DC

PWM Signal Converters/Isolators

Resolver Signal Conditioners

Service Tools

Signal Conditioners, Converters

Strain Gauge CAN Controls

Surge Suppressors

#### **OUR COMPANY**

Axiomatic provides electronic machine control components to the off-highway, commercial vehicle, electric vehicle, power generator set, material handling, renewable energy and industrial OEM markets. *We innovate with engineered and off-the-shelf machine controls that add value for our customers.*

#### **QUALITY DESIGN AND MANUFACTURING**

We have an ISO9001:2015 registered design/manufacturing facility in Canada.

#### **WARRANTY, APPLICATION APPROVALS/LIMITATIONS**

Axiomatic Technologies Corporation reserves the right to make corrections, modifications, enhancements, improvements, and other changes to its products and services at any time and to discontinue any product or service without notice. Customers should obtain the latest relevant information before placing orders and should verify that such information is current and complete. Users should satisfy themselves that the product is suitable for use in the intended application. All our products carry a limited warranty against defects in material and workmanship. Please refer to our Warranty, Application Approvals/Limitations and Return Materials Process at [https://www.axiomatic.com/service/.](https://www.axiomatic.com/service/)

#### **COMPLIANCE**

Product compliance details can be found in the product literature and/or on axiomatic.com. Any inquiries should be sent to sales@axiomatic.com.

#### **SAFE USE**

All products should be serviced by Axiomatic. Do not open the product and perform the service yourself.

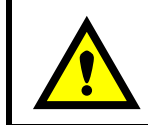

This product can expose you to chemicals which are known in the State of California, USA to cause cancer and reproductive harm. For more information go t[o www.P65Warnings.ca.gov.](http://www.p65warnings.ca.gov./)

#### **SERVICE**

All products to be returned to Axiomatic require a Return Materials Authorization Number (RMA#) from [sales@axiomatic.com.](mailto:sales@axiomatic.com) Please provide the following information when requesting an RMA number:

- Serial number, part number
- Runtime hours, description of problem
- Wiring set up diagram, application and other comments as needed

#### **DISPOSAL**

Axiomatic products are electronic waste. Please follow your local environmental waste and recycling laws, regulations and policies for safe disposal or recycling of electronic waste.

#### **CONTACTS**

#### **Axiomatic Technologies Corporation** 1445 Courtneypark Drive E.

Mississauga, ON CANADA L5T 2E3 TEL: +1 905 602 9270 FAX: +1 905 602 9279 [www.axiomatic.com](http://www.axiomatic.com/) [sales@axiomatic.com](mailto:sales@axiomatic.com)

**Axiomatic Technologies Oy** Höytämöntie 6 33880 Lempäälä FINLAND TEL: +358 103 375 750 [www.axiomatic.c](http://www.axiomatic.com/)om [salesfinland@axiomatic.com](mailto:salesfinland@axiomatic.com)